# **UNIVERSIDAD PERUANA UNIÓN**

# FACULTAD DE INGENIERÍA Y ARQUITECTURA

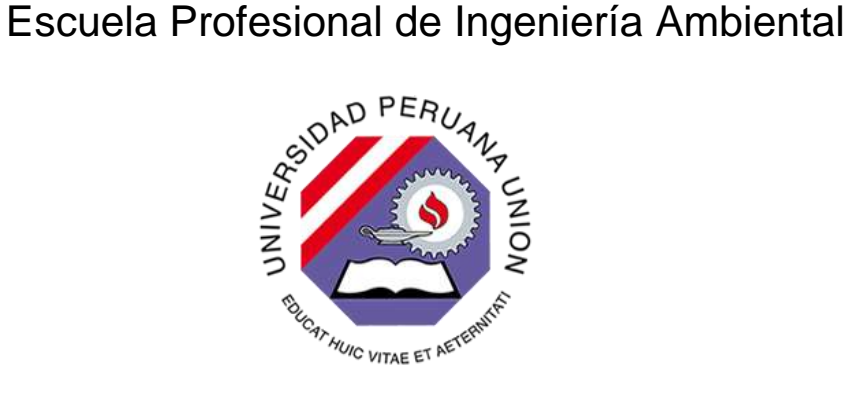

Una Institución Adventista

# **"Estructura poblacional de** *Attalea moorei* **(Shapaja) en dos parcelas del bosque estacionalmente seco del Huallaga- San Martín 2019"**

Tesis para obtener el Título Profesional de Ingeniero Ambiental

**Autor:**

Ani Taly Marisela Cruz Garcia

**Asesor:** Ing. Ivone Vásquez Briones

**Tarapoto , Noviembre del 2020**

### DECLARACIÓN JURADA DE AUTORIA DEL INFORME DE TESIS

Ing. Ivone Vásquez Briones, de la Facultad de Ingeniería y Arquitectura, Escuela Profesional de Ingeniería Ambiental, de la Universidad Peruana Unión.

### DECLARO:

Que el presente informe de investigación titulado: "Estructura poblacional de Attalea moorei (Shapaja) en dos parcelas del bosque estacionalmente seco del Huallaga- San Martin 2019", constituye la memoria que presenta la Bachiller Cruz Garcia, Ani Taly Marisela; para aspirar al título Profesional de Ingeniero Ambiental, que ha sido realizada en la Universidad Peruana Unión, bajo mi dirección.

Las opiniones y declaraciones en este informe son de entera responsabilidad del autor, sin comprometer a la institución.

Y estando de acuerdo, firmo la presente constancia en Tarapoto, a los 05 días del mes de noviembre del año 2020.

Ing. Ivone Vasquez Briones Asesora

<span id="page-2-0"></span>**ACTA DE SUSTENTACIÓN DE TESIS** 00087 en el Salón de Grados y Titulos de la Universidad Peruana Unión, Filial Tarapoto, bajo la<br>del Señor Bretidad Peruana Unión, Filial Tarapoto, bajo la<br>Señor Presidente en el Salon de Grados y Titulos de la Universidad Peruana Unión, Filial Tarapoto, bajo del<br>
Mundo Siguientes, IMA, Correctivo Alungviar Villeges y los demás miembros<br>
siguientes, IMA, Correctivo Alungviar Villeges y los de con el propósito de llevar a cabo el acto publico de la sustentación de tesis titulada.<br>La publica de la cidad de Affacto modra (Shappio) en de publica de Affacto modra de Affacto del Huallaga. Presentada por ellos Bachillerles Avil Taly Marisela Cruz García conducente a la obtención del Título Profesional de El señor Presidente inició el acto acadidad al llos candidato/s hacer uso del tiempo El señor Presidente inició el acto academico, invitando alrios canolidades sin Jurado invitó a los<br>requerido para su exposición. Concluida la exposición el Presidente del Jurado invitó a los requerido para su exposición. Concluida la exposición, el Presidente de la concepción el mismo a realizar las preguntas y cuales miembros del mismo a realizar las preguntas y cuales en seguidades el Jurado procedió a las miembros del mismo a realizar las preguntas y cuestionamientos correspondence, en alias<br>fueron absueltos por el (los) candidato (s). En seguida, el Jurado procedió a las Tueron absueltos por el (los) candidato (s). En seguida, el Jurado procedio a las<br>deliberaciones respectivas, luego se registró en el ada el dictamen siguiente:<br>Bachiller: Amy Jolly Maryelo: Cause Concelho est el dictament Bachiller:<br>expansion of the continuum port of the continuum of the continuum of the continuum of the continuum of the continuum of the continuum of the continuum of the continuum of the continuum of the continuum of the co con el mérito académico adicional de merito de presente de pie. Luego el Secretario realizó<br>El Presidente del Jurado solicitó al/los candidato/s ponerse de pie. Luego el Secretario realizó El Presidente del Jurado solicitó al/los candidato/s ponerse de pie. Luego el Secretario realizo<br>la lectura del acta con el resultado final del acto académico, procediéndose inmediatamente a<br>la lectura del acta con el resp la lectura del acta con originale.<br>registrar las firmas respectivas. suath Asesor Secretario Presidente *<u>ANANCHERST</u>* **MARINE VOCAL** OFFERED WARREN Vocal Vocal Vocal to suitentre in conditions de maneral de General de Gradis y

#### **DEDICATORIA**

A Dios quien permitió la realización de esta investigación, por brindarme la vida y las fuerzas de alcanzar uno de mis mayores logros en mi vida personal y profesional.

A mis padres Gilmer Cruz Santos y Julia Garcia Idrogo por las fuerzas y motivaciones que día a día me enseñaron a no rendirme y luchar por mis metas, este logro es para ustedes.

#### **AGRADECIMIENTO**

<span id="page-4-0"></span>Agradezco a Dios por haber estado conmigo en los momentos más difíciles de mi vida, por darme salud, fuerzas y ánimos para culminar esta investigación, él es bondadoso y bueno en todo momento.

A mis padres por instruirme e inculcarme valores que me ayudan a ser una persona humilde, colaboradora y motivarme cada momento a seguir luchando por mis metas y gracias por el apoyo incondicional y consejos que me brindaron.

Al Instituto de Investigaciones de la Amazonia Peruana IIAP-San Martin, a través del Programa de Investigación en Biodiversidad Amazónica (PIBA) encargado del Estudio de la Biología, Ecología y Usos de las Palmeras Peruanas, por acogerme en sus instalaciones, y apoyarme en mi constante formación en las distintas actividades realizadas.

A la Ing. Ivone Vásquez Briones por su apoyo, paciencia y cariño brindado para el asesoramiento de esta investigación.

Al Blgo. Ángel Martin Rodríguez del Castillo, por sus conocimientos y enseñanzas que motivaron a seguir con las investigaciones.

Al Blgo. MSc. Víctor Alberto Jiménez Vásquez por toda la paciencia y apoyo brindado con el procesamiento de la información estadística y distribución espacial de este trabajo.

Al Sr. Wildoro Huansi Soriano por permitir el ingreso y realización de la investigación en sus plantaciones de Shapaja ubicado en el distrito de San Pedro de Cumbaza. También al Sr. Pablo Escudero Vásquez presidente de la Asociación Bosques del Futuro Ojos de Agua (ABOFOA) ubicado en el distrito de Pucacaca.

A mis amigos por su gran apoyo y cariño incondicional: Ricarte Flores, Fátima Sánchez, Hanz Rodríguez, Wheeler Cruz, Diego Sinti, Santiago Santa Cruz, Kristell Enciso, Ana Rivera, Carolith Neyra, Karola Romero y demás personas que de alguna u otra manera estuvieron involucradas dentro de esta investigación.

A la Universidad Peruana Unión- Facultad de Ingeniería y Arquitectura por ayudarme con mi formación profesional que a través que sus constantes enseñanzas permitieron desarrollarme en los distintos campos de mi carrera.

v

## ÍNDICE

<span id="page-5-0"></span>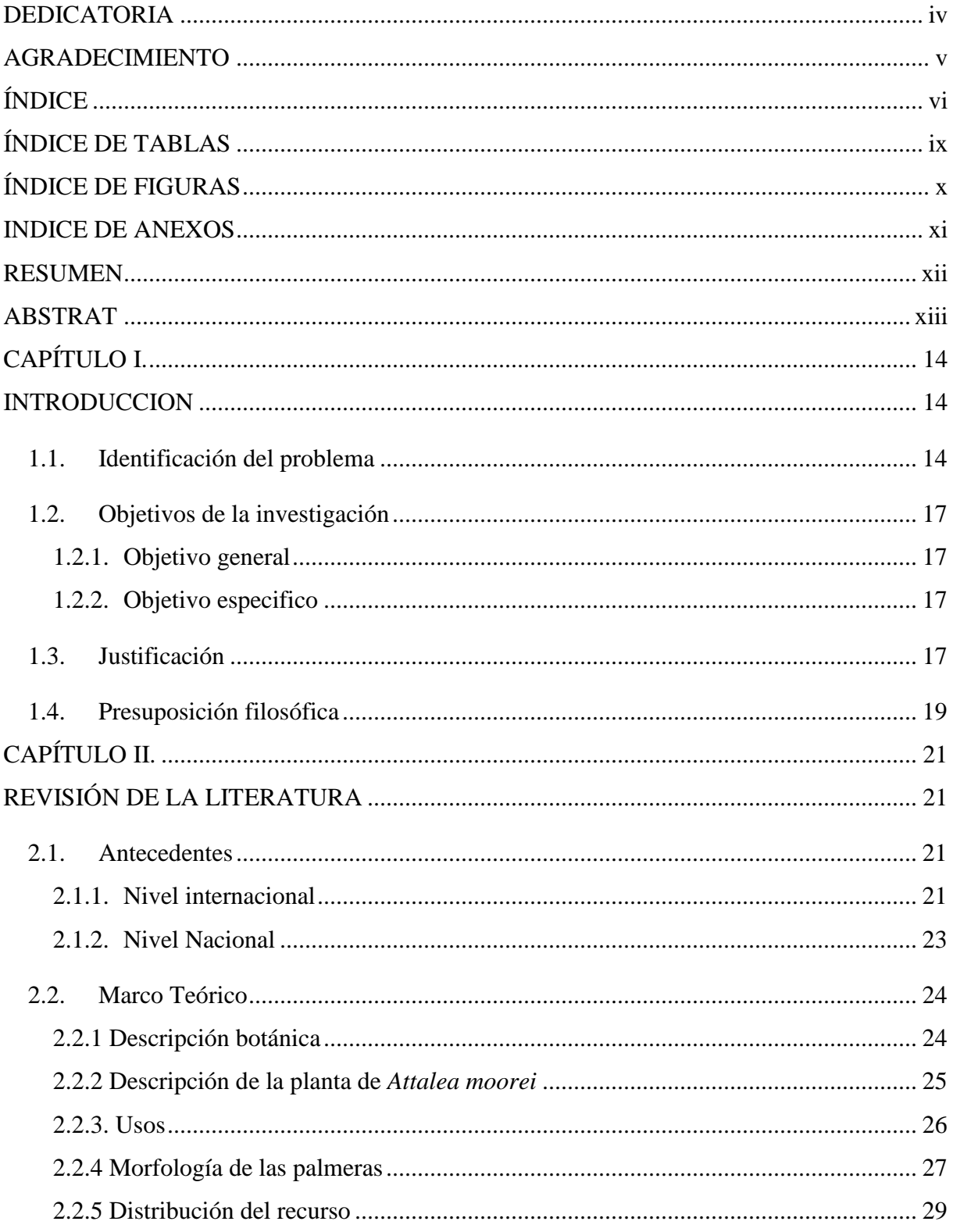

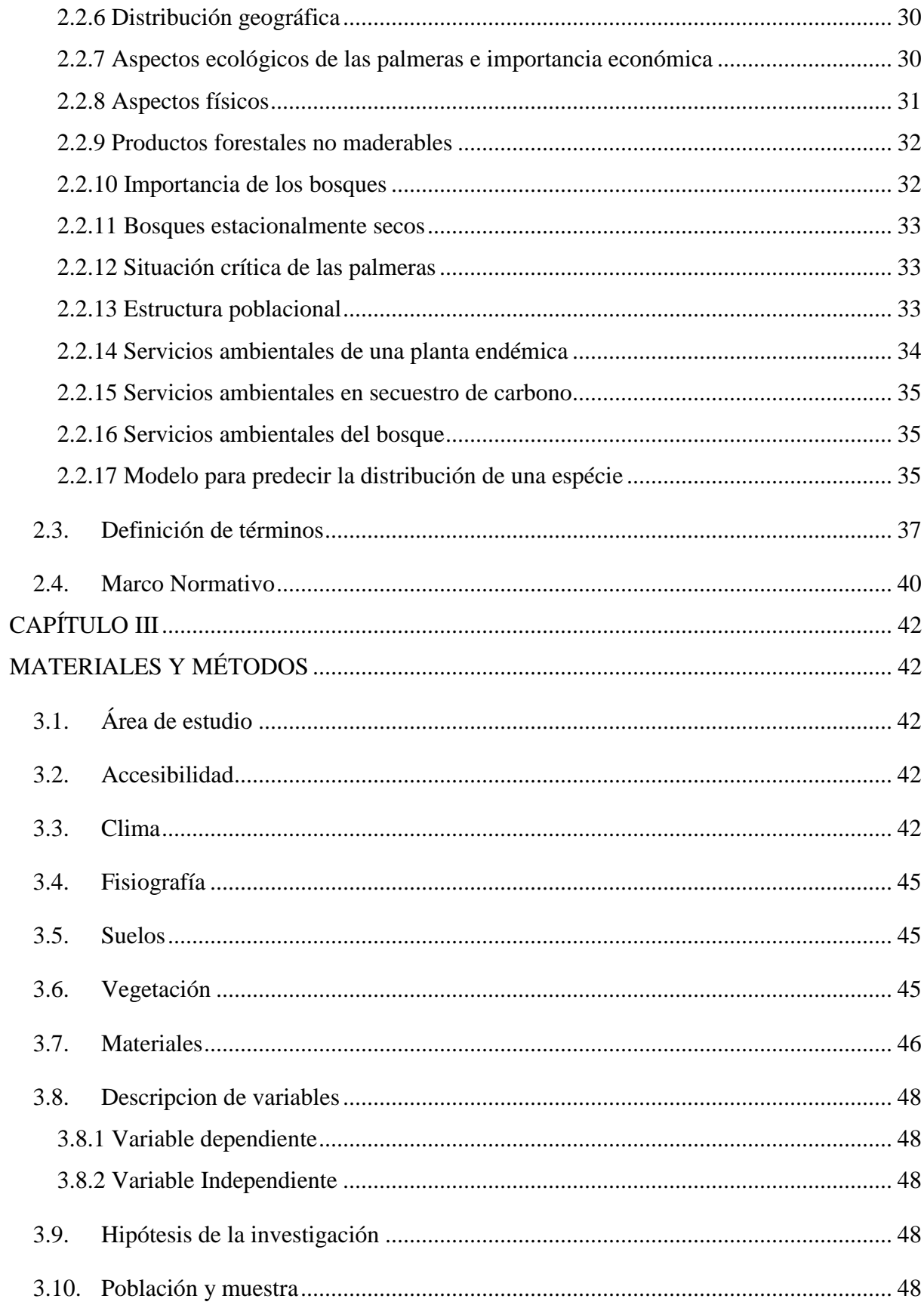

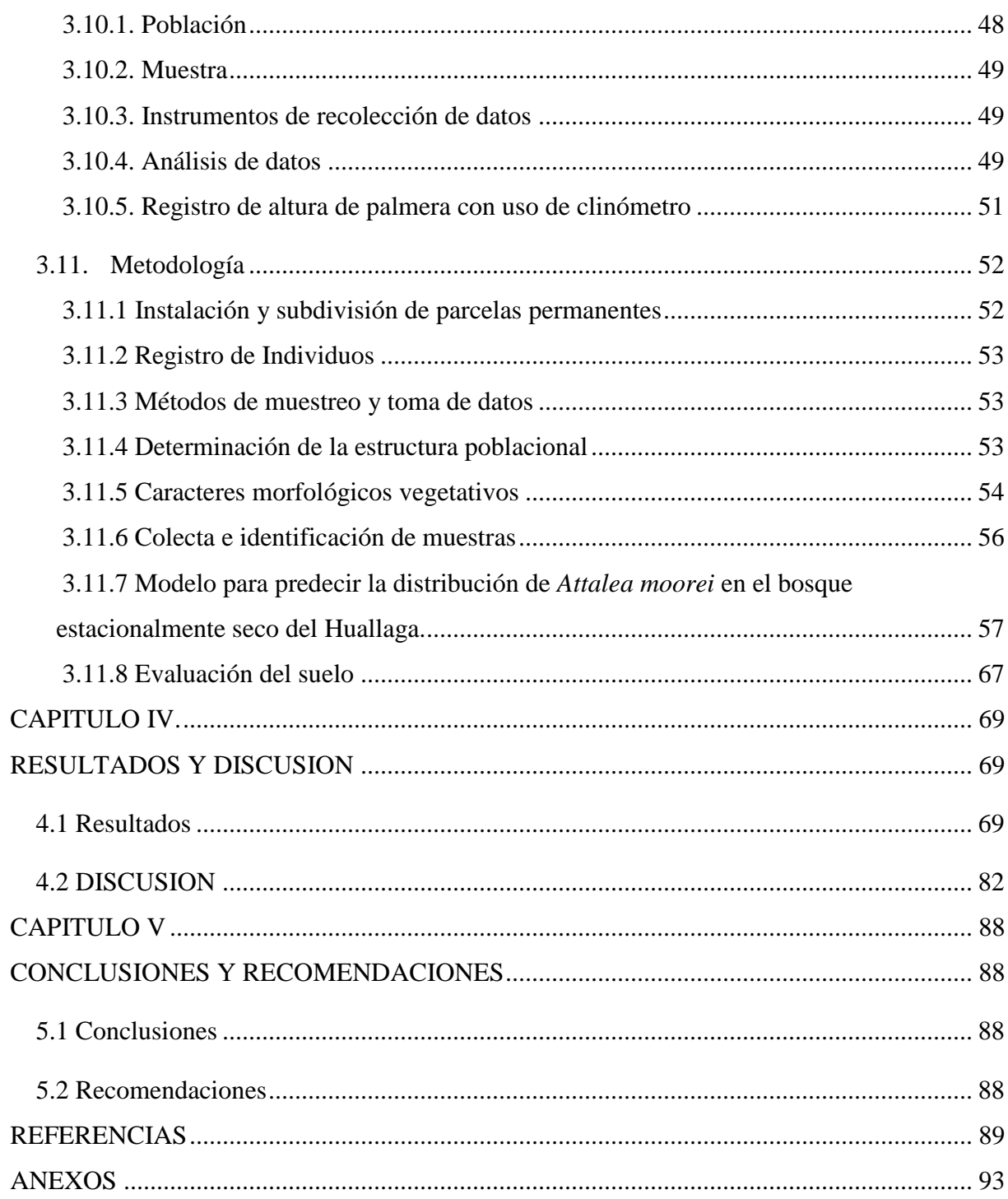

### **ÍNDICE DE TABLAS**

<span id="page-8-0"></span>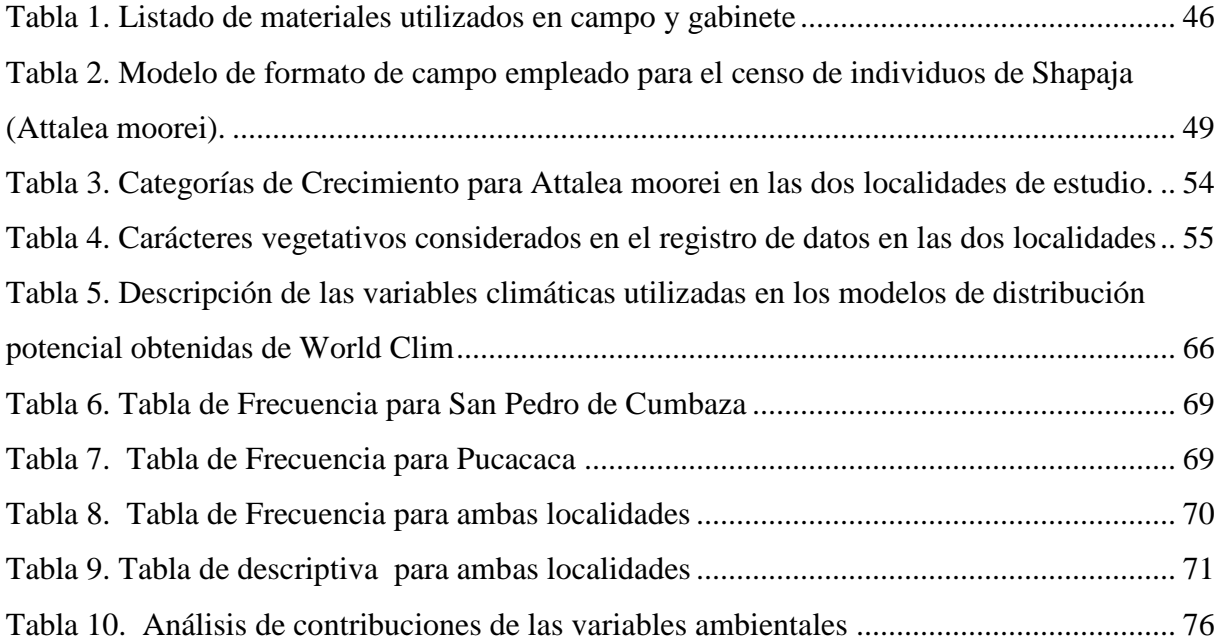

### **ÍNDICE DE FIGURAS**

<span id="page-9-0"></span>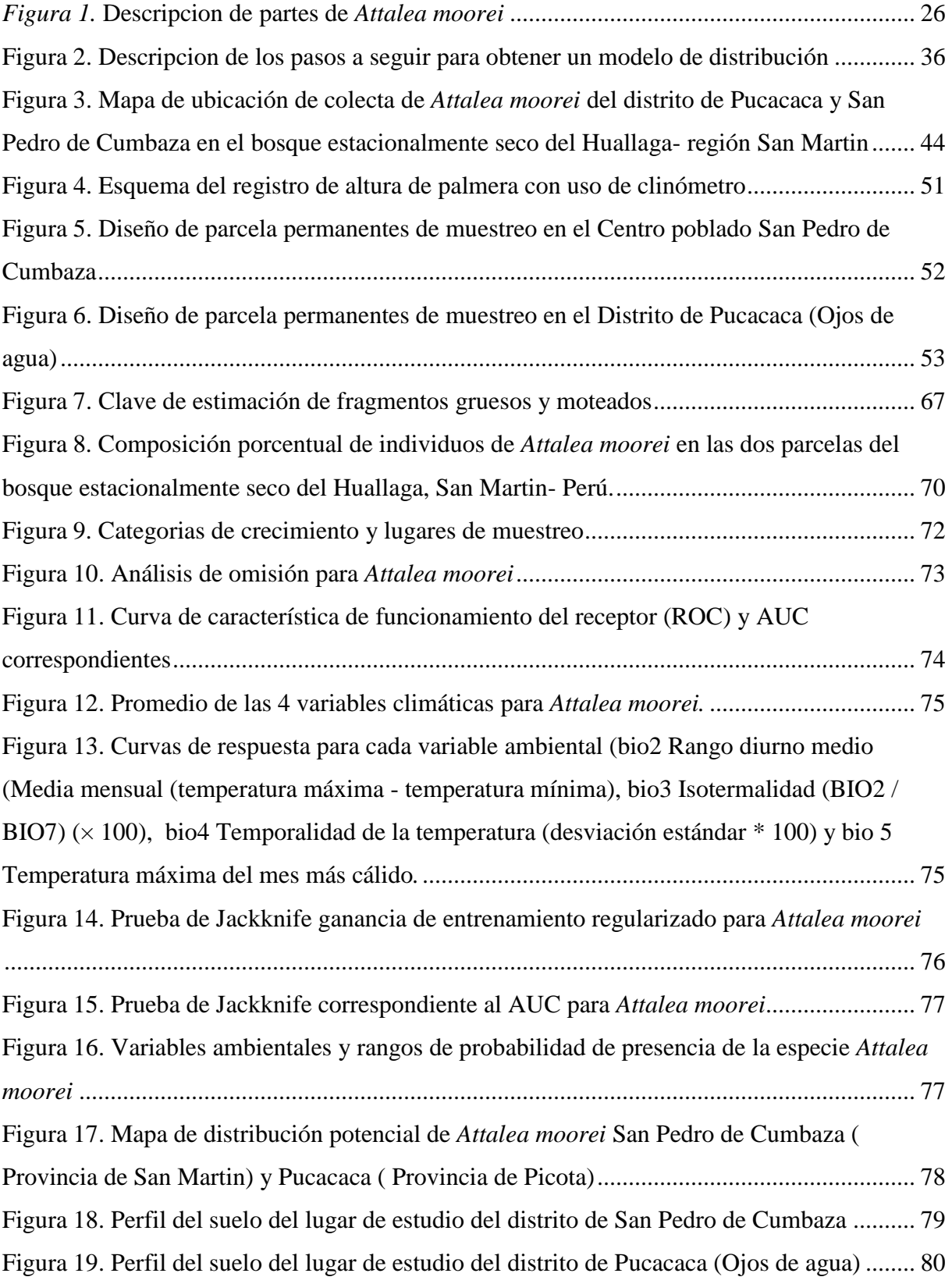

### **INDICE DE ANEXOS**

<span id="page-10-0"></span>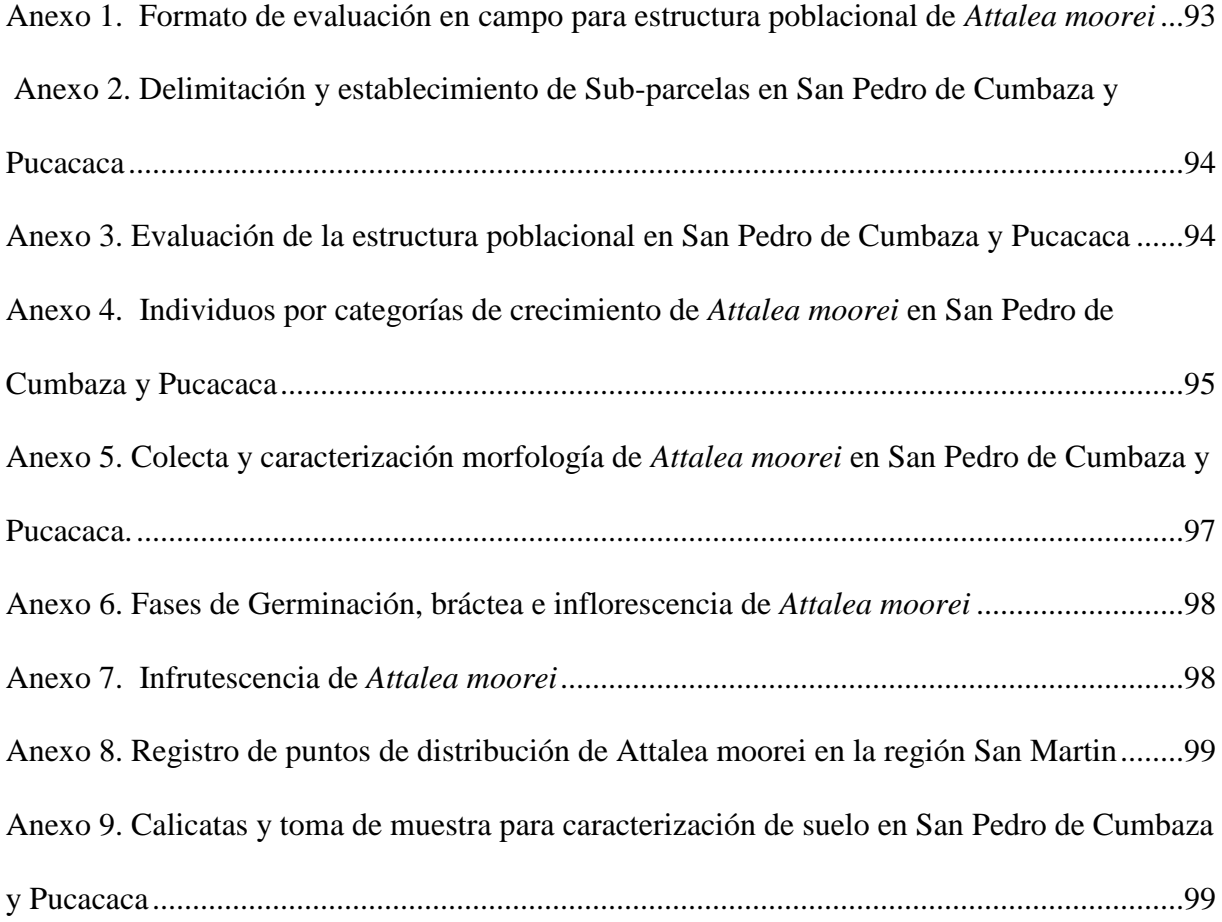

#### **RESUMEN**

<span id="page-11-0"></span>Esta investigación se realizó en dos parcelas del bosque estacionalmente seco del Huallaga de 0,52 ha dividida en 13 sub-cuadrantes de 20 x 20 m cada una, situadas en la región San Martin una en San Pedro de Cumbaza y otra en Pucacaca. El objetivo fue evaluar la estructura poblacional de Attalea moorei en dos parcelas del Bosque estacionalmente seco del Huallaga. Para la estructura poblacional se consideró categorías de crecimiento I, II, III, IV. En San Pedro de Cumbaza se registraron 1550 individuos, donde de Categoria I fueron 1219, Categoria II 271, Categoria III 27 y Categoria IV 32. Asimismo, para Pucacaca se registraron 1220 donde en Categoria I fueron 900, Categoria II 218, Categoria III 52 y Categoria IV 50, de las cuales se realizó análisis de proporción de estadios fenológicos y localidad con p-valor de 0.05 donde la variable proporción de estadios fenológicos es diferente en cada localidad, asimismo se procedió a realizar otras evaluaciones presentando diferencias significativas en comparación promedio de categorías con la variable altura (cm). La distribución potencial de Attalea moorei presenta que las dos provincias de la región San Martin tienen la mayor probabilidad de distribución de la especie abarcando desde 10% (bajo), 37% (medio) y 94 % (alto).. Para la caracterizacion del suelo en las dos localidades consistió en describir las características físicas (textura, color), comparando los colores con la tabla munsell y presentando diferencias en su composición en San Pedro de Cumbaza y Pucacaca. Los resultados señalan que existe diferencia significativa entre los promedios de alturas de las categorías de crecimiento de *Attalea moorei* entre las dos localidades.

Palabras claves: Estadios fenológicos, distribución potencial, estructura poblacional.

#### **ABSTRAT**

<span id="page-12-0"></span>This research was carried out in two plots of the seasonally dry forest of the Huallaga of 0.52 ha divided into 13 sub-quadrants of 20 x 20 m each, located in the San Martin region, one in San Pedro de Cumbaza and the other in Pucacaca. The objective was to evaluate the population structure of Attalea moorei in two plots of the seasonally dry Huallaga Forest. For the population structure, growth categories I, II, III, IV were considered. In San Pedro de Cumbaza, 1,550 individuals were registered, where there were 1,219 in Category I, Category II 271, Category III 27 and Category IV 32. Likewise, for Pucacaca, 1,220 were registered where in Category I there were 900, Category II 218, Category III 52 and Category IV 50, of which an analysis of the proportion of phenological stages and locality was carried out with a p-value of 0.05 where the variable proportion of phenological stages is different in each locality, likewise other evaluations were carried out showing significant differences in average comparison of categories with the variable height (cm). The potential distribution of Attalea moorei shows that the two provinces of the San Martin region have the highest probability of distribution of the species, ranging from 10% (low), 37% (medium) and 94% (high). For the characterization of the soil in the two localities, it consisted of describing the physical characteristics (texture, color), comparing the colors with the Munsell table and presenting differences in their composition in San Pedro de Cumbaza and Pucacaca. The results indicate that there is a significant difference between the average height of the Attalea moorei growth categories between the two localities.

Keywords: phenological stages, potential distribution, population structure.

### **CAPÍTULO I. INTRODUCCION**

#### <span id="page-13-2"></span><span id="page-13-1"></span><span id="page-13-0"></span>**1.1. Identificación del problema**

El estudio a nivel poblacional es un método que ha proporcionado información sobre el comportamiento de los sistemas ecológicos, al descubrir que especies son las más susceptibles a los cambios del entorno orientado a la conservación de especies (Sanchez, Zamorano, Peters, & Moya, 2009).

El medio ambiente sostiene la vida humana, mediante el cual los ecosistemas nos proveen del aire que respiramos, el agua que tomamos, los alimentos que nos nutren y de las experiencias estéticas que inspiran a nuestras culturas y llenan nuestras vidas (Aylor, Ominguez, Uñoz, Aura, & Offman, 2007) . Los recursos forestales no maderables han sido considerados como una alternativa de conservación de América latina y regiones tropicales a nivel mundial, ya que esta actividad es una opción sostenible a través del tiempo. Los bosques tropicales han sufrido fuertes amenazas comerciales tolerando un costo ecológico difícil de cuantificar (Shaanker, Ganeshaiah, Rao, & Aravind, 2004).

Existen disputas acerca de las bondades y desventajas de la extracción de los recursos naturales. Por un lado, se establecieron costos ambientales directos, como la decadencia de la abundancia del recurso, cambios en la demografía y la dinámica poblacional o también la variación de precipitación a nivel local. Sin embargo, existen los costos indirectos como desbalances en la cadena alimenticia y varios ciclos ecológicos (Olmsted, 1995).

A nivel de comunidades humanas podemos relacionar varios conflictos como la pérdida del conocimiento etnobotánico, la desigualdad en la cadena de valor de los productos generados, la falta de incentivos y capacitación para que mediante esto los agricultores o propietarios de las tierras practiquen un manejo adecuado de los recursos (Shaanker et al., 2004). Por otro lado, la idea de la extracción de recursos al ser aplicado adecuadamente podría llegar a ser una alternativa de protección de bosques naturales, promoviendo el cultivo de plantas nativas volviendo a los bosques en sistemas agroforestales, mediante esto las especies se protegen en un estado seminatural, sin recurrir a la tala de árboles, incrementando la diversidad de plantas nativas y aparición de nuevas especies (Pedersen & Skov, 2001).

Las palmeras forman uno de los grupos vegetales de mayor utilidad para poblaciones locales, ya que principalmente se encuentran en regiones tropicales, pero en nuestro país la extracción de este recurso es limitado, ya que, con un adecuado manejo, éste podría generar mayores fuentes de ingresos económicos (Kvist, 2006).

La amazonia occidental agrupa la más alta biodiversidad de la cuenca amazónica, mediante el cual los estudios en distribución y ecología de las especies son escasos, es por esto que los recursos biológicos de la zona se encuentran insuficientemente caracterizados y valorados. Las palmeras son un grupo de plantas de gran importancia por la abundancia que existe, al mismo tiempo por el uso que le asignan los pobladores de la región.

Cerca de dos tercios de las casi 200 especies de palmeras amazónicas están presentes donde muchas de ellas se encuentran restringidas en la amazonia, ya que tienen una taxonomía indefinida sobre su distribución.

La información del género *Attalea* respecto a su biología y ecología es limitada, aunque se registran estudios en otros campos de la ciencia con respecto al género en mención. La identificación de estas especies es poco entendida debido a la escasez de colecciones en herbarios.

Existe una especie ampliamente distribuida en la región San Martin y en otras regiones aledañas, de la cual se reportan diversos usos y aprovechamientos, siendo conocida como

15

"Shapaja" (*Attalea moorei*). Esta especie es el principal eje de estudio del presente proyecto de investigación, debido a la necesidad de realizar una detallada evaluación para llenar los existentes espacios vacíos de información, evidenciando un valor socioeconómico asociado a la especie en mención.

¿Qué diferencias existe entre las dos parcelas del bosque estacionalmente seco del

Huallaga y la estructura poblacional de *Attalea moorei* (Shapaja) **-** San Martin 2019?

#### <span id="page-16-0"></span>**1.2. Objetivos de la investigación**

#### <span id="page-16-1"></span>**1.2.1. Objetivo general**

Determinar la estructura poblacional de *Attalea moorei* (Shapaja) en dos parcelas del bosque estacionalmente seco del Huallaga.

#### <span id="page-16-2"></span>**1.2.2. Objetivo especifico**

- Evaluar la estructura poblacional de *Attalea moorei* (Shapaja) en las dos parcelas del bosque estacionalmente seco del Huallaga.
- Obtener un modelo para predecir la distribucion de *Attalea moorei* en las dos parcelas del bosque estacionalmentre seco del Huallaga.
- Caracterizar el tipo de suelo de las dos parcelas del bosque estacionalmente seco del Huallaga.

#### <span id="page-16-3"></span>**1.3. Justificación**

En la amazonia existen diversas especies forestales y productos que pueden aprovecharse de forma distinta. Muchas de las especies nativas de la amazonia son utilizadas por las comunidades locales ya sea por sus hojas, frutos, etc.; en la actualidad se conocen muchas especies de palmeras que benefician a las comunidades en las regiones de Ucayali, San Martin, Loreto y Madre de Dios. Algunas de las palmeras que destacan por su uso: el aguje (empleado en la alimentación, artesanía), irapay (usado para la construcción), chambira (aprovechado para la artesanía), shebon (aplicado en la industria de la medicina y cosmética), shapaja (empleado en la medicina tradicional y construcción) entre otros (Zamora, 2010).

A pesar del progreso constante de la taxonomía de las palmas de América del Sur durante las últimas dos décadas, el género Attalea sigue siendo incompleta entendido (Henderson, 1995) (Pintaud, 2008) (Noblick, Hahn, & M.P, 2013).

Las palmeras son el grupo de plantas más importantes en los bosques amazónicos, donde su importancia radica en su composición, estructura, etc. manteniendo así el equilibrio ecológico. En los ecosistemas, siendo entidades muy complejas, una posible aproximación a su resiliencia consiste en estudiar uno de sus componentes claves. Las poblaciones de palmeras son componentes particularmente importantes en numerosos ecosistemas neotropicales, incluyendo bosques húmedos, sabanas temporalmente inundadas y otros ambientes (Andrew Henderson & Tomlinson, 1991). La abundancia de las palmeras, su importancia en cuanto a biomasa, ciclo de nutrientes, interacciones con depredadores, dispersores y polinizadores determinan el papel clave de estas plantas en numerosos ecosistemas (Kahn & Moussa, 1994). Las palmeras tienen adicionalmente usos múltiples que les convierten en un recurso de mayor importancia en términos de servicios brindados por ecosistemas (Macía, 2004).

El género Attalea (Arecaceae) se distribuye en hábitats continentales de la región Neotropical y en algunas islas del Caribe. Las formas de vida de las especies de Attalea varían de pequeñas palmeras acaulescentes de altas palmeras y masivas, siempre solitario. El rango ecológico del género abarca la mayor parte de los ecosistemas neotropicales, desde las dunas costeras de los bosques sub-andinos de hasta 1.600 m de altitud, tierras bajas húmedas a secas bosques, sabanas, pantanos, etc.

Por estas razones, el presente estudio, pretende analizar con precisión las respuestas de las poblaciones de palmeras de la especie Attalea moorei con el fin de estudiar la estructura poblacional en dos parcelas ya que las perturbaciones pueden afectar a las poblaciones de palmeras y a los ecosistemas en los cuales se desarrollan numerosas, incluyendo la cosecha, la extracción maderera, la caza, los incendios de vegetación, la deforestación, etc. (Brum, 2008). Los parámetros comúnmente usados incluyen el crecimiento, la biomasa, el éxito reproductivo,

la estructura demográfica, la dispersión, la tasa de mortalidad y otros (Kahn & de Granville 1992).

#### <span id="page-18-0"></span>**1.4. Presuposición filosófica**

La presuposición de la investigación se basa en que Dios existe y es la fuente del conocimiento, que por el fueron creados todo el universo, incluyendo las especies que hay en el ecosistema.

En génesis 1:28 nos menciona que, al culminar la creación, Dios expreso que fructifiquen y multipliquen la tierra teniendo domino sobre ella al mismo tiempo que puede ser usada por el hombre ("Sagradas Escrituras," 1569).

En la creación el ser humano adopto de Dios la responsabilidad de cuidar y preservar el medio donde vivimos, porque desde tiempos atrás el hombre estuvo a cargo del jardín del edén.

La intención de la investigación se basa en el cuidado y preservación de una especie como es la Attalea Moorei, ya que en los últimos años las personas que se dedican a la agricultura están utilizando este cultivo para beneficio de ellos mismos. Es por ello que se plantea caracterizar la morfología y estructura poblacional de esta especie dado que con el pasar del tiempo ira disminuyendo la población.

La naturaleza de Dios fue creada para protegerla y cuidarla, pero al mismo tiempo el hombre solo la utiliza para su beneficio, dando como resultados degradación del mismo habitad donde se encuentra. Dios concedió a los seres humanos de administrar y proteger el planeta en su lugar, en Salmos 8:6 nos habla acerca que todas las cosas nos han sido dadas con el único fin de gozar de un ambiente agradable ante los ojos de Dios. Nuestra responsabilidad ahora es cuidar la creación ya que día a día se observa cambios de temperatura debido a las actividades antropogénicas que han ido degradando el regalo que Dios nos brindó.

Las cosas de la naturaleza que hoy miramos nos dan sólo un débil concepto de la belleza y la gloria del Edén. La naturaleza testifica que Uno, infinito en poder, grande y bondadoso, misericordioso y amoroso, creó la tierra y la llenó con vida y felicidad. En las zarzas, los cardos, las espinas, las cizañas, podemos leer la ley de condenación; pero la belleza de las cosas naturales y de su maravillosa adaptación a nuestras necesidades y nuestra felicidad, podemos leer que Dios todavía nos ama, que su misericordia todavía se manifiesta en el mundo (White, 2013).

### **CAPÍTULO II. REVISIÓN DE LA LITERATURA**

#### <span id="page-20-2"></span><span id="page-20-1"></span><span id="page-20-0"></span>**2.1. Antecedentes**

#### <span id="page-20-3"></span>**2.1.1. Nivel internacional**

Jácome (2013), tuvo como objetivo principal analizar la estructura poblacional, productividad y fenología floral de *Phytelephas aequatorialis* en la costa ecuatoriana. Durante un año se estudiaron 2 poblaciones de *Phytelephas aequatorialis* (tagua) en la provincia de Manabí. En la población de Canuto, ubicada sobre un pastizal, los individuos están sometidos a la cosecha regular de hojas (cade) y semillas (tagua o marfil vegetal); mientras que la población de Junín forma parte de un bosque secundario en recuperación, cosechado esporádicamente. La estructura poblacional en Canuto se restringe a la presencia de plántulas y juveniles pequeños (0–1 m de altura) y adultos de categorías superiores (tronco de 4–8 m de alto); en cambio en Junín la población es más estable, aunque no cuenta con estadíos como juveniles de categorías superiores y sub-adultos. En ambas localidades la estación lluviosa se presentó desde enero hasta mayo de 2012. Es importante que se generen y se manejen adecuadamente los actuales terrenos de cosecha, sobre todo permitiendo la regeneración natural de las poblaciones de esta especie endémica del Ecuador occidental.

Moreno (2010), se estudiaron las palmas de dos regiones fitogeográficas del Chocó, la Selva pluvial central (Tutunendo) y la Región del Rio San Juan (Angostura). Se establecieron 14 transectos en Tutunendo, 10 de 100 x 5 m (5.000 m2) y cuatro de 500 x 5 m (10.000 m2), para un área total de 1.5 ha. En la segunda se establecieron 12 transectos, diez de 100 x 5 m (5.000 m2) y dos de 500 x 5 m (5.000 m2), correspondientes a un total de 1 ha. En cada transecto se registraron y midieron todas las palmas, incluyendo todas las clases de tamaño (plántulas, juveniles y adultos), la información etnobotánica muestra que 28 de las 33 especies tienen reportes de uso en la comunidad. Se concluye que hay un grupo de especies (*Wettinia quinaria*,

*Welfia regia, Iriartea deltoidea, Socratea exorrhiza, Oenocarpus bataua*, en el dosel y *Geonoma cuneata*, en el sotobosque), que están presentes a todo lo largo y ancho y son importantes a nivel ecológico, y caracterizan y modelan la vegetación de la región del Chocó Biogeográfico.

Picand (2006), el objetivo de este estudio fue analizar en base a mediciones morfológicas y fenológicas, la variabilidad en accesiones de *A. Capillaris* colectadas en diferentes ambientes de la Décima Región para determinar grupos de genotipos con características fenotípicas homogéneas. Se estudiaron accesiones provenientes de praderas de cuatro zonas edafoclimaticas; se utilizó un diseño experimental de bloques completos al azar con cuatro repeticiones y 100 tratamientos, realizándose un muestreo al azar de tres macollos en tres estados fenológicos: estado vegetativo con cuatro hojas, estado de bota y estado de grano maduro. También se evaluó largo y ancho de lámina, largo del macollo, largo de inflorescencia, número de hojas totales presentes en el macollo, número de hojas vivas presentes en el macollo, peso de los componentes del macollo y estado fenológico del macollo. Las diferencias significativas arrojadas por el análisis estadístico indican que *A. Capillaris* ha colonizado diversos ambientes en la zona sur de Chile mediante ecotipos. Por lo tanto, *A. Capillaris* poseería una combinación entre generación de ecotipos y plasticidad fenotípica como estrategia de colonización.

González et al., (2012), el objetivo de esta investigación fue caracterizar la densidad y la estructura poblacional de la palma bombona *Iriartea deltoidea* en un bosque de tierra firme de la zona sur del Parque Nacional Natural Amacayacu, en la Amazonia Colombiana. Se evaluó en seis parcelas de 1 ha y 90 transectos de 50 x 1 m, se censaron todos los individuos de la especie; para cada individuo se registró la altura del tallo, el estado morfológico de las hojas

(hojas enteras, hojas divididas, forma de las pinnas), la formación de raíz fúlcrea, la altura del cono de la raíz y el estado fenológico (brácteas, inflorescencias e infrutescencias). Se encontraron 2819 individuos que se agruparon en tres grandes categorías de edad significativamente diferentes (plántulas, juveniles I, II y adultos). Dentro de las 10 categorías etarias, la de Plántulas II fue la más densa, mientras que Juveniles I fue la menos densa; los adultos fueron ligeramente mayor a la de los Juveniles. Se concluye que la importancia de una refinada categorización etaria frente a categorizaciones realizadas a partir de variables morfológicas y estructurales permite caracterizar mejor el estado de las poblaciones de las especies con alta demanda.

#### **2.1.2. Nivel Nacional**

<span id="page-22-0"></span>Macedo (2015)**,** realizo el estudio de caracterizar morfológica y ecológicamente a dos poblaciones de palmera *Attalea huebneri* "shapaja". En el estudio morfológico se evaluaron 71 variables cuantitativas (vegetativas y reproductivas) en estadios adulto, juvenil III, juvenil II, juvenil I y plántula, de las cuales se compararon 55 variables entre las dos poblaciones. Once caracteres morfológicos (ocho vegetativos y tres reproductivos) diferencian de manera significativa (p≥ 0,05) a las poblaciones de *A. huebneri* de Jenaro Herrera y Bagazán. La caracterización ecológica consistió en la descripción de caracteres físicos del suelo, fisiografía, así como de la composición florística y estructura de los bosques de ambos sitios de estudio. Los resultados demuestran que existen caracteres morfológicos específicos que caracterizan a cada población de *A. huebneri* en las diferentes localidades, y que pueden crecer en distintas condiciones de suelo y asociadas a diferentes especies de árboles y palmeras.

Machagua (2012), la investigación tiene como objetivo representar la distribución geográfica de las especies de la sección Huicungo del género Astrocaryum en el Perú y caracterizar la variabilidad vegetativa y estructura poblacional de *Astrocaryum chonta* y *A. Javarense* en la zona de Jenaro Herrera, Requena, Loreto, Perú. Se establecieron 40 cuadrantes de 20 x 20 m en dos bosques de restinga y 40 cuadrantes en dos bosques de altura; en cada cuadrante se registraron datos cuantitativos de caracteres vegetativos y estructura poblacional de *Astrocaryum chonta* y *A. Javarense* por estadio de desarrollo (adulto, juvenil II, juvenil I y plántula). La comparación de la morfología vegetativa de *Astrocaryum chonta* y *A. Javarense* muestra diferencias significativas (p<0,01; 0,05) en 13 caracteres de adultos, 7 de juveniles II, 5 de juveniles I y 1 de plántulas; a nivel de la estructura de las poblaciones, *Astrocaryum chonta* presenta en los bosques de restinga un número significativamente mayor de individuos juveniles I y plántulas que *A. Javarense* en los bosques de altura.

Rimachi & Oliva (2016), esta investigación se estudia la estructura poblacional, densidad e índice de regeneración de palmeras *Ceroxylon parvifrons* (familia Arecaceae), especie distribuida en el bosque de palmeras del distrito de Molinopampa, Amazonas. Los resultados fueron obtenidos a través de la instalación de 5 parcelas no permanentes de 400 m2; se analizaron 1118 individuos que fueron clasificados en cinco categorías de crecimiento (plántulas, juvenil 1, 2, 3 y adulto reproductivo). La categoría plántulas presentó mayor densidad con 0,47 individuos/m2, juvenil 1 y juvenil 2. La estructura poblacional sigue el modelo de la J invertida, indicando una regeneración constante y se confirma con el índice de regeneración, ya que por cada adulto existen 85 plántulas. Este trabajo es una contribución al conocimiento sobre la población de la especie *Ceroxylon parvifrons* que posteriormente permitirá abordar problemas de manejo y conservación.

#### <span id="page-23-1"></span><span id="page-23-0"></span>**2.2. Marco Teórico**

#### **2.2.1 Descripción botánica**

La especie según (Pintaud, 2008) se clasifica de la siguiente manera:

Reino : Plantae

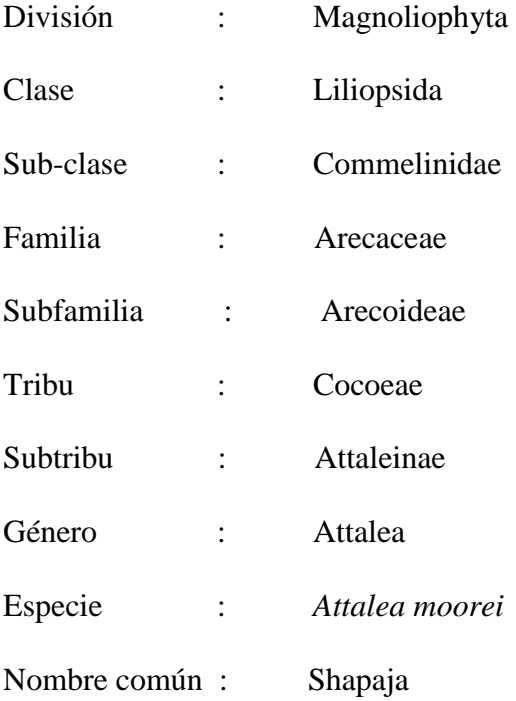

#### <span id="page-24-0"></span>**2.2.2 Descripción de la planta de** *Attalea moorei*

- **Palmera:** Tallo solitario de 14 m de alto, 25 a 40 cm de diámetro, el tronco está cubierto por las bases de las hojas.
- **Hojas:** Comprenden de 11 a 30 aproximadamente con 2 m de largo, 245 pinnas dispuestas a cada lado en diferentes planos que le brindan a la hoja una apariencia desordenada.
- **Flores:** Tiene dos tipos están las masculinas y femeninas en una misma planta, las cuales tiene racimos que salen del medio de la corona de hojas(Interfoliares) con un péndulo largo, flores femeninas globosas, amarillentas y numerosas con un fuerte olor dulzón.
- **Frutos:** Son ovoides de 6-11 cm de largo, comprende una cascara dura (exocarpio), cuando madura es amarillenta, la pulpa interna (mesocarpio) es aceitosa, suave, cremosa y dulce.

 **Semillas:** Están dentro de un hueso leñoso (Endocarpio) y fibroso, alargadas son similares a las almendras Paniagua et al.,( 2012).

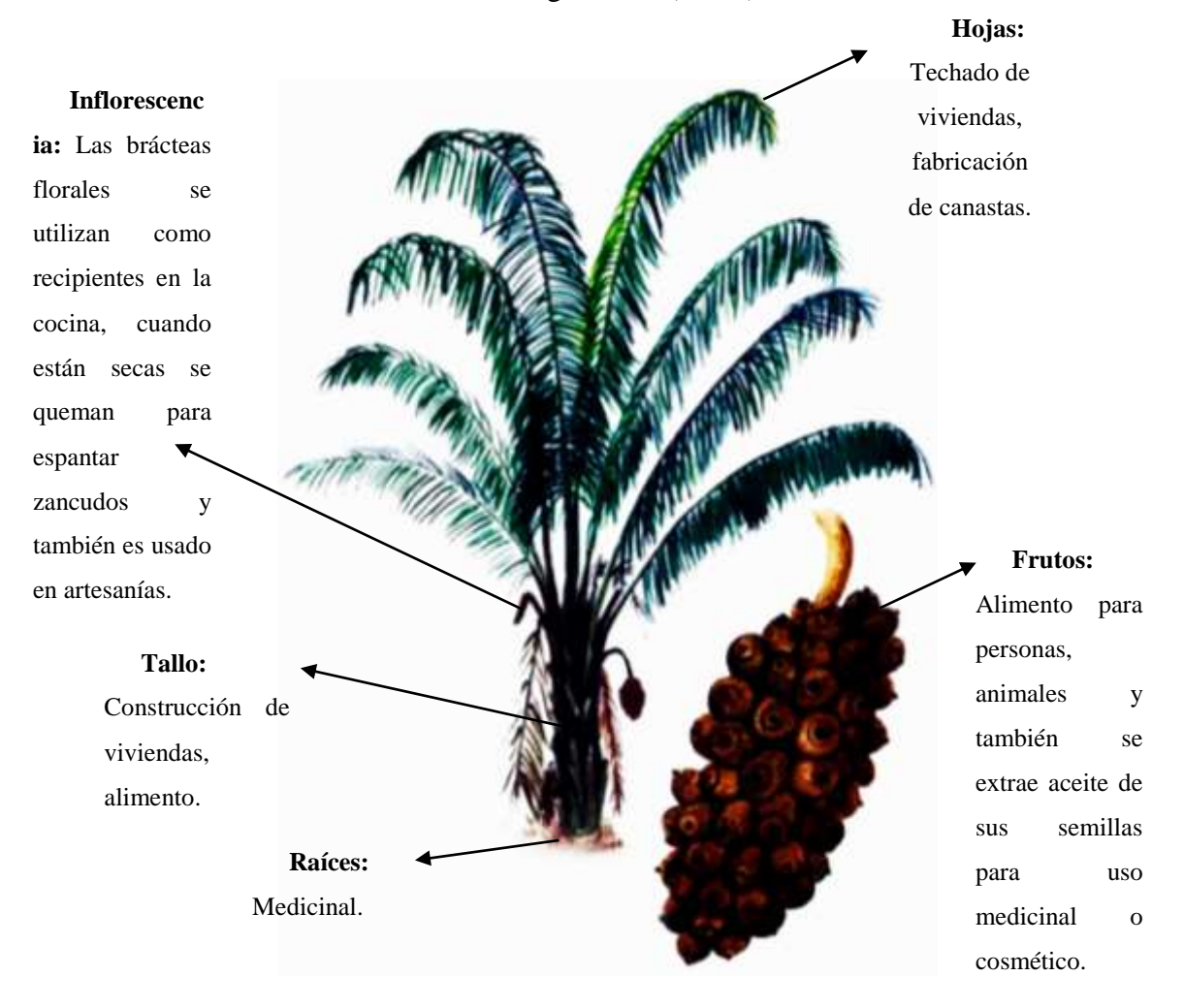

<span id="page-25-1"></span>*Figura 1***.** Descripcion de partes de *Attalea moorei* Fuente: *(*Amazonia Guia Ilustrada de Flora y Fauna*, 201*4*)*

#### **2.2.3. Usos**

<span id="page-25-0"></span>Un estudio sobre las palmas útiles en los alrededores de Iquitos, refiere:

 Medicinal: En los troncos caídos se desarrollan las larvas de un escarabajo, que también son llamadas Suri, las cuales son recolectadas para la alimentación de las personas y al mismo tiempo obtienen un ingreso económico. Las personas recolectan el Suri para extraer el aceite que tienen, este es utilizado para frotar las articulaciones de

personas con reumatismo, también el sector de los pulmones y para calmar el dolor de estómago.

- Construcción: El tallo es utilizado para los postes de las viviendas, las hojas se utilizan para la construcción de techos en las casas, chozas de campo, gallineros, etc.
- Herramientas y utensilios: Las hojas tiernas son utilizadas en la fabricación de canastos, abanicos, escobas; las larvas de coleóptero(suri) que se desarrollan en los frutos y tallos caídos son usados como carnada en la pesca.
- Alimenticio: Los frutos maduros son colectados para que sean consumidos; las semillas son colectadas y consumidas como almendras crudas; las larvas (suri) que se desarrollan en los troncos en descomposición se cosechan y les sirve como alimento.
- Los peciolos son utilizados para fabricar palitos que se usan en la elaboración de alimentos.
- Las brácteas florales se recolectan para usarlo como recipientes o bateas en la cocina, cuando están secas se queman en las puertas de las casas para que el humo espante a los mosquitos.
- Las semillas o venitas se sacan al quebrar el exocarpio, las personas extraen el aceite que es utilizado en casos de estreñimiento Paniagua et al., (2012).

#### **2.2.4 Morfología de las palmeras**

<span id="page-26-0"></span>Al describir una palmera, es primordial tener en cuenta los caracteres relacionados al, hojas, inflorescencia, habito, frutos y semillas (Macedo, 2015).

#### **Hojas**

Se encuentran agrupadas al final del tallo, formando una corona; se caracteriza por presentar una vaina que envuelve el tallo, un peciolo y las pinas que pertenecen a la lámina foliar, se difieren por su tamaño y forma de las cicatrices foliares (Galeano, 1991).

#### **Inflorescencia**

Pueden ser monoicas (con flores de ambos sexos en la misma planta) o dioicas (con flores de cada sexo en diferentes individuos), radica de un péndulo, que es la parte que se une a la planta un prófilo o bráctea basal con una o varias brácteas pedunculares que protegen a la inflorescencia durante su desarrollo; y un raquis a partir del cual salen las raquillas cortadoras de las flores (Galeano, 1991). Las inflorescencias pueden ser espigadas o ramificadas, la posición se encuentra entre las hojas (interfoliares), pero hay casos que está por debajo de la corona (intrafoliar), cuando se produce en las axilas de las brácteas es decir por encima de las coronas se llaman suprafoliares (Galeano, 1991).

#### **Hábito**

El desarrollo de una palmera por lo general esta descrito como pequeño (menos de 3 m de altura), mediano (entre 3 – 10 m de altura), grande (más de 10 m de altura), y gigante cuando llegan a tener más de 20 m de altura y 25 cm de diámetro. Del mismo modo pueden tener troncos subterráneos con hojas saliendo del suelo (acaulescentes), cuando son notorios estos pueden ser solitarios o agrupados o en otros casos se encuentran sostenidos por raíces epigeas o pueden ser flexibles o trepadoras; habitualmente se encuentran cubiertos por restos foliares, como vainas, base de peciolos o pueden encontrarse cubierto por espinas (Borchsenius, 1998).

#### **Frutos**

El tamaño y forma es muy variado existen desde menores de cinco milímetros hasta tamaños mayores; el epicarpio es liso presentando características como pelos, espinas o verrugas ; el mesocarpio puede ser carnoso-fibroso ; el endocarpio es el que envuelve a la semilla de grosor y dureza variables (Dransfield J et al., 2008).

#### **Semillas**

28

Las semillas tienen formas ovoide, elipsoidal y global; la mayor parte se encuentra cubierta por abundante endospermo nuclear de color blanco, rico en aceites, almidones y otros carbohidratos. Las venas son muy pequeñas, cónico o cilíndrico; de posición basal, lateral o apical. La germinación de las palmeras requiere de considerable humedad y protección de la luz solar ya que la mayoría se encuentran en áreas deforestadas (Dransfield J et al., 2008).

#### **2.2.5 Distribución del recurso**

<span id="page-28-0"></span>La Shapaja es una especie inicialmente clasificada en el género Scheelea; en el Perú se encuentra por debajo de los 300 m.s.n.m., en las regiones de Huánuco, Loreto, Madre de Dios, Ucayali, San Martín. Esta especie es de amplia distribución, desde Centro América, hasta la parte oeste de la cuenca amazónica, debajo de los 300 m.s.n.m., en Perú (Huánuco, Loreto, Madre de Dios, Ucayali), Colombia (Amazonas, Caquetá, Putumayo), Venezuela (Amazonas, Bolívar), Ecuador (Napo), Brasil (Acre, Amazonas) y Bolivia (Cochabamba, La Paz, Pando). Habita en los bosques de tierra firme, pero es muy común en las márgenes de los ríos y en las zonas bien drenadas de la llanura de inundación en donde forma asociaciones relativamente densas llamadas "Shapajales" (Mejía,2004).

En la región San Martín, distritos de Barranquita provincia de Lamas y de Chazuta, en potreros de pastos, se identificó, la presencia de 1 a 2 palmeras por hectárea, la misma distribución se encontró en potreros de Iberia en Madre de Dios, con 1 palmera por hectárea en promedio. Asimismo, en el río Chambira en la provincia de Loreto, se ubicó un bosque denso de Shapaja de varios cientos de hectáreas, en el ámbito de influencia de la comunidad Santa Cruz del Tagual (Carrasco, 2009).

Por cada palmera de Shapaja se cuenta con 3 a 4 racimos de frutos, cada uno de 25 – 30 kg, de los cuales la tercera parte corresponde a la semilla, entonces por palmera, teniendo en cuenta solo tres racimos, se tiene 24-30 kg de semilla (Carrasco, 2009).

#### **2.2.6 Distribución geográfica**

<span id="page-29-0"></span>Dentro del contexto global de la distribución de las palmeras, la cual puede ser caracterizada como termocosmopolita, el continente sudamericano aparece como uno de los mayores centros de riqueza y diversidad para esta familia de plantas. Cuatro de las cinco subfamilias de palmeras existen en América del Sur: *Calamoideae, Coryphoideae, Ceroxyloideae y Arecoideae*. Tres tribus y subtribus son endémicas o subendémicas de América del Sur: *Phytelepheae*, *Leopoldinieae* y *Mauritiinae*, mientras algunos otros grupos Neotropicales presentan su mayor desarrollo en América del Sur (*Iriarteae, Euterpeae, Manicarieae, Bactridinae*), o no existen en otras partes del hemisferio occidental (*Ceroxyleae*). Dieciocho géneros son endémicos de América del Sur y algunos otros se destacan por su diversificación a nivel específico: Geonoma (69 spp.), *Bactris* (61 spp.), *Attalea* (56 spp.), *Astrocaryum* (39 spp.), *Syagrus* (35 spp.). En total, el continente suramericano contiene 459 especies que representan 50 géneros (Henderson, Galeano, & Bernal, 1995).

#### **2.2.7 Aspectos ecológicos de las palmeras e importancia económica**

<span id="page-29-1"></span>En la amazonia peruana, los estudios en palmeras han sido especialmente orientados a la taxonomía de la planta , y por mucho tiempo se dejó de lado el aspecto ecológico (Mejia, 1993).

Según Gutiérrez (2001) en la amazonia de Bolivia , se reportó poblaciones de varias especies de palmeras entre ellas del genero *Attalea*. En el Perú también se registraron estudios sobre aspectos ecológicos, pero mayormente sobre la especie *Mauritia flexuosa* "aguaje" principalmente a su valor socioeconómico y ecológico en el paisaje amazónico (Ochoa, 2003). Las palmeras son de especial importancia para muchos ecosistemas de la amazonia, tanto por ser las especies claves en muchos otros, donde sus frutos constituyen la base alimenticia de los animales durante las épocas del año donde no existe, o son escasos otros frutos. Si estos desaparecen, muchas de las especies de las plantas cuyas semillas son dispersadas por estos

agentes se verán afectado su reproducción y como consecuencia se desatará un efecto que degradara el bosque en su totalidad (Galeano et al., 2008).

Para caracterizar el habitad donde las especies del genero Attalea se desarrollan, se requiere de conocimiento previo sobre características y tipos de formaciones vegetales de la amazonia peruana, ya que en la naturaleza no existen clases definidas de vegetación, las condiciones ecológicas suelen ser combinadas de cualquier manera; por ello solo es posible hacer una breve clasificación que aporta una abstracción y simplificación de la realidad (Macedo, 2015). Las palmeras de importancia económica se encuentran en seis ecosistemas forestales, caracterizados por su vegetación y suelo.

#### **2.2.8 Aspectos físicos**

<span id="page-30-0"></span>**Suelo:** Es un componente importante en la caracterización de un habitad, muchas plantas necesitan para desarrollarse e incluso es posible clasificar de acuerdo al tipo de suelo en el que crecen (Escobedo, 2012). Existen diferentes tipos de suelo, la clasificación más sencilla es aquella basada en la textura, el cual se refiere a la composición granulométrica del suelo. Dichas partículas pueden ser pequeñas (arcilla), medianas (limo) y grandes (arena), estas fracciones me determinan la textura y al mismo tiempo establecen el desarrollo de las especies en cualquier tipo de suelo.

Las palmas (Arecaceae) son uno de los grupos de plantas vasculares más exitosos de los trópicos, particularmente abundantes tanto en el sotobosque como en dosel de bosques húmedos. Según (Henderson & Tomlinson, 1991) se estima que cerca del 75% de las palmas del mundo se distribuyen en humedales de zonas tropicales, una importante proporción de ellas en el Neotrópico. En general, las zonas bajas húmedas ricas en suelos aluviales poseen una mayor diversidad de palmas que los bosques situados en elevaciones medias y zonas montañosas, donde los suelos tienden a estar mejor drenado (Myers, 2013).

**Clima:** La shapaja se encuentra distribuido en toda la región amazónica, siendo resistente a los climas tropicales; esta especie tolera más o menos bien las temperaturas bajas, aunque su crecimiento es más lento. El frío reduce la actividad radicular, la tras locación de nutrientes y el crecimiento en general, debilitando a las plantas y haciéndolas más sensibles a los ataques de enfermedades; esta especie detiene su crecimiento si las temperaturas nocturnas son inferiores a 15°C. y sufren daños si descienden por debajo de los 13°C. Las temperaturas nocturnas de 13°C y diurnas de 25°C son válidas cuando la iluminación, humedad ambiental y riegos son los adecuados (Kahn & Moussa, 1994).

#### **2.2.9 Productos forestales no maderables**

<span id="page-31-0"></span>La especie *Attalea* moorei es un producto forestal no maderable y por su aprovechamiento se utilizan las maderas redondas para la construcción de viviendas rustica (estructuras de piso, pared y techo), las hojas de Irapay para cubrir las viviendas, las frutas de palmeras nativas como "Ungurahui" y "Aguaje" son, entre otros, los recursos forestales no maderables que las familias aprovechan con más frecuencia. El principal uso es por el fruto, cuyas almendras contienen 60 a 70% de aceite vegetal, rico en ácido láurico, con composición similar al aceite de coco o al de la palma aceitera (Kahn, 1991).

#### **2.2.10 Importancia de los bosques**

<span id="page-31-1"></span>Hoy en día se reconoce ampliamente la importancia de los bosques tropicales como fuente de los recursos forestales y de servicios ambientales recreacionales. Según (FAO, 1995) la reforestación de tierras agrícolas y pastizales abandonados ha formado una de las estrategias claves para restaurar los servicios económicos y ecológicos de los bosques primarios. Los bosques húmedos tropicales antiguamente eran considerados frágiles y difíciles de recuperar, pero ahora un estudio revela que son resilientes ya que después de la intervención humana

pueden ser manejados para proporcionar muchos de los servicios ecológicos y económico suministrados por los bosques (Smith, 1997).

#### **2.2.11 Bosques estacionalmente secos**

<span id="page-32-0"></span>Muchas veces cuando nos referimos a bosques secos pensamos en la costa norte de nuestro país donde crecen los algarrobos ( Piura, Lambayeque, etc.); del mismo modo consideramos que los bosques secos son áreas que se encuentran en estado de degradación o en estadío intermedio como son los bosques húmedos, que generalmente son atribuidos a acciones antrópicas ( como es la deforestación y sobrepastoreo) (Linares-Palomino, 2004).

El bosque seco tropical se ubica principalmente en el valle del Huallaga central, las cuales abarca los alrededores de Tarapoto, Bellavista y Juanjui, también está en la unión de los ríos Perené, Ene y cerca de Quillabamba en alturas entre 300-850 msnm (Linares-Palomino, 2004).

#### **2.2.12 Situación crítica de las palmeras**

<span id="page-32-1"></span>El aumento demográfico descontrolado ha provocado la sobreexplotación de las especies vegetales existentes en las zonas adyacentes, así como también en zonas de influencia de las comunidades rurales. Entre las especies vegetales más castigadas se encuentran aquellas que son demandadas por la industria maderera y otras como las palmeras cuyas hojas son utilizadas para la construcción de viviendas. El crecimiento de los asentamientos humanos en zonas aledañas a grandes bosques amazónicos, en los últimos años ha provocado la demanda interna y la perdida y alejamiento del recurso (Brañas, 2015).

#### **2.2.13 Estructura poblacional**

<span id="page-32-2"></span>Los análisis de estructura poblacional se basan en la distribución y abundancia de individuos en diferentes categorías de edad o tamaño y reúne información relacionada con la dinámica de la población (Cortés-S 2003 , Anthelme & Pintaud 2010). Las categorías de edad reflejan el funcionamiento actual de la población, ya que mediante estas se documentan las presiones que atraviesa dicha población además de proyectar su estado en un futuro (Cortés-S 2003 , Anthelme & Pintaud 2010).

#### **2.2.14 Servicios ambientales de una planta endémica**

<span id="page-33-0"></span>Los ecosistemas nos proveen el aire que respiramos, el agua que tomamos, es por esto que los seres humanos siempre han dependido de los servicios que el ecosistema les brinda (Dayli, 1997).

De acuerdo con el Millenium Ecosystem Assessment (MA) el impacto de las actividades humanas ha restringido la capacidad de los ecosistemas para mantener a la vida humana. El MA identifica cuatro tipos de servicios ambientales: los de aprovisionamiento, los de regulación, los culturales y los de soporte.

• Los servicios de aprisionamiento son los bienes que materiales que benefician a los seres humanos, tales como agua o comida.

•En los servicios de regulación encontramos el control de sequias, inundaciones y enfermedades.

• Los servicios culturales son aquellos aspectos de especies y ecosistemas que proveen a los humanos experiencias recreativas, espirituales o religiosas. Mientras que los servicios de soporte son tangibles y fácilmente modificables.

La palma provee todo tipo de servicios ambientales, los servicios de aprovisionamiento se obtienen de las hojas y frutos, la hoja es la más utilizada para la venta, elaboración de escobas, techos de las casas, como leña, alimento para ganado, etc. En los servicios culturales la gente reconoce los servicios de regulación de la palma, ya que es un recurso abundante y aprovechable.

#### **2.2.15 Servicios ambientales en secuestro de carbono**

<span id="page-34-0"></span>Evaluar los servicios ambientales con énfasis en el secuestro de carbono, involucra plantear métodos adecuados que permita cuantificar el carbono, tanto de la biomasa presente en la vegetación superficial, en las raíces, en el suelo y la necromasa.

Para la estimación de la biomasa se puede utilizar un método destructivo y uno no destructivo. El método destructivo consiste en la extracción física de los árboles, este proceso consumo gran cantidad de tiempo y recurso. El método no destructivo no implica el volteo del árbol, por lo que un mayor número de árboles puede ser muestreado (Brown, 1992).

#### **2.2.16 Servicios ambientales del bosque**

<span id="page-34-1"></span>La evaluación económica de los servicios ambientales se ha centrado en cuatro bloques fundamentales: biodiversidad, fijación de carbono, ciclo hidrogeológico y educación. La conservación de la biodiversidad, la protección de los suelos y las cuencas hidrográficas son servicios que desde hace mucho tiempo son reconocidos y viendo siendo una fuente de recursos.

Los bosques cumplen una serie de funciones ecológicas como son: el reciclaje de nutrientes, mantenimiento de los suelos, fijación y almacenamiento de carbono, respiración de seres vivos, protección de hábitats para flora y fauna, regulación del clima, calidad de aire, régimen y calidad de aguas entre otros (Sarasibar, 2007).

#### **2.2.17 Modelo para predecir la distribución de una espécie**

<span id="page-34-2"></span>El modelo se basa en el princio que la distribucion estimada de una especie debe coincidir con la distribucion conocida a partir de las condiciones ambientales donde ha sido observada. El procedimiento consiste en usar algoritmos computarizados para generar mapas predictivos sobre la distribucion potencial de especies en el espacio geográfico a partir de las distribuciones de la especie en el espacio ambiental.

Su elaboración requiere modelos tipo campo que representen la distribución espacial de las variables ambientales (capas) y un conjunto de puntos georrefrerenciados que indiquen donde esta presente la especie.

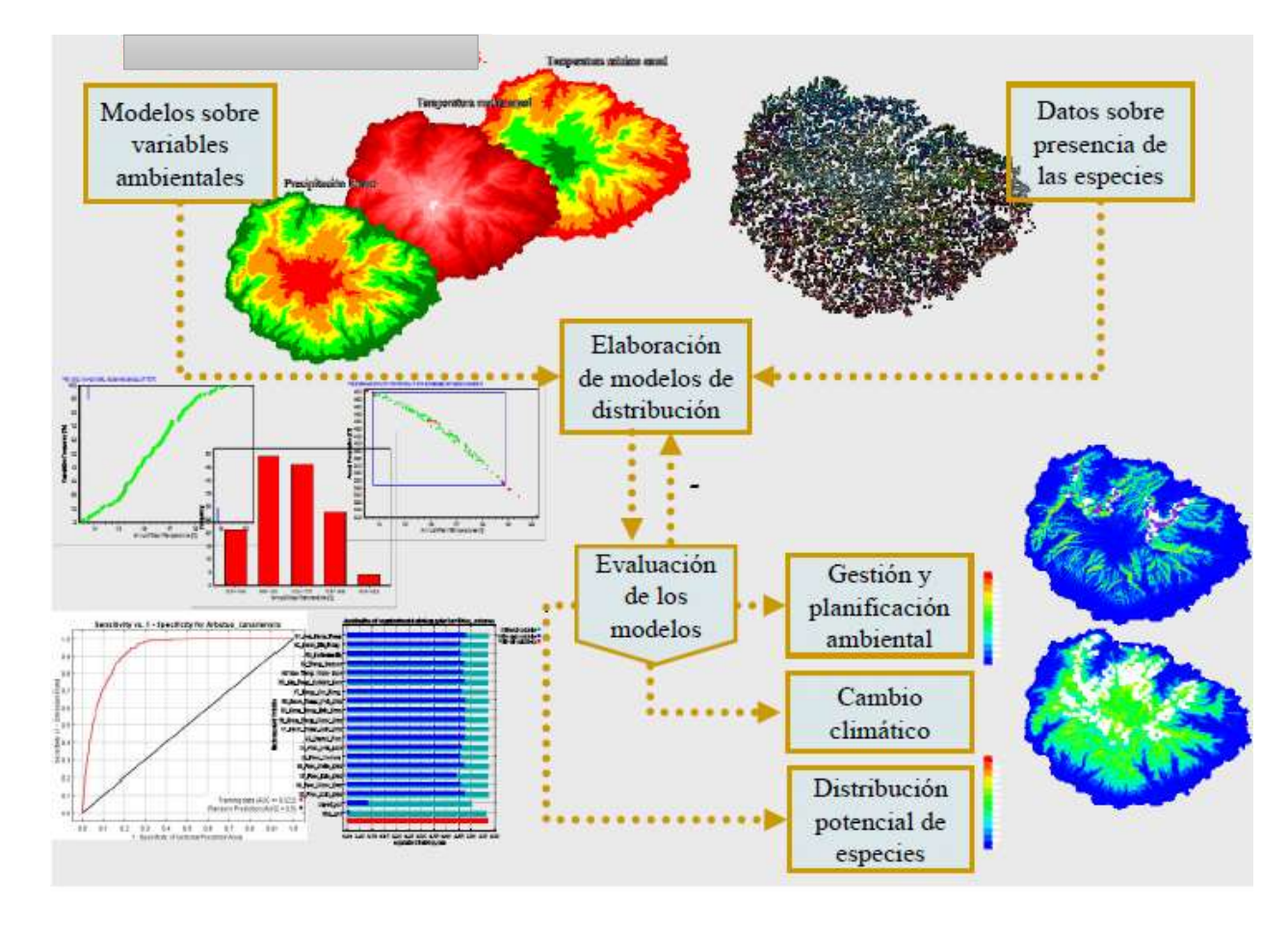

<span id="page-35-0"></span>*Figura 2***.** Descripcion de los pasos a seguir para obtener un modelo de distribución Fuente: (Martin, 2016)

La distribución de especies puede variar extensamente de un punto a otro, gradientes ambientales como la humedad, drenaje, pendiente, tipo de suelo e intensidad de luz, influyen en el aspecto del modelo horizontal dentro de un bosque. (Brower et al., 1990).

La distribución espacial de los individuos por especie es un factor fundamental para determinar el efecto de sucesos pasados sobre el patrón de distribución actual, lo cual permite generar hipótesis sobre los procesos biológicos o ambientales que estructuran los bosques
tropicales (Dale, 1999). Así como la distribución espacial de las especies de árboles en los bosques tropicales provee información fundamental acerca de su historia natural, dinámicas poblacionales y competencia; así como sobre los procesos que mantienen y regulan la biodiversidad (Dale, 1999).

Wiegand et al., (2007) indican que los patrones espaciales son el resultado de procesos diferentes que operan en distintas escalas y guardan relación con los síndromes de regeneración propios de las especies (modos de dispersión, tolerancia a la sombra, establecimiento, supervivencia y desarrollo) y con la heterogeneidad ambiental.

# **2.3. Definición de términos**

- **Abaxial:** El lado de un órgano que se proyecta fuera del eje que lo sostiene, por ejemplo, la superficie inferior de una hoja, la superficie inferior de un peciolo o la superficie exterior de una bráctea tubular (Dransfield, et al., 2008).
- **Acaulescente:** Se refiere a la especie o categoría de crecimiento de una palmera cuyo tronco no es visible (Dransfield, et al., 2008).
- **Adaxial:** El lado de un órgano que se proyecta hacia el eje que lo sostiene (Dransfield, et al., 2008).
- **Ápice:** Punto o extremo máximo opuesto a la base de una palmera; aplicado también a sus órganos o partes (Dransfield, et al., 2008).
- **Aurícula:** Lóbulo con forma de oreja en algunas especies pueden presentar formas acuminadas o puntiagudas (Dransfield, et al., 2008).
- **Basal:** Punto o extremo máximo opuesto al ápice de una palmera; aplicado también a sus órganos o partes (Dransfield, et al., 2008).
- **Bráctea:** Hoja modificada asociada con la inflorescencia (Dransfield, et al., 2008).
- **Bractéola:** Una pequeña protuberancia floral unida a la bráctea, regularmente presente cuando la flor es esencialmente sésil (Dransfield et. al; 2008).
- **Bífido:** Es el órgano que se encuentra dividido en dos partes en el ápice (Font, 2017).
- **Cáliz:** Es el perianto formado por los sépalos (Font, 2017).
- **Caule:** Se refiere al tallo de la palmera (Dransfield, et al., 2008).
- **Compuesta:** Es la hoja dividida en segmentos o foliolos (Dransfield, et al., 2008).
- **Conglomerado:** Un conglomerado es un conjunto espacialmente compacto de unidades muestrales (Food and Agriculture Organization - United Nations) (Font, 2017).
- **Corona:** Un conglomerado de hojas originadas en el tronco (Dransfield, et al., 2008).
- **Cotiledón:** La hoja primaria desarrollada por el embrión de la semilla de una palmera (Font, 2017).
- **Estigma:** Es parte del carpelo diferenciado, situada en su extremo libre y está destinada a recibir el polen (Font, 2017).
- **Estilo:** En el carpelo existe un prolongamiento filiforme del ovario, que termina en el estigma (Font, 2017).
- **Eófilo:** Es la primera hoja de una planta (Dransfield, et al., 2008).
- **Estípite:** Se llama así al tallo largo no ramificado presentes en plantas arbóreas, principalmente son el tronco de las palmeras (Dransfield, et al., 2008).
- **Epicarpio:** Capa externa de la pared del fruto de una planta (Font, 2017).
- **Mesocarpio:** Es la capa media de la pared del fruto de una planta (Font, 2017).
- **Endocarpio:** Capa que se encuentra después del mesocapio y está más cerca a la semilla del fruto (Font, 2017).
- **Flora:** Conjunto de plantas que se encuentran en una determinada región (Font, 2017).
- **Infrutescencia:** Conjunto de frutos sobre un receptáculo en común (Dransfield, et al., 2008).
- **Manchal:** Se denomina manchal a un área de bosque donde se agrupan individuos forestales de la misma especie (Dransfield, et al., 2008).
- **Marcescentes:** Son las hojas que se secan en la misma planta (Dransfield, et al., 2008).
- **Morfología:** Es la ciencia de la forma, en botánica estudia la forma de las plantas en sus distintas fases que tienen (Font, 2017).
- **Peciolo:** Pedúnculo que sostiene las hojas y los une al tallo (Dransfield, et al., 2008).
- Pedúnculo: Eje que sostiene una flor, inflorescencia. infrutescencia (Dransfield, et al., 2008).
- **Perianto:** Formado por cáliz y corola (Dransfield, et al., 2008).
- **Pinna:** Son hojas pequeñas que salen de una hoja pinnada o también de una nerviación principal (Font, 2017).
- **Raquis:** Eje del que nacen los foliolos de una hoja, inflorescencia o infrutescencia posterior a la primera hoja (Font, 2017).
- **Raquilla:** Eje que sostiene flores (Dransfield, et al., 2008).
- **Receptáculo:** Es la base que sirve de soporte a las diversas flores de una inflorescencia (Dransfield, et al., 2008).
- **Suelo:** Es la capa superficial de la corteza terrestre en las cuales se encuentran hospedados números organismos, del mismo modo es soporte para las plantas y contiene números elementos nutritivos para su desarrollo (Font, 2017).
- **Bosques estacionalmente secos:** Son los ecosistemas con densa vegetación arbolada que alberga climas estacionales lluviosos, hoy en día están bajo mayor amenaza en

todo el mundo, ya que cada vez se incrementa la demanda para zonas de agricultura, la deforestación con fines maderables (Linares, 2004).

**Vaina:** Base de la hoja más o menos ensanchada, que abraza el tallo (Font, 2017).

#### **2.4. Marco Normativo**

# **Ley General del Ambiente**

La ley N°. 28611 (2005) el Art.1 Menciona que "Toda persona tiene el derecho irrenunciable a vivir en un ambiente saludable, equilibrado y adecuado para el pleno desarrollo de la vida; el deber de contribuir a una efectiva gestión ambiental y de proteger el ambiente, así como sus componentes, asegurando particularmente la salud de las personas en forma individual y colectiva, la conservación de la diversidad biológica, el aprovechamiento sostenible de los recursos naturales y el desarrollo sostenible del país**".**

## **Constitución Política del Perú**

En el artículo 66 indica que los recursos naturales, renovables y no renovables, son patrimonio de la nación, el estado es soberano en su aprovechamiento; la ley orgánica se fijan las condiciones de su utilización y de su otorgamiento a particulares. En el artículo 67 se basa que el estado promueve el uso sostenible de los recursos naturales del mismo modo está en la obligación de preservar la diversidad biológica de acuerdo a ley.

#### **Ley sobre la Conservación y Aprovechamiento Sostenible de la Diversidad Biológica**

La ley N° 26839 en el marco del desarrollo sostenible, la conservación y utilización sostenible de la diversidad biológica declara de prioridad e interés nacional investigaciones científicas sobre: Estudios de flora, fauna, microorganismos y ecosistemas mediante la realización de inventarios, estudios biológicos y de seguimiento ambiental mediante la aplicación de metodología que favorezcan a las mismas en su desarrollo.

# **Política Nacional del Ambiente**

El D. S. N° 012-2009-MINAM, constituye la Política Nacional del Ambiente, destacando la conservación y aprovechamiento de la diversidad biológica, también impulsando la importancia de los bosques estableciendo políticas sobre conservación que permitan de tal modo prevenir la deforestación de sus recursos; difundiendo las buenas prácticas de reforestación e incorporando mecanismos de vigilancia para hacer cumplir los derechos forestales.

# **CAPÍTULO III MATERIALES Y MÉTODOS**

# **3.1. Área de estudio**

La presente investigación se encuentra ubicada en dos localidades de la región San Martin: Pucacaca (X: 338199- Y: 9243233) perteneciente a la provincia de Picota, y San Pedro de Cumbaza (X: 0345158- Y: 9289731) a la provincia de San Martin ( Tarapoto) y ambas se ubican en la region San Martin. La primera zona se encuentra situada en el Área de Concesión para Conservación Ojos de Agua, los propietarios del predio es la Asociación Bosques del Futuro Ojos de Agua (ABOFOA). La segunda zona está ubicada en el sector Trancayacu (Fundo Pedrito), carretera San Pedro de Cumbaza, el propietario del terreno es el señor Wildoro Huansi Soriano. Las zonas donde se realizó el muestreo son parcelas de bosques estacionalmente secos donde abundan la especie *Attalea moorei* (Shapaja) (Ver Figura 3. –Ubicación de las dos zonas de estudio distrito de Pucacaca y San Pedro de Cumbaza).

# **3.2. Accesibilidad**

El distrito de Pucacaca es accesible por vía terrestre, por la carretera Fernando Belaunde Terry se traslada por medio de camionetas, autos o motos, pasando por varios caseríos y se llegan al destino aproximadamente entre 40 a 50 min, luego para ir a la Concesión Ojos de agua se camina 2 horas dentro del bosque hasta llegar al lugar de estudio. El centro poblado de San Pedro de Cumbaza también se traslada por vía terrestre, por medio de motos o carros abarcando unos 15 a 20 min para llegar al destino.

# **3.3. Clima**

Las temperaturas alcanzan un promedio de 21.1° C (mínima) y 33.4° C (máxima), mientras que las precipitaciones llegan hasta 99 mm (mínima) y 102 mm (máxima) anuales. Las precipitaciones más frecuentes sucede entre los meses de Noviembre a Marzo y otro periodo de precipitaciones esta entre los meses de febrero a abril, mientras que de Mayo a octubre son llamados meses secos.(Climate-data, 2017).

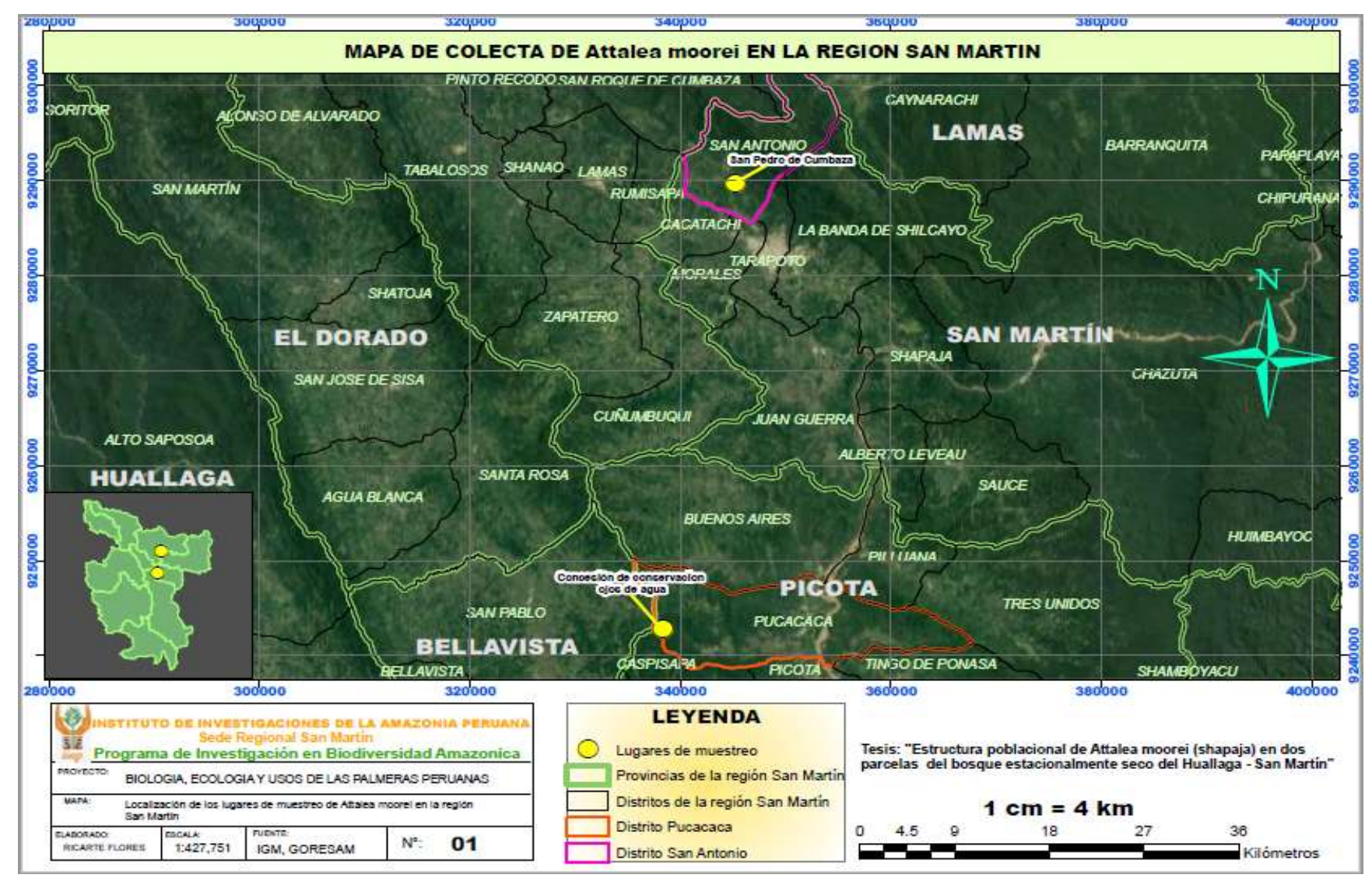

*Figura 3***.** Mapa de ubicación de colecta de *Attalea moorei* del distrito de Pucacaca y San Pedro de Cumbaza en el bosque estacionalmente seco del Huallaga- región San Martin

Fuente: Elaboración propia, 2019

# **3.4. Fisiografía**

Las zonas de muestreo pertenecientes a la región San Martin están compuestas por estructuras fisiográficas irregulares con presencia de condiciones climáticas diversas que varían con la altitud en cada época del año; los sectores poseen relieves bajos y lomadas formadas por montañas, siendo la fuente hidrográfica el rio Huallaga la cual discurre por las provincias, distritos y centros poblados; a su vez estas formaciones montañosas generan un paisaje amazónico rico en vegetación acompañadas de precipitaciones que generan zonas de diversas especies de flora y fauna ( Martin, 2013).

## **3.5. Suelos**

Los suelos de los bosques secos están formados por suelos originados a partir de sedimentos aluviales de color pardo amarillento a pardo rojizo; con textura moderadamente fina (arcilla sobre franco arenoso), presentan pH alcalino entre  $7.0 - 7.9$ ; las capacidades naturales de estas tierras están orientado para protección, cultivo permanente y producción forestal (Rogers & Ramirez, 2009).

Los suelos de la región San Martin son superficiales, formado por capas de materia orgánica con derivados de calizas y materiales arcillosos, dependiendo de su fertilidad estos pueden ser para uso agropecuario, producción forestal y protección (Mateo, Arana, & Flor, 2006).

### **3.6. Vegetación**

Los bosques secos comprenden menos de la mitad de los bosques tropicales y sub-tropicales en el mundo (Sunderland & Apgaua, 2015), los que se encuentran en los neotropicos se distribuyen de manera fragmentada desde México hasta Argentina, y dentro del Perú se encuentran distribuidos en tres regiones geográficas distintas (Linares-Palomino, 2004).

45

La vegetación comprende bosques secundarios (290-600 msnm) los cuales se caracterizan por estar compuesto de especies que prefieren lugares abiertos y con mucha luz. Estudios de estructura y composición florística fueron realizados por el Instituto de Investigaciones de la Amazonia Peruana y otras instituciones más a través del inventario biológico en los bosques estacionalmente secos del Huallaga central, San Martin-Perú; las especies encontradas son: Cecropia polystachia, Cecropia engleriana, Ficus caballina, Ochroma pyramidale, Cordia alliodora, Erythrina sp.2, Tabebuia spp., Tabernaemontana cymosa, fueron comunes en el estrato superior. Entre los arboles pequeños y arbustos se encontraron*: Dictyoloma vallendianum, Piper spp., Senna loretensis, Vachellia farnesiana, Cordia nodosa, Maclura tinctoria, Inga spp., Condaminea corymbosa, Vernonanthura patens, Tournefortia hirsutissima, Vismia sp.1.* Entre las hierbas sobresalieron: *Biophyton sp.1, Chloris radiata*  Geophila macropoda, Heliconia juruana, Heliconia hirsuta, Ruellia blechum; finalmente entre Lianas y bejucos estuvieron*: Celtis iguanae, Rynchosia sp.1, Hiraea sp.1, Merremia sp.1, Serjania spp., Paullinia spp., y Uncaria tomentosa.*

La vegetación en las dos zonas de muestreo corresponde a bosques secos y húmedos con pisos pre-montanos, bajo montano y montano; ocupan mayormente colinas bajas y lomadas, así como las planicies y terrazas aledañas a los diferentes ríos que discurren. La diversidad vegetal está formada por especies sin flores (Criptógamas como algas, hongos, etc.), y con flores como las monocotiledóneas y dicotiledóneas, que crecen en hierbas, enredaderas, arbustos, arboles, que aprovechan los amplios espacios de colinas, rocas y suelos creando hábitats y ecosistemas de vida (Martin, 2013).

# **3.7. Materiales**

# **Tabla 1**.

*Listado de materiales utilizados en campo y gabinete* 

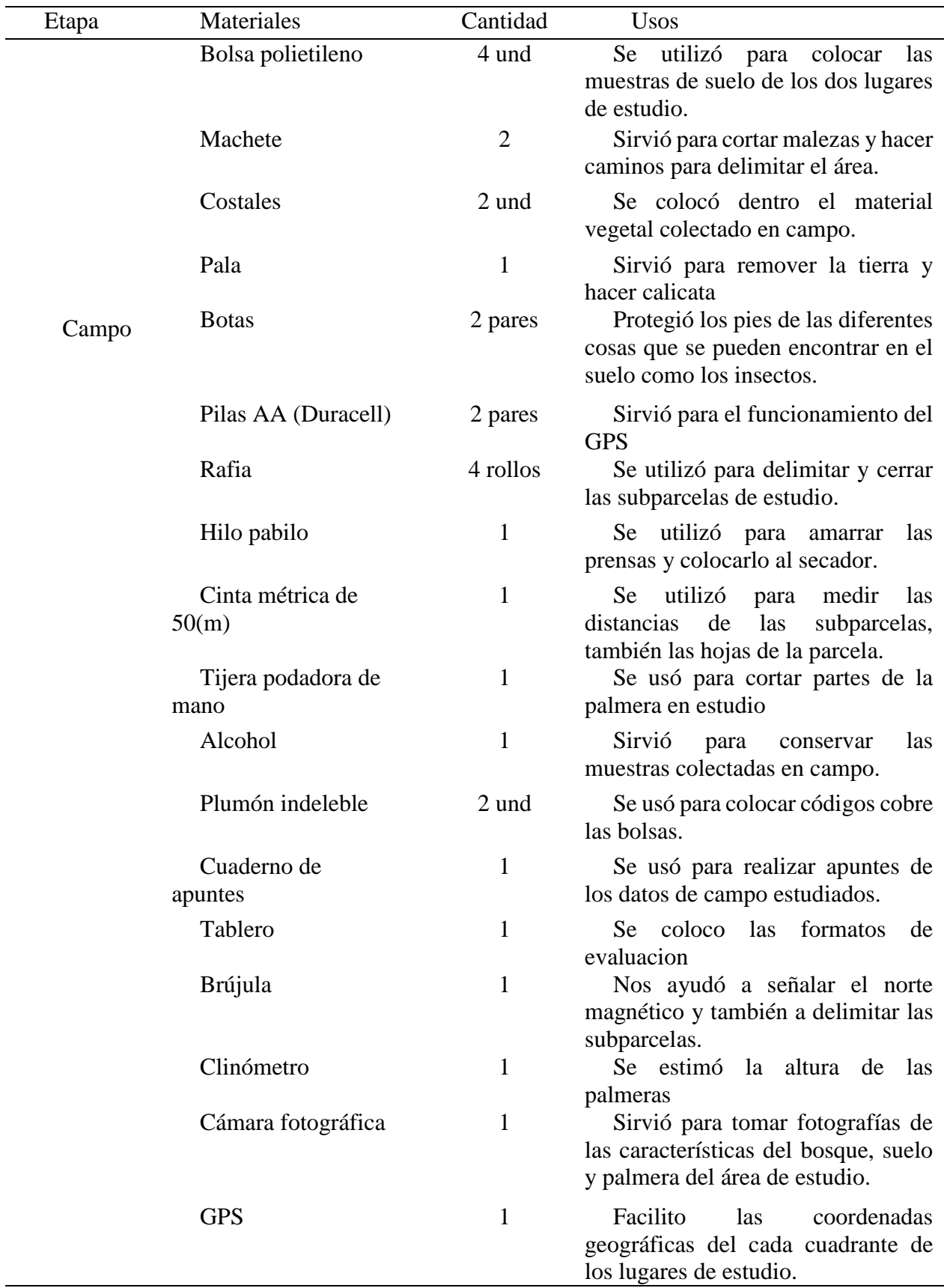

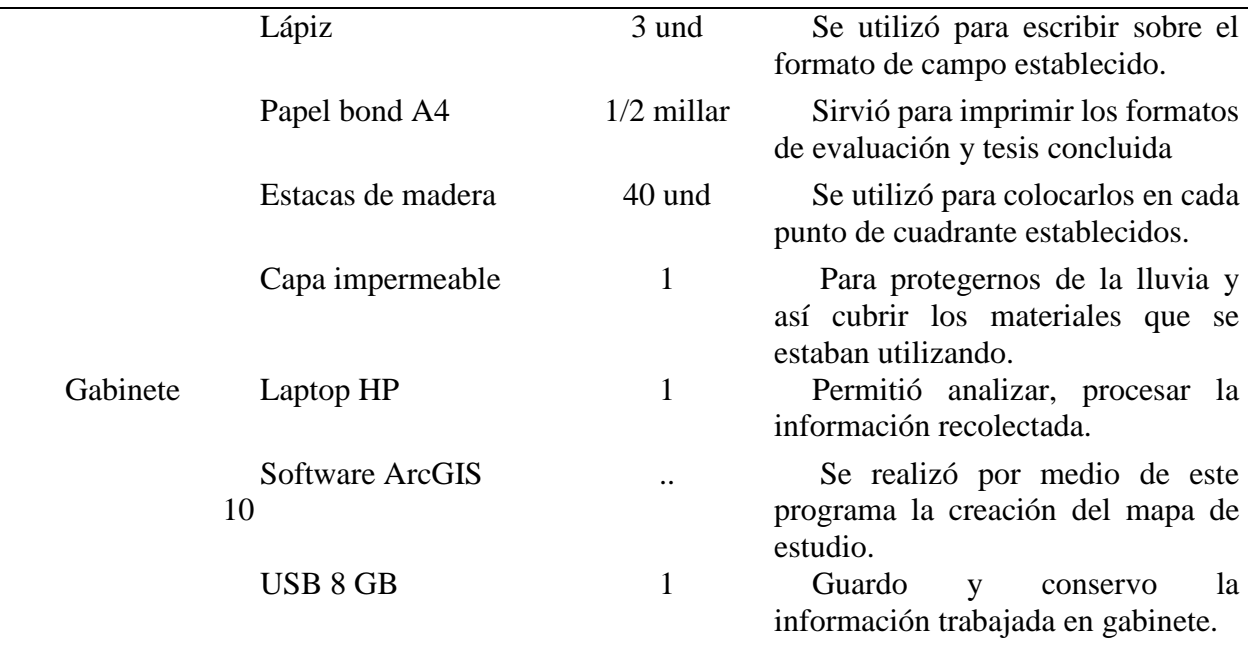

Fuente: Elaboración propia, 2019

#### **3.8. Descripcion de variables**

# **3.8.1 Variable dependiente**

Estructura poblacional de *Attalea moorei*.

## **3.8.2 Variable Independiente**

Dos parcelas del Bosque estacionalmente seco del Huallaga.

# **3.9. Hipótesis de la investigación**

#### **Hipótesis general**

 **Ha:** Existe diferencia significativa en la estructura poblacional de *Attalea moorei* en las

dos parcelas del Bosque estacionalmente seco del Huallaga, San Martin-2019.

 **H0:** No existe diferencia significativa en la estructura poblacional de *Attalea moorei* en las

dos parcelas del Bosque estacionalmente seco del Huallaga, San Martin-2019

# **3.10. Población y muestra**

# **3.10.1. Población**

Para realizar este trabajo se consideró población 2770 individuos de *Attalea moorei*, en sus

diferentes categorías de crecimiento (Categoría I, II, III, IV), conformada por 20000 m2 (2 ha.)

de bosque con presencia de la especie en estudio, lo que equivale a 2 parcelas de 13 subparcelas cada una, sumando un total de 26 subparcelas de 20m2 situadas en el bosque estacionalmente seco del Huallaga.

# **3.10.2. Muestra**

Las muestras para realizar el estudio fueron todos los individuos de categoría (I, II, III y adultos), conformada por 10000 m2 (1 ha) de bosque con presencia de especie en estudio, lo que equivale a 13 subparcelas de 20m2; que se registraron en dos parcelas permanentes del centro poblado San Pedro de Cumbaza y distrito de Pucacaca

# **3.10.3. Instrumentos de recolección de datos**

Los instrumentos de recolección de datos en la presente investigación se relacionan con fichas de registro de campo para categorías de crecimiento (I, II, II y adultos).

# **Tabla 2**.

*Modelo de formato de campo empleado para el censo de individuos de Shapaja (Attalea moorei).*

| $N^{\circ}$ de<br>Subparcel<br>as | $N^{\circ}$ de<br>Palmeras | Lugar             | Catg.Creci<br>m.  | Altura<br>horizonte<br>observador | Alt.<br>Total<br>(cm) | Georrefe                |
|-----------------------------------|----------------------------|-------------------|-------------------|-----------------------------------|-----------------------|-------------------------|
| S <sub>1</sub>                    |                            | S.P               |                   | 1.65                              | 90                    | X, Y                    |
| $\cdots$                          | $\cdot\cdot\cdot$          | $\cdot\cdot\cdot$ | $\cdot\cdot\cdot$ | $\cdot\cdot\cdot$                 | $\cdot\cdot\cdot$     | $\cdot$ $\cdot$ $\cdot$ |
| S <sub>13</sub>                   |                            | S.P               |                   | 1.65                              | 3.1                   | x,y                     |

Fuente: Elaboración propia 2019

# **3.10.4. Análisis de datos**

La estructura poblacional de las parcelas evaluadas siguió un procedimiento primero de estadística descriptiva, seguido de la prueba no parametrica de Kruskal-Wallis para determinar si existe diferencias entre ambas poblaciones en los dos diferentes lugares.

Se empleó el programa Microsoft Excel 2016 para la sistematización de datos y el software libre R versión 3.5.1 que sirvió para evaluar la estadística descriptiva, prueba no parametrica de Kruskal-Wallis. Para los análisis de datos georreferenciados de la especie Attalea moorei se empleó el software ArcGIS 10.2.2 y el software Maxent para realizar la distribución espacial de la especie.

Para la caracterización de suelo los datos observados se analizaron mediante una estadística descriptica de características in situ de los dos lugares de estudio.

Los datos de estructura poblacional se analizaron analizados mediante una estadística descriptiva y la prueba no parametrica de Kruskal-Wallis para determinar si existen diferencias de ambas poblaciones de Attalea moorei en las dos parcelas en un bosque estacionalmente seco.

- **Media.** Se determinará tras sumar los valores de los conjuntos de observaciones (ejemplo: individuos adultos, número de hojas, altura de estípite, etc) y dividir dicha sumatoria entre el número total de observaciones para cada caso, obteniendo la media o promedio aritmético.
- **Desviación estándar.** Son medidas o valores que indican la dispersión de las observaciones (N° de hojas, altura de estípite en metros, altura de palmera en metros, etc.) con respecto a la media. Se determinaron bajo la siguiente fórmula:

$$
\sigma = \sqrt{\frac{\sum_{i=1}^{n}(x_i - \overline{x})^2}{N}}
$$

 **Prueba no parametrica de Kruskal-Wallis.** Es un método no paramétrico para probar si un grupo de datos proviene de la misma población. Intuitivamente, es idéntico al ANOVA con los datos reemplazados por categorías, esta prueba evalúa la diferencia significativa entre las medias de dos grupos o dos categorías dentro de una misma variable dependiente

(estructura poblacional y las dos parcelas del bosque estacionalmente seco del Huallaga).

Para concluir si existe diferencia significativa de estructura poblacional de las dos poblaciones de Attalea moorei en los lugares de San Pedro de Cumbaza y Pucacaca, se utilizó la prueba no parametrica de Prueba de Kruskal-Wallis; la cual nos permitió los análisis y comparar los datos cuantitativos de estructura poblacional de las categorías de crecimiento: categoría I, II, III, IV y las dos parcelas del bosque estacionalmente seco del Huallaga. Los resultados se obtuvieron del software libre R versión 3.5.1 del cual se trabajó con significancia de p<0,01, p<0,05, p>0,05.

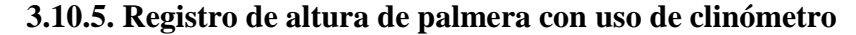

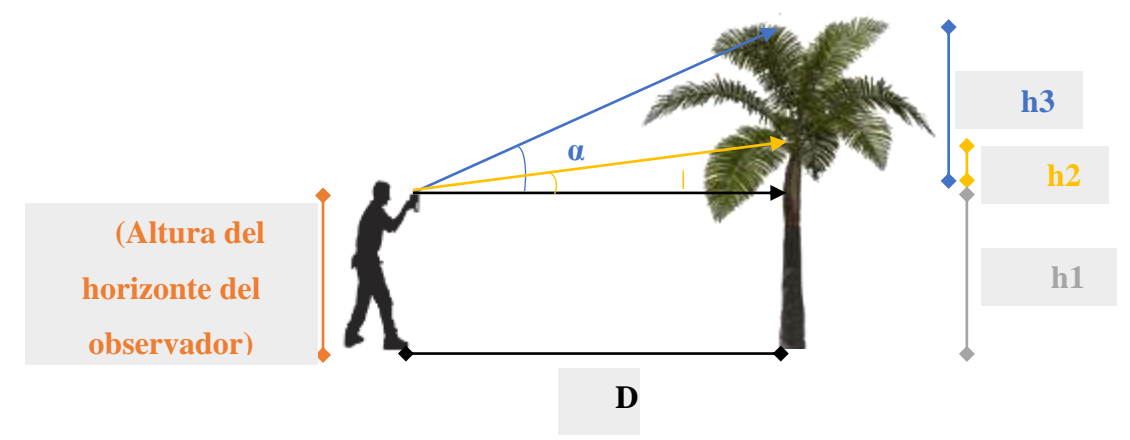

*Figura 4***.** Esquema del registro de altura de palmera con uso de clinómetro

Fuente: Elaboración grafica del equipo técnico del proyecto

## **Donde:**

**h1 =** Altura del horizonte del observador.

 $h2 = D * Tan(\beta)$ 

 $h3 = D * Tan(\alpha)$ 

**D =** Distancia entre el árbol y la persona que realiza la medición.

**Altura del estípite =** h1 + h2

**Altura total (de la palmera)**  $= h1 + h2 + h3$ 

**Altura de la corona =** Altura total - Altura del estípite.

# **3.11. Metodología**

Las salidas al campo se realizaron en 3 semanas con duración de 20 días, cada uno estuvo programada de acuerdo a los objetivos de la investigación. Al concluir el trabajo se plasmó el trabajo de gabinete.

# **3.11.1 Instalación y subdivisión de parcelas permanentes**

Se adaptó la metodología detallada en el "Manual de campo para el establecimiento y remedición de parcelas" de la Red Amazónica de Inventarios Forestales – RAINFOR (Zea, 2001). Se seleccionaron aleatoriamente 13 sub-parcelas para realizar el estudio.

Se instaló dos parcelas de 1 ha (100 x 100 m), en el centro poblado San Pedro de Cumbaza y Pucacaca. Cada parcela se delimito aleatoriamente con la ayuda de rafias, brújula, cinta métrica de 50 m, machetes y cintas; y fueron divididas en 13 subparcelas de 20 x 20 m (0,05 ha)(Macedo, 2015).

![](_page_51_Figure_6.jpeg)

*Figura 5***.** Diseño de parcela permanentes de muestreo en el Centro poblado San Pedro de Cumbaza Fuente: Elaboración propia, 2019

![](_page_52_Figure_0.jpeg)

*Figura 6.* Diseño de parcela permanentes de muestreo en el Distrito de Pucacaca (Ojos de agua) Fuente: Elaboración propia, 2019

# **3.11.2 Registro de Individuos**

En ambas zonas de estudio, y en cada subparcelas seleccionada se registró: número de individuos, altura total, números de hojas, longitud de hojas, también se tomó nota del estado reproductivo de la palmera. La altura se midió con Clinómetro; la altura del estípite corresponde desde la base de la palmera hasta la aparición de la primera hoja del tronco. Para medir el diámetro de utilizo una cinta métrica y las mediciones de hicieron a 1,30 m de altura del suelo.

#### **3.11.3 Métodos de muestreo y toma de datos**

Las palmeras fueron muestreadas según la frecuencia de la especie, por cada cuadrante se registró la altitud y las coordenadas con un GPS Garmin; el número total de puntos considerados para elaborar el mapa incluye: todas las palmeras evaluadas y georreferenciadas durante el estudio.

La metodología empleada para la herborización de muestras biológicas de la especie en estudio fue extraída de un curso de botánica tropical, dictado en la localidad de Jenaro Herrera, Región Loreto, Perú .(Fine, Zárate, Vriesendorp, & Baker, 2015).

# **3.11.4 Determinación de la estructura poblacional**

La definición de las categorías de crecimiento de la especie en estudio se realizó de acuerdo a la recomendación de Henrik Balslev (Balslev, 2010) donde recomienda que las categorías de edad de las palmas corresponden a plántulas, juveniles, pre-adultos y adultos, dicha referencia, la observación in-situ y algunos criterios morfológicos discutidos por parte del equipo técnico del proyecto en 2014, fueron la base para definir las categorías de crecimiento.

El muestreo de los individuos de la especie en estudio se realizó en 13 subparcelas seleccionadas, también se logró tener un inventario por categoría de crecimiento de todos los individuos de la especie *Attalea moorei* localizada en cada sub-parcela. En relación con los individuos identificados como adultos, se realizaron mediciones empleando un clinómetro SUUNTO Tándem, registrando la altura del estípite, asimismo la altura total y se tomó datos de ubicación de cada sub-parcelas, y posterior prensado de muestras.

En cada cuadrante se contaron todos los individuos presentes de *Attalea moorei* por categoría de desarrollo: Categoría I, Categoría II, Categoría III y Categoría IV. (Tabla N°3)

# **Tabla 3**.

![](_page_53_Picture_116.jpeg)

![](_page_53_Picture_117.jpeg)

Fuente: Equipo técnico del proyecto, 2014

# **3.11.5 Caracteres morfológicos vegetativos**

Para la descripción morfológica se seleccionó al Azar una palmera de las distintas categorías de crecimiento por cada localidad de estudio. La elección consistió en observar los individuos que presentan rasgos vegetativos (estípite, hojas) y reproductivas (inflorescencia, infrutescencia) sanas, completas y accesibles de medir.

# **Tabla 4***.*

*Carácteres vegetativos considerados en el registro de datos en las dos localidades*

![](_page_54_Picture_241.jpeg)

![](_page_55_Picture_114.jpeg)

Caracteres vegetativos del estadio II que fueron considerados en las dos localidades de estudio Fuente:(Gonzalez, 2012)

Se consideró las variables cualitativas y cuantitativas (señaladas en la tabla 4), asimismo se añadieron datos: altura total, diámetro de estípite. Se registró la máxima cantidad de datos morfológicos vegetativos según las categorías de crecimiento.

Se describieron 14 caracteres vegetativos en 1 individuo de San Pedro de Cumbaza y 1 de Pucacaca (Ojos de agua) (Tabla 4). Los datos evaluados fueron: altura total, altura y diámetro del estípite, número de hojas corona, número de pinnas, largo vaina del peciolo, largo del raquis, largo de la pinna distal, ancho de la pinna distal, largo de la pinna media, ancho de la pinna media, largo de la pinna proximal, ancho de la pinna proximal, largo de 5 pinnas más grandes de la vaina.

# **3.11.6 Colecta e identificación de muestras**

En las dos zonas de estudio se colectaron muestras fértiles de *Attalea moorei*; se utilizó un machete, tijera podadora y cinta maskintape, y las muestras fueron codificadas de esta forma:

ATMCG 001 = Para el Centro poblado San Pedro de Cumbaza

ATMCG 002 = Para el Distrito de Pucacaca (ojos de agua)

Para el prensado de las muestras botánicas se utilizó papel periódico donde fueron colocadas entre dos láminas de cartón y aluminio seguido se formó una pila que fue sujetada entre dos prensas con ayuda de hilo pavilo.

El secado de las muestras se colocó en un secador del Laboratorio de Botánica Aplicada Jean-Christophe Pintaud donde permanecieron por un lapso de 3 días. Luego se procedió a preservarlo para enviarlo a un herbario.

# **3.11.7 Modelo para predecir la distribución de** *Attalea moorei* **en el bosque estacionalmente seco del Huallaga.**

Los registros de coordenadas se obtuvieron de los 2 lugares de muestreo ( San Pedro de Cumbaza, provincia de San Martin y Pucacaca , provincia de Picota) con presencia de *Attalea moorei* , la distancia de un punto a otro punto fue de 50 m. El muestreo se realizó con un GPS Garmin Etrex 10 marcando donde hay abundancia de esta especie. Este procedimiento produjo 50 puntos con coordenadas UTM que seguidamente se transformó a grados decimales para que el software Maxent que basado en un grupo de grillas o "rasters" georreferenciados con información de características ambientales, el modelo calculo la distribución de probabilidad donde cada celda tiene una idoniedad predictiva de condiciones para la especie.(Drake & Beier, 2014).

Maxent es uno método cuyo propósito general es caracterizar distribuciones de probabilidad cuya información está incompleta. Se basa en el principio de que la distribución estimada de una especie debe coincidir con la distribución conocida o deducida a partir de las condiciones ambientales dónde ha sido observada, evitando hacer cualquier suposición que no sea soportada por los datos. El enfoque consiste en encontrar la distribución de probabilidad de entropía máxima, que es la más cercana a la distribución uniforme, condicionada por las restricciones impuestas por la información disponible sobre la distribución observada de la especie y las condiciones ambientales del área de estudio. El método de Maxent no requiere datos de ausencia de la especie para elaborar el modelo; en vez de ello, usa los datos ambientales proporcionados por el área de estudio al completo como datos de pseudo-ausencia.

El método maxent no requiere datos de ausencia de la especie para elaborar el modelo; en vez de ello, usa datos ambientales propocionandos por el área de estudio. Puede usar variables continuas como categóricas, y el producto varia de 0 a 100 y se interpreta en que medida un lugar es adecuado para que la especie se encuentre presente.

El modelo de para predecir la distribución espacial se realizó utilizando el software Maxent es de código libre bajo licencia MIT. Maxent está programado en Java y tiene una Interfase Gráfica de Usuario para la importación de datos de registros y grillas de capas del medio físico.(Montoya, 2017) Teniendo el siguiente procedimiento según (Jimenez, 2017):

## 1. **Descarga de capas medioambientales**

Ingresara a la página de WORLDCLIM (http://www.worldclim.org/). Seleccionar la opción DOWNLOAD, verá que contiene información presente, del pasado (Holoceno Medio-6000 años, Ultimo Glacial Máximo-22000 años), y proyecciones a futuro. Para descargar capas bioclimáticas presentes seleccione la opción CURRENT→ ESRI grids → bioclimatic variables → bio 19s

- 2. Elaboración de mapa y obtención de datos para cada punto de ocurrencia Definir la proyección a emplear. Se sugiere emplear la proyección WGS 1984 UTM zone 18S, pero puede emplearse también la proyección WGS 1984. Coordinate System → Projected Coordinate System →UTM →Southern Hemisphere → WGS 1984 UTM. En la pestaña GENERAL, definir DECIMAL DEGREES. APLICAR → ACEPTAR. Se debe definir además las unidades a emplear, por ejemplo grados decimales; para esto seleccionar la pestaña  $GENERAL \rightarrow Display \rightarrow Decimal$  Degrees
- 3. Añadir capas. Seleccionar la opción ADD DATA.
- 4. Para añadir puntos de ocurrencia se debe contar con un LIBRO DE EXCEL con la pestaña de trabajo nominada apropiadamente. En esta se tienen tres columnas, la primera contiene el nombre para cada especie de trabajo, la segunda corresponde a la latitud.
- 5. Añadir este archivo de coordenadas y definir las columnas correspondientes a la longitud y la latitud. Para esto hacer click derecho sobre el archivo cargado → Display xy data… Y definir la columna correspondiente a la Longitud (X field) y Latitud (Y field). Los puntos aparecerán automáticamente sobre nuestro layer.
- 6. Para observar en nuestro mapa los puntos de ocurrencia de acuerdo a alguna categoría hacer doble click sobre el archivo cargado de las coordenadas. Seleccionar la pestaña "Symbology" → Categories → Unique values → Value field. Luego elegir la opción que se requiera y dar click en "Add All Values…"  $\rightarrow$  Aplicar  $\rightarrow$  Aceptar.
- 7. Para extraer valores de cada variable medioambiental (layer) para cada punto de ocurrencia primero se debe transformar la Data → Export Data → asignar nombre y comprobar que la extension del archivo a generar sea ".shp". Luego de haber cargado este nuevo archivo hacer click en la caja de herramientas, Arc Toolbox  $\rightarrow$  Spatial Analyst Tools  $\rightarrow$  Extraction  $\rightarrow$  Extract. Multivalues to points. En la ventana mostrada arrastrar la información requerida. Los puntos de ocurrencia en "Input point features" y las capas medioambientales en "Input rasters", luego "OK".
- 8. Para ver los datos extraidos dar click derecho sobre el shapefile de nuestas coordenadas → Open Attribute Table → Table Options → Export → Seleccionar

la opción con extensión ".txt". Ahora este archivo en formato csv, puede abrirse en EXCEL. Modificar la separación por comas (,) o puntos y comas (;) asi como los signos para los decimales, según requiera su PC. Esto puede realizarse manualmente.

9. Estos datos pueden someterse a un análisis de componentes principales, previa inspección de sus correlaciones lineales de a pares. Esto último puede realizarlo en R o en EXCEL.

#### 10. **Preparación de los datos para Maxent**

Las capas medioambientales (shapefiles) necesitan ser transformadas en un formato tipo ASCII y en dimensiones establecidas por el usuario (delimitación). Se trabajará solo con variables no correlacionadas. Recuerda que esto último se realiza con la información brindada para cada punto de ocurrencia.

# 11. **Generar Polígono**

Para generar un polígono que delimite nuestros shapefiles a una determinada área de interés. Seguir las siguientes instrucciones: Click en Catalog → Seleccionar la carpeta donde se desee generar un nuevo shapefile  $\rightarrow$  New  $\rightarrow$  Shapefile  $\rightarrow$ Asignar un nombre  $\rightarrow$  Feature Type (POLYGON)  $\rightarrow$  Unknown Coordinate System → Edit, seleccionar la proyección del sistema de coordenadas (WGS 1984, en nuestro caso). Aparecerá el shapefile generado junto a los demás shapeflies con los que se está trabajando.

12. Para definir la forma y extensión del polígono de trabajo dar click en Editor. Si no aparece esta opción por defecto, dar click en Customize → Toolbars → Editor. Editor  $\rightarrow$  Start Editing  $\rightarrow$  Seleccionar el Polígono  $\rightarrow$  Editor  $\rightarrow$  Editing Windows  $\rightarrow$  Create Features  $\rightarrow$  Seleccionar el Objeto  $\rightarrow$  Construction Tools  $\rightarrow$  Polygon  $\rightarrow$  Crear el objeto sobre el mapa  $\rightarrow$  Editor  $\rightarrow$  Stop Editing. Ya habrá creado un polígono para delimitar todos los shapefiles no correlacionados.

13. Cortar los shapefiles con las dimensiones del polígono

Seguir los siquientes pasos: ArcToolbox → Spatial Analyst Tools → Extraction  $\rightarrow$  Extract by Mask. Ingresar en "Input raster" la capa medioambiental y en "Input raster or feature mask data" el polígono trabajado. Proceder con todos los shapefiles.

14. Asignar a todos los shapefiles las mismas resoluciones.

Sequir las instrucciones siguientes: Geoprocessing → Environments → Extender las opciones siguientes: "Output Coordinates", "Processing Extent" y "Raster Analysis". En la primera opción "Output Coordinates" seleccionar el sistema de coordenadas con el que se ha trabajado desde el inicio, en nuestro caso WGS 1984.

# 15. **Convertir los shapefiles a formato ASCII**

ArcToolbox  $\rightarrow$  Conversion Tools  $\rightarrow$  From Raster  $\rightarrow$  Raster to ASCII. Ingresar los shapefiles modificados (RASTERS) en la opción Input y en Output seleccionar una carpeta de salida. Además deberá cambiar la extensión del archivo como ".ASC", esto es muy importante y deberán modificarse las extensiones dos veces, tanto en la opción output como en la carpeta "GUARDAR COMO".

16. Finalmente, genere un archivo ".CSV" con el archivo de coordenadas en EXCEL. Recuerde que un archivo .CSV convencional contiene el símbolo "," para separar columnas y "." para los decimales. Si EXCEL no genera el archivo con estos requisitos, modifíquelo en un editor de texto como BLOC DE NOTAS.

# 17. **Empleo de MAXENT**

Maxent requiere de un archivo en formato ".CSV" (que contiene las coordenadas geográficas y especies cuyas distribuciones potenciales se desean conocer) y shapefiles en formato ".ASC", los mismos que corresponden a las variables. Para cargar esta información siga las siguientes rutas:

 $Samples \rightarrow Brows$  elija el file

Environmental layers  $\rightarrow$  Browse  $\rightarrow$  elija las capas en formato ".ASC"

No olvide que debe indicar a MAXENT si se trata de variables continuas o categóricas.

![](_page_61_Picture_68.jpeg)

Fuente: (Jimenez Vasquez, 2017)

18. Seleccione los features o emplee la opción Auto features para que MAXENT determine las combinaciones más apropiadas, esto en la esquina inferior izquierda. Recuerde que los features son las transformaciones (muchas de ellas no lineales) que se realizan sobre las variables (covariates) iniciales.

- 19. Seleccione las opciones Create response curves, Make pictures of predictions y Do jackknife to measure variable importance para identificar los rangos de distribución asociado a cada variable, obtener gráficas y realizar un test de importancia para cada variable, respectivamente.
- 20. Seleccione el tipo de output (Output format), el cual se presenta en cuatro tipos, de los cuales Logistic y Raw ofrecen probabilidades de ocurrencia según enfoques compatibles y el tipo de file del output (Output file type), de preferencia seleccione el tipo ".ASC". Indique también la carpeta de salida Output directory  $\rightarrow$  Browse.
- 21. Para modificar los parámetros por defecto de MAXENT haga click en Settings. Aparecerá una nueva ventana con tres pestañas Basic, Advanced y Experimental. Estas nos servirán para configurar el porcentaje de datos para test y train, la metodología para elegir estos datos, el número de réplicas, etc.
- 22. Algunas opciones deberán ser seleccionadas y modificadas en la pestaña Basic, como Random seed, seleccione para indicar a MAXENT que se emplearán datos de test y train Random test percentage, para indicar a MAXENT que se empleará un determinado porcentaje para las evaluaciones y un porcentaje para el modelo en sí. Replicates, para indicar el número de réplicas a realizar, si indica un número determinado, MAXENT estimará un promedio de estos al final de sus cálculos. Replicate run type, para indicar la metodología de selección de los datos de cada réplica.

23. En la pestaña Advanced, puede modificar los números de iteraciones (Maximum iterations) desde 500 hasta valores mayores, por ejemplo 5000. Esto indica a MAXENT cuantas veces debe seleccionar como máximo los datos para cada corrida. Tenga mucho cuidado con la opción Default prevalence, lo que está relacionado con el valor de τ. MAXENT considera un valor de 0.5 por defecto

# 24. **Outputs de MAXENT**

MAXENT genera muchos archivos de salida, como los siguientes:

- 25. Archivos de valores separados por comas (.CSV). Hay tres archivos de este tipo Predictions (que indica las probabilidades de ocurrencia de cada punto de muestreo ingresado como dato), Averages (indica los promedios de los valores de cada variable con los que se obtienen mayores probabilidades de ocurrencia) y Omission (compara resultados del modelo vs. el azar).
- 26. Archivos ".ASC", que muestran cada modelo estimado (correspondiente con el número de réplicas indicadas en MAXENT), stddev (desviación estándar de la predicción), min (valores mínimos de la predicción), median (datos de media de la predicción), max (valores máximos de la predicción), avg (el promedio de todas las réplicas realizadas).
- 27. Archivos ".HTML", que resumen de manera gráfica las estimaciones realizadas, arrastre estos archivos hacia una ventana del explorador para conocer  $\rightarrow$  Gráficas de Omission / Commission, en las cuales podemos observar de manera general cómo nuestros datos de desvían de las predicciones y del azar.
- 28. La primera grafica indica una línea predictiva (en negro) de falsos negativos, y nuestros datos estimados por el modelo (en celeste y naranja). La segunda gráfica

(Sensitivity vs 1 –Specificity) es la Area Under the Receiver Operating Characteristic (ROC) Curve o simplemente AUC. Un valor de AUC de 0.5 indica que el modelo no es mejor que el azar, mientras que valores cercanos a 1, indican lo contrario, un buen performance del modelo.

- 29. Imágenes del modelo estimado. Puede corresponder a cada replica o al promedio, en cuyo caso se muestra también la desviación estándar.
- 30. Curvas de respuesta (Response Curves)

Las cuales se presentan en dos grupos, el primero indica como varían las predicciones cuando todas las variables se mantienen en sus promedios y solo una de ellas varía, en cada uno de los casos.

- 31. Análisis de la contribuciones de cada variable (Analysis of variable contributions), se resume en una tabla la importancia de cada variable (Percent contribution).
- 32. Y las siguientes tablas indican la importancia de cada variable en función del gain, obtenido mediante la prueba de Jackknife, cuando se suprimen (Without variable) o cuando solo se considera cada variable (With only variable) tanto para los datos de training como para los datos de test.
- 33. **Los mapas generados por MAXENT, pueden ser cargados en ArcGIS para su posterior modificación. Se ha generado mapas en formatos ASC**. I) Proyección
- 34. Es necesario asignar una proyección al mapa generado. Para ello seguir la siguiente ruta: ArcToolBox  $\rightarrow$  Data Management Tools  $\rightarrow$  Projections and Transformations  $\rightarrow$  Raster  $\rightarrow$  Define Projection.

# 35. **Transformación del mapa**

Para modificaciones posteriores el mapa puede ser transformado en un RASTER. Para ello seguir los siguientes pasos: ArcToolBox → Conversion Tools → To  $Raster \rightarrow ASCII$  to Raster.

- 36. Modificar la escala de probabilidad de ocurrencia del mapa ArcToolBox → Spatial Analyst Tools → Map Algebra → Raster Calculator
- 37. Arrastre el RASTER de interés y divida entre el valor superior. Ahora está usted listo para modificar la escala de colores a su gusto.

![](_page_65_Figure_4.jpeg)

Fuente: (Jimenez, 2017)

# **Tabla 5***.*

*Descripción de las variables climáticas utilizadas en los modelos de distribución potencial obtenidas de World Clim*

![](_page_65_Picture_91.jpeg)

![](_page_66_Picture_125.jpeg)

Fuente: (Worldclim, 2017)

Los patrones de distribución fue de manera aleatoria ya que los individuos están al azar sin un patrón predecible, las semillas de *Attaleas* se propagan por grandes extensiones y germinan donde caen, es por eso que en cualquier parte de la región San Martin siempre habrá Shapaja ya que son indicadores de suelos secos e intervenidos por el hombre.

#### **3.11.8 Evaluación del suelo**

Las evaluaciones del suelo de los dos lugares de estudio se realizaron mediante observaciones del terreno donde se establecieron las parcelas. Para las manchas se utilizó la clave de estimación de cobertura de fragmentos gruesos y moteados expresado en porcentajes donde escasos <2 %, comunes >2%, <20 % y abundantes >20% (Munsell Soil Color Charts, 2009). Para hacer las descripciones del suelo se procedió a realizar los siguientes pasos:

![](_page_66_Figure_5.jpeg)

*Figura 7***.** Clave de estimación de fragmentos gruesos y moteados

En la parcela 1 (San Pedro de Cumbaza), se estableció una calicata en cada una de las zonas seleccionadas, de las cuales se anotaron las características físicas como: textura, color y presencia o ausencia de manchas. La calicata tuvo las siguientes dimensiones: 1 m de ancho x 1 m de largo x 70 cm de profundidad. El perfil del suelo presenta una capa orgánica de hojarasca, seguida del suelo dividido por capas A y B. La capa A después de la hojarasca, tuvo una medida de 15 cm donde se anotó la textura y color. La capa B esta después de la capa A, tuvo como medida 55 cm, del mismo se anotó la textura y color. También se apuntó las coordenadas del lugar de estudio. Para la caracterización del suelo se llevó la muestra al Instituto de Cultivos Tropicales la cual realizo el análisis respectivo.

En la parcela 2 Pucacaca (Ojos de agua), se estableció una calicata en cada una de las zonas seleccionadas, de las cuales se anotaron las características físicas como: textura, color y presencia o ausencia de manchas. La calicata tuvo las siguientes dimensiones: 1 m de ancho x 1 m de largo x 70 cm de profundidad. El perfil del suelo presenta una capa orgánica de hojarasca, seguida del suelo dividido por capas B y D. La capa A después de la hojarasca, tuvo una medida de 15 cm donde se anotó la textura y color. La capa D esta después de la capa B, tuvo como medida 55 cm, del mismo modo se anotó la textura y color. También se apuntó las coordenadas del lugar de estudio. Para la caracterización del suelo se llevó la muestra al Instituto de Cultivos Tropicales la cual realizo el análisis respectivo.

# **CAPITULO IV. RESULTADOS Y DISCUSION**

# **4.1 Resultados**

# **Estructura Poblacional de** *Attalea moorei*

La estructura poblacional está representada por medio de categorías de crecimiento, la categoría I abarca (0 hasta < 3 m), categoría II (3 m hasta < 14 m), categoría III (15 m hasta < 19 m) y categoría IV (20 m hasta > 30 m).

# **Tabla 6***.*

*Tabla de Frecuencia para San Pedro de Cumbaza*

![](_page_68_Picture_170.jpeg)

Fuente: Elaboración propia 2019

La tabla 6 contiene el número de individuos por categorías de crecimiento de *Attalea moorei* y el porcentaje por cada uno. En Categoria I 1219 (78.6%), Categoria II 271 (17.5 %), Categoria III 27 (1.7 %) y Categoria 32 IV (2.1 %).

# **Tabla 7***.*

*Tabla de Frecuencia para Pucacaca*

![](_page_68_Picture_171.jpeg)

Fuente: Elaboración propia 2019

![](_page_69_Picture_149.jpeg)

tabla 7 se encuentra el de individuos por s de crecimiento de

*Attalea moorei* y el porcentaje por cada uno. En Categoria I 900 (73.8%), Categoria II 218 (17.9

%), Categoria III 52 (4.3 %) y Categoria IV 50 (4.1 %).

# **Tabla 8***.*

*Tabla de Frecuencia para ambas localidades*

![](_page_69_Picture_150.jpeg)

Fuente: Elaboración propia 2019

En la tabla 8 se detalla el resumen de frecuencias de ambas localidades.

![](_page_69_Figure_9.jpeg)

*Figura 8.* Composición porcentual de individuos de Attalea moorei en las dos parcelas del bosque estacionalmente seco del Huallaga, San Martin- Perú.

La figura 7 representa un gráfico de barras donde indica el porcentaje de individuos por cada categoría de crecimiento (I, II, III, IV) en ambas localidades. En San Pedro de Cumbaza tenemos para Categoria I Categoria I 78.6%, Categoria II 17.5%, Categoria III 1.7% y Categoria IV 2.1%. En Pucacaca tenemos para Categoria I 73.8%, Categoria II 17.9%, Categoria III 4.3% y Categoria IV 4.1%.

Como los datos no presentan una distribucion normal se utilizo la prueba no parametrica de Kruskal-Wallis de doble via , porque estan interviniendo dos factores que es localidad y categoria de crecimiento, a continuacion se presenta una tabla descriptiva en las cuales detalla los resultados obtenidos con la variable altura y los dos lugares de estudio por cada categoria de crecimiento.

# **Tabla 9***.*

# *Tabla de descriptiva para ambas localidades*

![](_page_70_Picture_352.jpeg)

Fuente: Elaboración propia 2020

Leyenda:  $\bar{x}$  = media; DS = desviación estándar; R = rango; CV = coeficiente de variación; Significancia: (\*\*\*) = p < 0,001; (\*\*) =  $p < 0.01$ ; (\*) =  $p < 0.05$ .

La tabla 9 presenta la variable altura total en las dos localidades y las categorias de crecimiento, cada una con un promedio y desviacion estandar de su altura por categoria, asi mismo un rango de alturas desde Categoria I, II,III y IV. Como vemos los datos no son normales, asi que se procedio a utilizar la prueba no parametrica de Kruskal- Wallis y alli se muestran que para las Categorias I,II,III y IV el valor de p se encuentran por debajo de la significancia p < 0,05. Para Categoria I si existe diferencia, igualmente para II,III y IV.

Entonces de acuerdo a nuestra hipotesis de investigacion se acepta la H1 encontrandose diferencias significativas entre ambas localidades porque el valor de p es menor de 0,05.

![](_page_71_Figure_2.jpeg)

# **Categorías vs Localidades**

![](_page_71_Figure_4.jpeg)

La figura 9 representa las categorías de crecimiento y las dos localidades de muestreo. Entre ambas localidades, San Pedro de Cumbaza es la que presenta mayor número de individuos para la Categoría I y II. Mientras que Pucacaca presenta la mayor cantidad de individuos en las categorías III Y IV. Esto se debe que en San Pedro de Cumbaza hay más regeneración siendo esto un indicador de la viabilidad biológica de la planta.
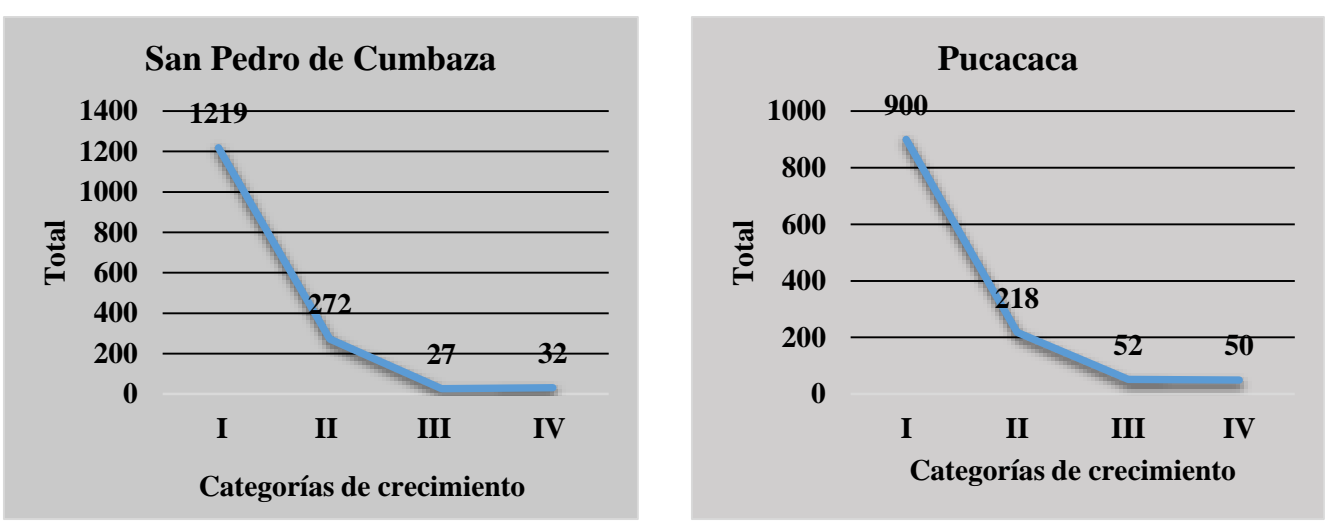

*Figura 10.* Curva J invertida para ambas parcelas de estudio

En la figura 10 se observa la distribucion de las categorias de crecimiento a manera de J invertida en San Pedro de Cumbaza y Pucacaca, esto nos indica que el indice de regeneración en ambos lugares es constante, tambien refleja el buen estado regenerativo de la poblacional actual.

**Modelo para predecir la distribución de** *Attalea moorei* **en las dos parcelas** 

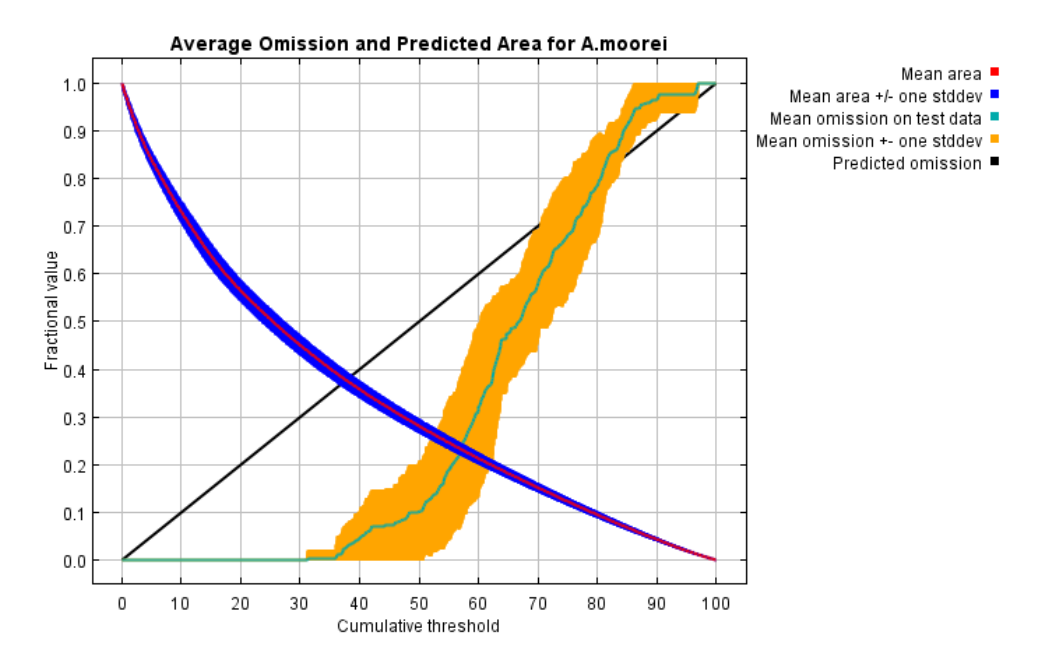

*Figura 11.* Análisis de omisión para *Attalea moorei*

En esta figura se muestra la tasa de omisión de prueba y el área pronosticada en función del umbral acumulativo, promediado sobre las ejecuciones repetidas, la tasa de omisión y el área pronosticada en función del umbral acumulativo, promediado sobre las repeticiones y vemos que la omisión sobre las muestras de prueba se ajusta muy bien a la omisión estimada. La tasa de omisión estimada es la línea recta, que está definida por el formato de salida, esto quiere decir que los datos de prueba son independientes y provienen de distintos datos de presencia espacialmente.

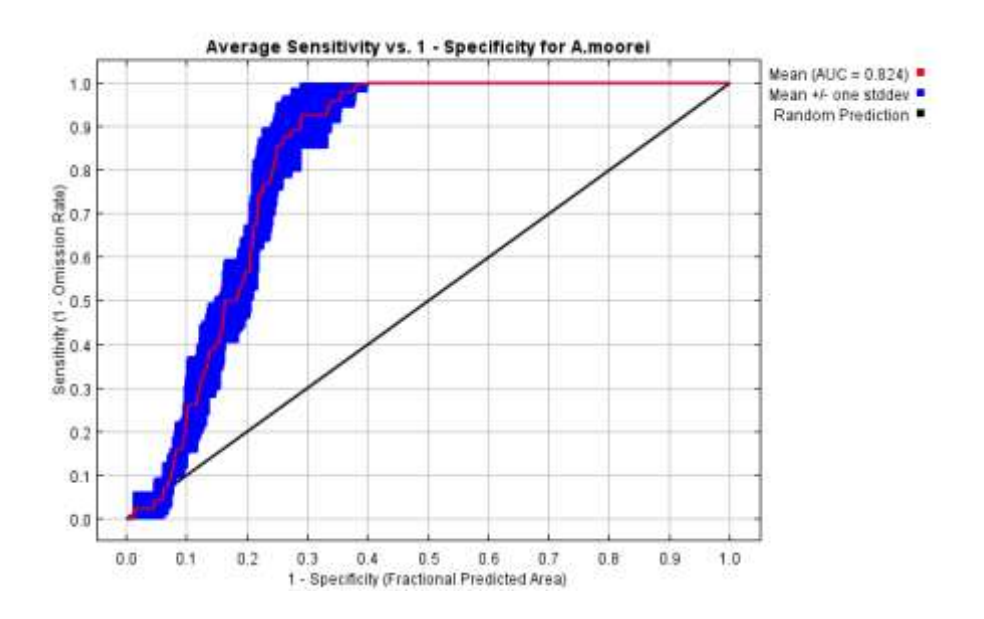

*Figura 12.* Curva de característica de funcionamiento del receptor (ROC) y AUC correspondientes

En esta figura se muestra la curva de característica de funcionamiento del receptor (ROC) para los mismos datos, nuevamente promediada sobre las ejecuciones repetidas. El AUC de entrenamiento promedio para las repeticiones es de 0.8243 y la desviación estándar es de 0.019. La línea azul y roja son idénticas ya que se usan los mismos datos para el entrenamiento y para la prueba. La línea negra muestra lo que espera el modelo del azar.

De acuerdo con (Araújo & Guisan, 2006), muestra una guia general para la clasificacion de modelos en función al AUC : 0.5-0.6 insuficiente; 0.6-0.7 pobre; 0.7-0.8 promedio; 0.8-0.9 bueno; 0.9-1 excelente. La eficiencia de predicción del modelo muestra un valor de AUC 0.824, encontrandose dentro del intervalo con una buena capacidad predictiva.

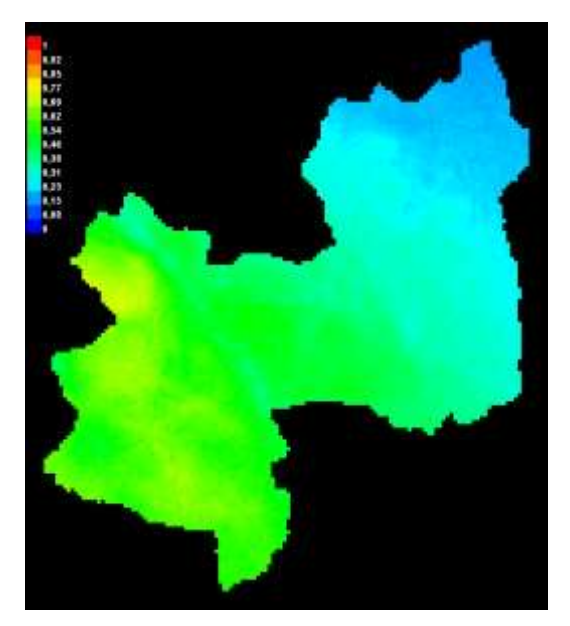

*Figura 13.* Promedio de las 4 variables climáticas para *Attalea moorei.*

En la figura se encuentra el promedio de las 4 variables climáticas para *Attalea moorei*, usando los colores para indicar la probabilidad de condiciones adecuadas; el rojo indica una alta probabilidad de condiciones adecuada para la especie, verde indica las condiciones representativas de aquellos lugares donde la especie se encuentra, y celeste indican una baja probabilidad de condiciones adecuadas. Para *Attalea moorei*, vemos que las condiciones adecuadas como altamente probables abarca la mayor parte en la provincia Picota y San Martin se encuentra dentro del color celeste indicando una baja probabilidad.

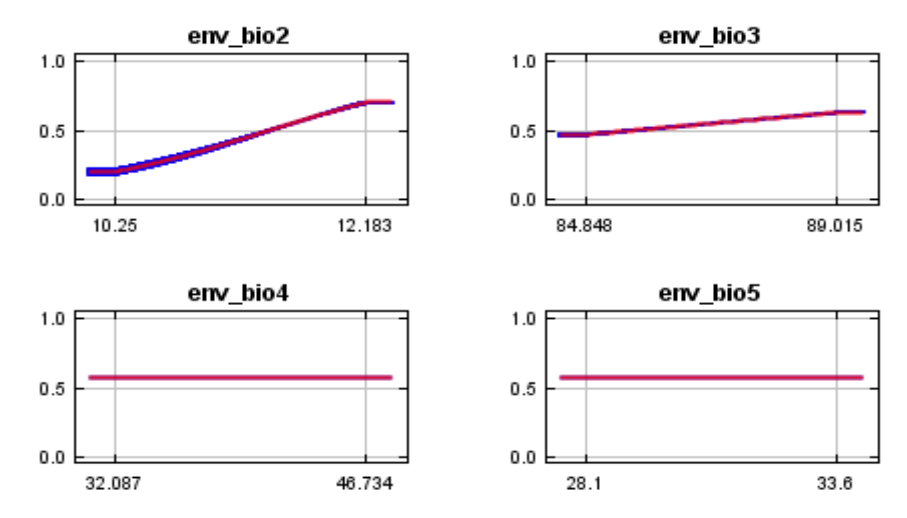

 *Figura 14.* Curvas de respuesta para cada variable ambiental (**bio2** Rango diurno medio (Media mensual (temperatura máxima - temperatura mínima), **bio3** Isotermalidad (BIO2 / BIO7) (× 100), **bio4** Temporalidad de la temperatura (desviación estándar \* 100) y **bio 5** Temperatura máxima del mes más cálido.

Las curvas muestran cómo cambia la probabilidad de presencia que un individuo ocupe ese rango de la variable ambiental, manteniendo todas las demás variables ambientales en su valor de muestra promedio. Para bio2 la mayor probabilidad de encontrar a los individuos es 12.183, bio 3 89.01, bio 4 46.73 y bio 5 33.6. Los valores mostrados en el eje de las "y" es la probabilidad estimada en condiciones favorables en localización de presencias.

### **Tabla 10***.*

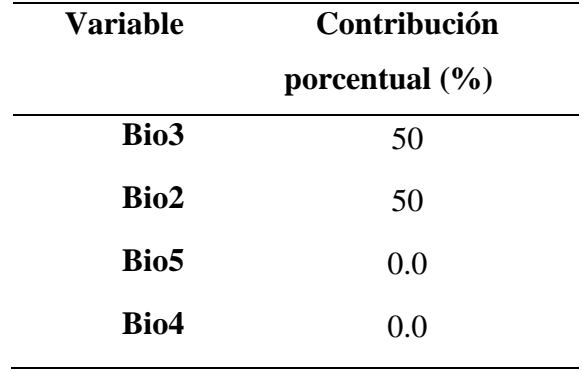

*Análisis de contribuciones de las variables ambientales*

*Fuente: Elaboración propia 2019*

(**bio2** Rango diurno medio (Media mensual (temperatura máxima - temperatura mínima), **bio3** Isotermalidad (BIO2 / BIO7) (× 100), **bio4** Temporalidad de la temperatura (desviación estándar \* 100) y **bio 5** Temperatura máxima del mes más cálido.

La tabla muestra los valores de contribución porcentual de las variables ambientales al modelo de Maxent. La variable que más porcentaje contribuye es bio3(Rango diurno medio) con 50% y bio2(Isotermalidad) con 50%, variables medio ambiental del cual dependería la distribución de *Attalea moorei* en el rango de temperatura de 22°C a 26° C en la región San Martin.

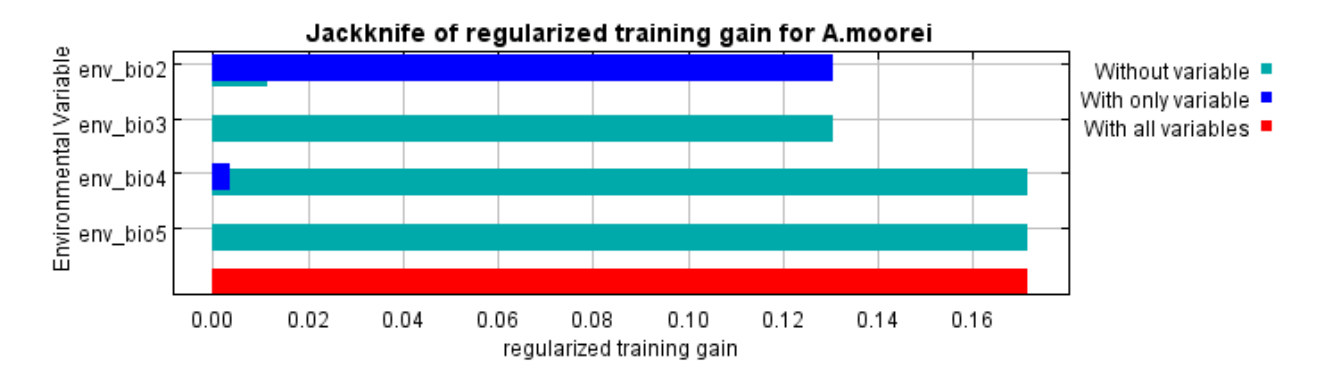

*Figura 15.* Prueba de Jackknife ganancia de entrenamiento regularizado para *Attalea moorei*

La variable ambiental con mayor ganancia cuando se usa de forma aislada es bio2, que por lo tanto parece tener la información más útil por sí misma. La variable ambiental que disminuye más la ganancia cuando se omite es bio2, que por lo tanto parece tener la mayor cantidad de información que no está presente en las otras variables.

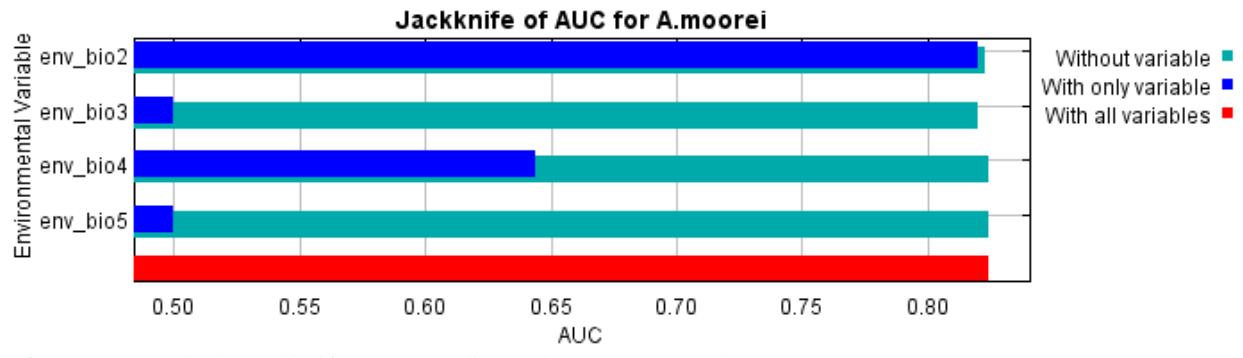

*Figura 16.* Prueba de Jackknife correspondiente al AUC para *Attalea moorei*

La figura muestra que Bio2 es la variable que mejor predice por si sola la distribución de los datos que se usaron como prueba.

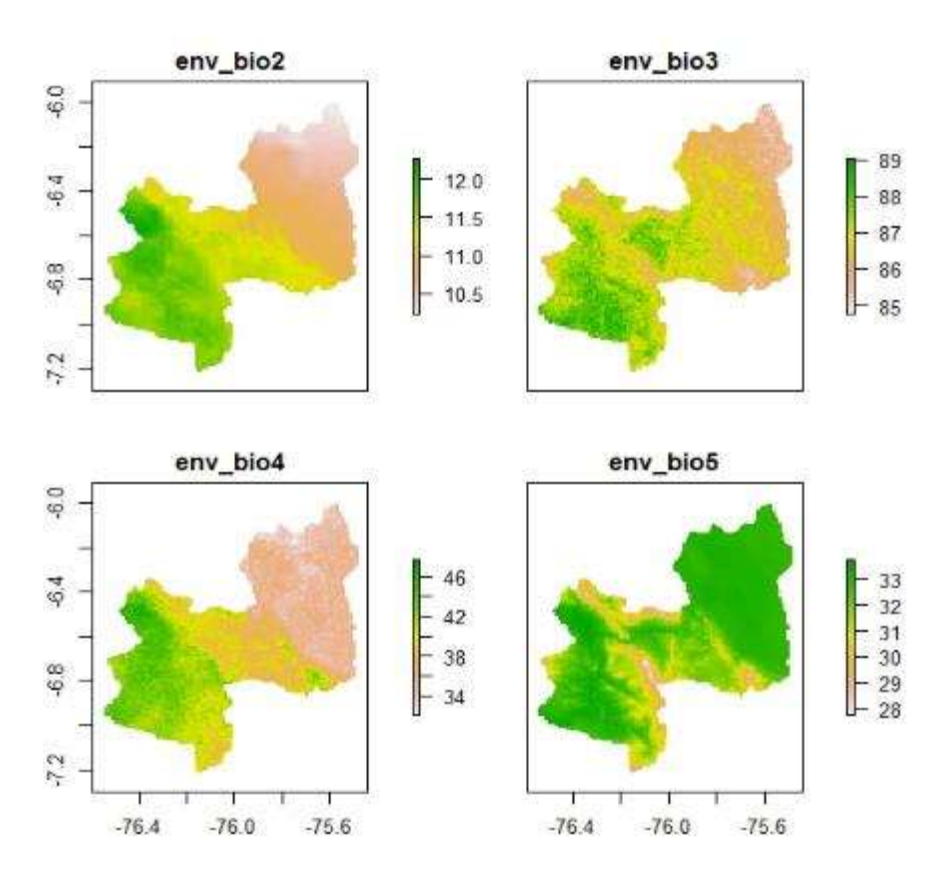

*Figura 17.* Variables ambientales y rangos de probabilidad de presencia de la especie *Attalea moorei* 

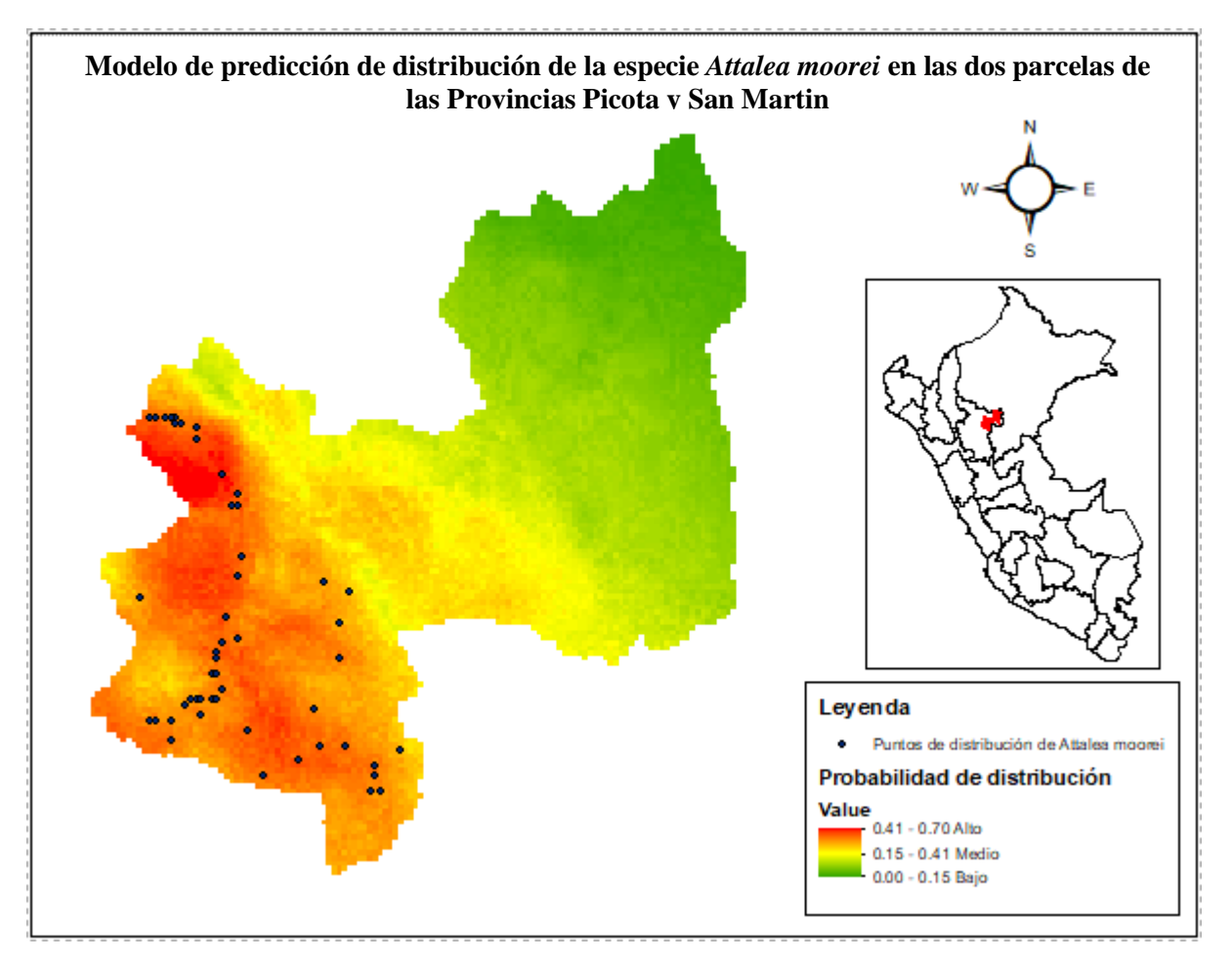

*Figura 18.* Mapa de distribución potencial de *Attalea moorei* San Pedro de Cumbaza ( Provincia de San Martin) y Pucacaca ( Provincia de Picota)

La figura 18 presenta tres colores que determinan la probabilidad de distribución de la especie *Attalea moorei* en las 2 provincias pertenecientes al área de estudio, se muestrearon 50 puntos de distribución en San Pedro de Cumbaza y Pucacaca. El porcentaje de probabilidad alto es de color rojo y abarca desde 41 a 70 % en las cuales se encuentran los mayores puntos de distribución en la provincia de Picota. El porcentaje de probabilidad medio es de color amarillo y abarca desde 15 a 41 % y abarca pocos puntos de distribución. El porcentaje de probabilidad bajo es de color verde esto indica que existe la especie, pero en menor cantidad en ambos lugares.

#### **Caracterización del suelo en San Pedro de Cumbaza y Pucacaca**

En San Pedro de Cumbaza existen suelos bien drenados con relieve plano, el suelo presenta una textura arcillosa, con pH 7.34 ligeramente alcalino, conductividad eléctrica >0.3 dS/m, materia orgánica 0.73 clasificación bajo, fosforo (P) 3.30 ppm clasificación bajo, potasio (K) 238 ppm clasificación medio. El perfil del suelo se encuentra caracterizado por presentar una capa en superficial, seguida de dos capas A y B. La capa superficial tiene un espesor de 4 cm de espesor

lo cual se encuentra compuesto por hojarasca, ramas caídas de los árboles, raíces. La capa A mide 40 cm de profundidad, el color del matiz es 2.5Y 8/6 Yellow, las manchas que abundan son del tipo común con 5%. La capa B mide 30 cm de espesor se observa raíces muy adheridas al suelo, el color del matiz es 5Y 8/6 Yellow, las manchas que sobresalen son del tipo abundante con 25%.

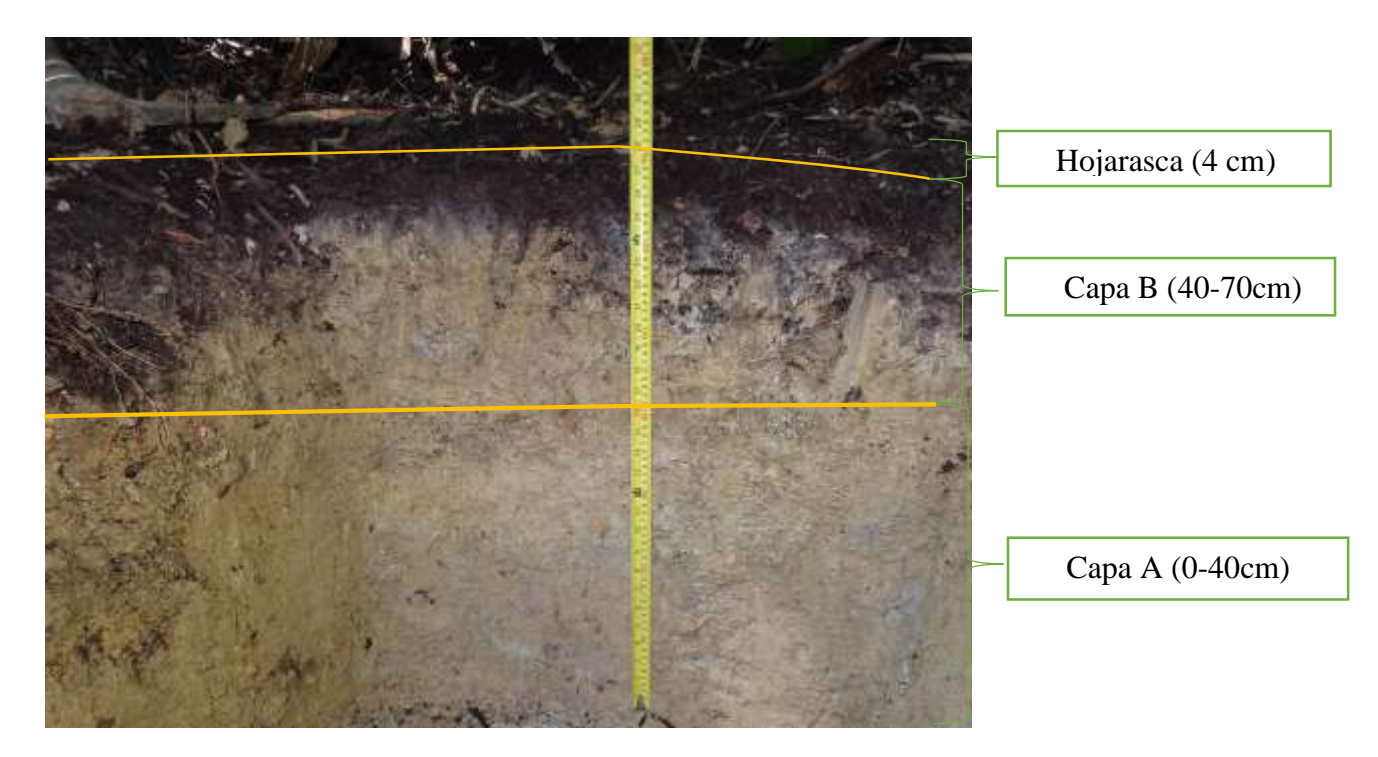

*Figura 19.* Perfil del suelo del lugar de estudio del distrito de San Pedro de Cumbaza

En Pucacaca (Ojos de agua) existen suelos inundables con deficiente drenaje, el suelo presenta una textura franco-arenosa con pH 7.51 ligeramente alcalino, conductividad eléctrica >0.25 dS/m, materia orgánica 2% clasificación media, fosforo (P) 2.31 ppm clasificación bajo, potasio (K) 220 ppm clasificación medio. El perfil del suelo se encuentra caracterizado por presentar una capa en superficial, seguida de dos capas A y B. La capa superficial tiene un espesor de 1 cm de espesor lo cual se encuentra compuesto por hojarasca, ramas caídas de los árboles, raíces. La capa B mide 20 cm de profundidad, el color del matiz es 10YR 4/2 marrón grisáceo oscuro, las manchas que abundan son del tipo común con 3%. La capa A mide 50 cm de espesor, también se observa raíces muy adheridas al suelo, el color del matiz es 10YR 6/3 marrón pálido, las manchas que sobresalen son del tipo común con 3%.

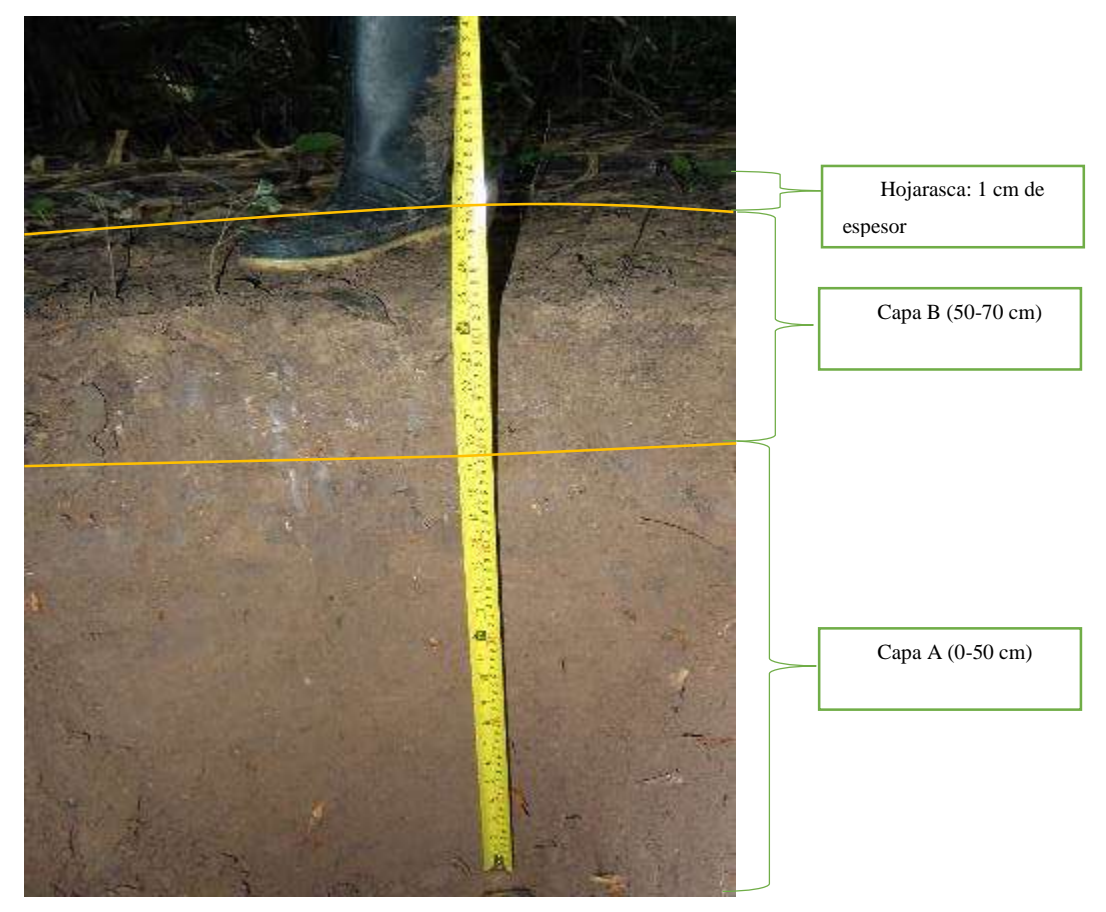

*Figura 20.* Perfil del suelo del lugar de estudio del distrito de Pucacaca (Ojos de agua)

# **Caracterización morfológica de** *Attalea moorei* **(Shapaja) en dos parcelas del bosque estacionalmente seco del Huallaga**

En base a los registros obtenidos que servirán para extender los conocimientos sobre la especie de interés y sus partes, se detallan a continuación:

### **San Pedro de Cumbaza**

Palmera monocaule, Altura total 15 m, Tallo hasta 2 m de alto, con 38 cm de diámetro; El limbo de las Hojas es ancho en la base y muy angosto en el ápice, Largo de la hoja hasta 990 cm, número total de hojas es de 15, en la parte apical los segmentos (foliolos) están parcialmente unidos (se estima 5 por lado) formando una culminación semi-entera en forma de abanico; Largo de vaina y peciolo es de 60 cm, el ancho en su base es 25 cm, el aspecto de las fibras es compacto y están dispuestas longitudinalmente en los bordes, el color en la parte Adaxial es verde, donde se describe su indumento como escamas de color beige y en la parte Abaxial verde claro glauco, no presenta indumento (glabro); Largo del raquis 990 cm, el color del raquis de la hoja en la parte Adaxial es verde oscuro y en la parte Abaxial verde claro glauco, el indumento Adaxial es escamoso y en la parte Abaxial es glabro; Numero de pinnas es de 349 de forma lanceolada y rígidas, distribuidos de forma equitativa por cada lado del raquis (derecha e izquierda, respectivamente), no agrupados y dispuestos en un solo plano, el indumento de la lámina Abaxial es glauco, presenta nervaduras glabras con forma de triángulo acanalado en la parte Adaxial y glaucasacanaladas en la parte Abaxial, las pinnas ubicados en la parte basal tienen un largo y ancho promedio de 95 cm y 1 cm, respectivamente, las pinnas ubicados en la parte media tienen un largo y ancho promedio de 130 cm y 2 cm, respectivamente, las pinnas ubicados en la parte apical tienen un largo y ancho promedio de 70 cm y 1 cm, respectivamente.

#### **Pucacaca (ABOFOA Ojos de agua)**

Palmera monocaule, Altura total 13 m, Tallo hasta 1.5 m de alto, siendo el diámetro promedio 1.60 cm. El color de su superficie tierna es grisáceo, mientras que el color de la superficie vetusta es marrón-beige. El patrón y textura de la superficie es áspera-escamosa, el aspecto de los remanentes de las hojas es convexo-abultado. El limbo de las Hojas es ancho en la base y muy angosto en el ápice, Largo de la hoja 1260 cm, el número total de hojas es de 12; en la parte apical los segmentos (foliolos) están parcialmente unidos (se estima 8 por lado) formando una culminación semi-entera en forma de abanico; Largo de la vaina y peciolo es de 70 cm; el ancho en su base es 20 cm, el aspecto de las fibras es compacto y están dispuestas longitudinalmente en los bordes. El color en la parte Adaxial es verde, donde se describe su indumento como escamas de color beige y en la parte Abaxial verde claro glauco, no presenta indumento (glabro); Largo del raquis 1260 cm, el color del raquis de la hoja en la parte Adaxial es verde oscuro y en la parte Abaxial verde claro glauco, el indumento Adaxial es escamoso y en la parte Abaxial es glabro; Numero de pinnas es de 442 de forma lanceolada y rígidas, distribuidos de forma equitativa por cada lado del raquis (derecha e izquierda, respectivamente), no agrupados y dispuestos en un solo plano, el indumento de la lámina Abaxial es glauco, presenta nervaduras glabras con forma de triángulo acanalado en la parte Adaxial y glaucas-acanaladas en la parte Abaxial, las pinnas ubicados en la parte basal tienen un largo y ancho promedio de 65 cm y 1 cm, respectivamente, las pinnas ubicados en la parte media tienen un largo y ancho

promedio de 100 cm y 2 cm, respectivamente, las pinnas ubicados en la parte apical tienen un largo y ancho promedio de 50 cm y 1 cm, respectivamente.

Plántulas. - La forma de la lámina del eófilo es lanceolada y de color verde intenso. Ausencia de indumento en la lámina y la forma de su punta es primorsa. No presenta indumento en la última hoja no-dividida, tampoco peciolo y vaina.

### **4.2 DISCUSION**

Las poblaciones de *Attalea moorei* de San Pedro de Cumbaza y Pucacaca se encuentran dentro de los bosques estacionalmente secos de la región San Martin las cuales presentan diferencias entre sí en las alturas por cada categoría de crecimiento. Del mismo modo el habitad donde se encuentran las poblaciones está compuesta por características ecológicas. La adaptación de las especies y la composición de las comunidades vegetales en los distintos tipos de bosques son resultado de una combinación de factores como el origen, la dinámica y composición de los suelos, la calidad del agua y los regímenes de lluvia (Biodamaz, 2004). El conocimiento de la distribución de una especie puede dar una idea acerca del comportamiento de la población y permite realizar respuestas acerca de cómo puede ir cambiando a través del tiempo y frente a distintas prácticas de manejo (Galeano et al., 2008)

## **Estructura poblacional de** *Attalea moorei* **(Shapaja) en dos parcelas del bosque estacionalmente seco del Huallaga**

La estructura poblacional de *Attalea moorei* en San Pedro de Cumbaza y Pucacaca fueron evaluados en 2 subparcelas de 20 x 20 por medio de Categorias I, II, III y IV que permitieron diferenciar estas dos poblaciones (Tabla 3), dentro de las cuales se registró 1250 individuos para San Pedro de Cumbaza y 1220 para Pucacaca. Las diferencias se registraron por cada estadio de desarrollo, para San pedro de Cumbaza la Categoria I fueron 1219, Categoria II 271, Categoria III 27 y Categoria IV 32 (Tabla 6). Pucacaca para Categoria I fueron 900, Categoria II 218, Categoria III 52 y Categoria IV 50 (Tabla 7). La definición de las categorías de crecimiento de la especie en estudio se realizó de acuerdo a la recomendación de Henrik Balslev (Balslev, 2010) donde recomienda que las categorías de edad de las palmas corresponden a plántulas, juveniles, preadultos y adultos, dicha referencia, la observación in-situ y algunos criterios morfológicos

discutidos por parte del equipo técnico del proyecto en 2014, fueron la base para definir las categorías de crecimiento.

De acuerdo con los resultados obtenidos podemos decir que si existe diferencia significativa entre la estructura poblacional y las dos parcelas del bosque estacionalmente del Huallaga. Con la variable altura (cm) para categoría I el promedio es de 190 individuos con la mayor altura de 40 cm en la población de Pucacaca , el promedio es de 160 individuos con la mayor altura de 40 cm para San Pedro de Cumbaza , Categoria II es de 30 individuos con mayor altura de 600 a 650 cm en Pucacaca, el promedio corresponde a 38 individuos con la mayor altura de 300 y 500 cm para San Pedro de Cumbaza, Categoria III el promedio es de 15 individuos con mayor altura de 1800 y 2000 cm para Pucacaca, el promedio corresponde a 8 individuos con mayor altura de 1800 cm en San Pedro de Cumbaza y Categoria IV el promedio es de 18 individuos con la mayor altura de 3000 cm en Pucacaca y el promedio corresponde a 10 individuos con la mayor altura de 3000 cm en San Pedro de Cumbaza, el cual nos permito tener diferencias de alturas de *Attalea moorei* en ambas poblaciones. (Macedo, 2015) describió la caracterización morfológica y estructura poblacional de *Attalea huebneri* en trece subparcelas de 20 x 20 en la zona de estudio de Jenaro Herrera que hacen un total de 0,52 ha, la cual se registraron un total 209 individuos, de los cuales 14 individuos estuvieron en la categoría de IV, 6 juveniles III, 100 juveniles II y 89 juveniles I. En cinco subparcelas de 20 x 20 (0,2 ha) se registraron 164 plántulas. Para la zona de estudio de Bagazán trece subparcelas de 20 x 20 m, que resulta un total de 0,52 ha, se registraron 64 individuos, de los cuales 29 fueron IV, 29 juveniles III, 2 juveniles II y 4 juveniles I. No se observaron individuos en la categoría de plántulas. Los individuos de desarrollo adulto y juvenil III permitió medir caracteres vegetativos, encontrándose diferencias significativas en las dos poblaciones de *Attalea*, llegando a medir hasta 50.9 cm en las poblaciones de Bagazan y 48 cm en Jenarro Herrera.

También (Machagua, 2012) describe la estructura poblacional de dos especies *Astrocaryum chonta* y *Astrocaryum Javarense* donde la mayor cantidad de individuos se encuentran entre plántulas 1270 para bosque estéreo, 1220 para shapajal y juveniles I 790 para bosque de estéreo, 1270 para shapajal. Pocos de ellos llegan a alcanzar al estado de Juvenil II 50 para bosque de estéreo, 25 para shapajal y adulto 80 para Estereo, 50 shapajal, debido a una alta mortalidad en Juveniles I y plántulas por parte de los herbívoros o por la escaza luz que ingresa en el sotobosque

como fue registrado en trabajos anteriores con otras especies de palmeras y en el género Astrocaryum (Kahn & Granville, 1992). Para bosque de fierrocaño 210 para plántula , 131 juvenil I, 15 juvenil II y 50 para adulto. Bosque copal 230 para plántula, 182 juvenil I, 18 juvenil II y 58 adulto.

La estructura poblacional nos permite conocer la viabilidad biológica y los niveles de regeneración de la especie en determinadas categorías de crecimiento (I plántula, II juvenil , III subadulto, IV adulto) (Moraes, Vargas, Miguez, & Sardán, 2014). Los resultados obtenidos tienen evidencia de caracteres vegetativos (Hojas, frutos) las cuales permiten identificar a la especie *Attalea moorei*, del mismo modo nos permite conocer el estado de conservación y desarrollo en las dos localidades de estudio.

Según (Moraes *et al*., 2016), evaluó la estructura poblacional de cinco especies de palmeras útiles, presentando estructuración en forma de J invertida, lo que indica que estas especies presentan condiciones naturales favorables para su manejo en las zonas evaluadas, puesto que sus patrones poblacionales garantizan una permanente regeneración y consiguiente sostenibilidad.

(Jácome, 2013) en sus resultados de estructura poblacional para *Phytelephas aequatorialis* (tagua) menciona que hizo las evaluaciones en dos bosques de muestreo, el primero es Canuto ( pastizal) donde la población se compone de 149 individuos , de los cuales 30 son juveniles I, 45 adultos 2 , 23 adultos 3, la tercera parte de la población corresponde plántulas; a pesar de esto, es probable que estos individuos únicamente alcancen el estadío de juvenil 1 esto se debe a que fueron cortados junto a la maleza para la siembra de pasto. El segundo es Junín (Bosque secundario en recuperación) en donde la población está compuesta de 2704 individuos, para juvenil I 1022, en cuanto a las categorías de adultez los individuos pertenecen mayoritariamente a A2,a pesar de ser una población más estable que la de Canuto no cuenta con todos los estadíos de crecimiento. La escasez de estadíos de adultez es marcada, únicamente se encontraron individuos de las clases A2 y A3, no cuenta con todos los estadíos de crecimiento. Debido a que la población se encuentra en recuperación hace una década, no se observan individuos con hábito en roseta con altura >3 m, a excepción de uno perteneciente a la categoría J6, con altura de ~5 m y todavía sin tronco. Hay una alta proporción de juveniles 1, en comparación con otros estadíos. A partir de esta categoría la cantidad de individuos comienza a decrecer conforme avanza el estadío; esta conformación de J invertida en P. aequatorialis ha sido observada también por (Velásquez-Runk,1998), tanto en ambientes naturales como disturbados, con la diferencia de que en ambientes disturbados la cantidad de subadulto fue mínima o nula.

## **Modelo de distribución de** *Attalea* **moorei en el bosque estacionalmente seco del Huallaga, región San Martin**

Se registraron 50 puntos de *Attalea moorei* en los dos lugares de muestreo San Pedro de Cumbaza ( Provincia de San Martin ) y Pucacaca ( Provincia de Picota), la distribución de punto a punto fue de 50 m. Según el mapa de probabilidad de presencia de la especie la distribución alta (rojo) de *Attalea moorei* comprende desde 41 a 70 % ubicándose en este rango las provincia de Picota, la probabilidad de distribución media (amarillo) esta desde 15 a 41 % abarcando una parte Picota y San Martin (Tarapoto), la probabilidad de presencia baja (verde) esta desde 15 a 0.00 % y se encuentra la especie en menores cantidades. La variable ambiental con mayor ganancia cuando se usa de forma aislada es bio2 ( rango diurno medio (temperatura máxima - temperatura mínima)) por lo tanto parece tener la información mas útil por si misma.

Según (Reguerin, 2012) el mapa de ecorregiones de (Ibisch & merida, 2003), la distribucion potencial de *Aralia soratensis* se encuentra con una alta probabilidad en bosques secos interandinos , con media y baja probabilidad en bosque tucumano boliviano, Chaco serrano, Yungas y Cerrado Chiquitano. La variable con mayor contribución al modelo es; elevación (51%), porcentaje de suelo desnudo (26,6%), precipitación del trimestre más húmedo (11%), temperatura máxima del mes más cálido (6%) y estacionalidad de la precipitación (5,3%). *Aralia soratensis,*  tiene condiciones favorables para su desarrollo en bosques secos interandinos, como lo señalan (Pennington et al.,2004) y (Saravia,1993).

Según (Muñoz, 2018) elaboro un modelo predictivo de distribución potencial del cultivo *Chenopodium quinoa* willd, en este estudio se lograron recopilar 1.256 registros de datos de presencia, bien distribuidos por el área de estudio. Maxent ofrece una serie de imágenes faciles de interpretar, que usan los colores para indicar si las condiciones son o no adecuadas para la especie estudiada. Los colores más cálidos muestran áreas con alta probabilidad de condiciones adecuadas para la especie, verde indica las condiciones típicas de aquellos lugares en los que se encuentra y sombras mas tenues de azul indican baja probabilidad de condiciones adecuadas. La variable ambiental con mayor ganancia cuando se usa de forma aislada es BIO8, que por lo tanto parece tener la informacion mas util en si misma, la variable ambiental que disminuye mas la ganancia cuando se omite es el suelo, que por lo tanto tiene la mayor cantidad de información que no esta presente en las otras variables. Y la variable que predice mejor por si sola la distribucion es BIO5, ya que según la FAO y la Universidad Nacional Agraria la Molina (2016), las temperaturas optimas de crecimiento y desarrollo de quinoa se situan entre los 15 y 25 °C.

Según (Mejía et al., 2014), reconoce como indicadora del bosque estacionalmente seco del Huallaga a diferentes especies de la flora particularmente de la familia Arecaceae ( Shica shica, Huicungo, Yarina, Inchaui) y entre ellas se encuentra Shapaja (*Attalea moorei*).

#### **Caracterización del suelo en las dos parcelas del Bosque estacionalmente seco del Huallaga**

Las localidades de *Attalea moorei* de San Pedro de Cumbaza y Pucacaca presentan diferencias en textura, pH, color y componentes principales que lo acompañan. Para San Pedro de Cumbaza los suelos presentan drenaje donde la textura es arcillosa con pH 7,34 que es ligeramente alcalino. El perfil del suelo presenta una capa superficial, la capa A mide 40 cm de profundidad donde el color del matiz es 2.5Y 8/6 Yelow. Pucacaca está compuesto por suelos con deficiente drenaje, esto ocasiona que cada temporada de lluvia llegue a inundarse, de textura franco-arenosa con pH 7.51 también ligeramente alcalino. El perfil del suelo está caracterizado por presentar una capa superficial. La Capa B mide 20 cm de profundidad donde el color del matiz es 10YR 4/2 marrón grisáceo. Estas diferencias encontradas serian uno de los factores que influyen en el crecimiento de categoría de *Attalea moorei* y la estructura del bosque estudiado en las dos localidades.

(Macedo, 2015) realizo también las características de los suelos en los dos lugares de estudio Jenaro Herrera y Bagazán. Presentando diferencias en el sustrato y nivel de profundidad, principalmente esto sucede por la duración de los periodos de inundación y la napa freática que está cerca de la superficie. La zona de Jenaro Herrera presento suelos franco-limoso hasta una profundidad de 70 cm. Mientras que en Bagazán se observa la misma textura franco-limosa pero solo hasta los 30 cm, ya que a esta profundidad ya se encuentra la capa freática. Asimismo nos indica que el factor edafico influye en la diferenciación de la estructura del bosque e incluso también estaría relacionado con las diferencias morfológica.

Según (FAO, 1972), señala que la provincia de San Martin presenta suelos acidos y de baja fertilidad, muy a menudo mal drenados. En la zona del huallaga se encuentran derivados de sedimentos recientes a base de arenas y limo, son suelos profundos bien drenados, pardo rojizo oscuro a pardo 1.01;20 y de textura media. Presentan perfiles de escaso grado de desarrollo y con predominancia de colcareo libre en la masa. Para la provincia de Picota los suelos estan derivados

sobre materiales fluviales finos, profundos, moderadamente drenados, arcillosos plásticos y de matices predominantemente pardo rojizo oscuro, franco arenoso, pardo a pardo oscuro ( 7.5 YR 4.4) masivo, suave en seco, ligeramente alcalino pH 7.7. Para San Martin (Tarapoto) presentaron suelos profundos, bien drenados, con un B Podsálico de textura fina, rojizo amarillento a pardo fuerte, con películas de arcilla (cloys skins), friable y débilmente estructurado, con caracteristica arcillo arenoso, pardo fuerte en húmedo (7.5YR 5/8), en bloques angulares medios débiles, ligeramente duro en seco, muy fuertemente acido (pH 4.5), contenido muy bajo de materia orgánica, permeabilidad moderada, muy pocas raices.

El presente estudio de *Attalea moorei* en San Pedro de Cumbaza y Pucacaca presentan diferencias significativas ya que el valor p se encuentra debajo de nuestro nivel de significancia  $(\alpha=0.05)$ , con lo cual rechazamos la H0 y aceptamos la H1 concluyendo que hay si existe diferencia significativa entre la estructura poblacional de *Attalea moorei* y las dos parcelas del Bosque estacionalmente seco del Huallaga, San Martin

#### **CAPITULO V**

## **CONCLUSIONES Y RECOMENDACIONES**

#### **5.1 Conclusiones**

 La estructura poblacional de *Attalea moorei* entre San Pedro de Cumbaza y Pucacaca presentan diferencia significativa.

 Se encontraron más individuos de la categoría I ( plántulas) en ambas poblaciones, eso significa que el estado de las poblaciones naturales de *Attalea moorei* en San Pedro de Cumbaza y Pucacaca son favorables para la regeneración y la viabilidad de la población.

 La especie *Attalea moorei* confirma que es característica de las dos zonas de estudio y es un indicador del tipo de bosque estacionalmente seco del Huallaga.

 Se concluye que a partir del modelo de predicción se obtuvo el mapa de presencia y distribución de la especie.

Los perfiles de suelo mostrados son característicos de la zona del Huallaga central.

#### **5.2 Recomendaciones**

 Para el estudio de la estructura poblacional de *Attalea moorei* es necesario relacionarla con la caracterización morfológica de la población ya que nos permitirá tener la mayor información de productividad de la especie.

 Abarcar más puntos de distribución de *Attalea moorei* en toda la región San Martin asimismo agregar más variables ambientales ya que esto nos ayudará a observar en que lugares o provincias se encuentra la mayor distribución de la especie.

 Para la caracterización del suelo se recomienda realizar análisis químicos con la finalidad de conocer los requerimientos nutricionales para el desarrollo de las poblaciones de *Attalea moorei*.

 Seguir con las investigaciones sobre *Attalea moorei* en los diferentes lugares que se encuentra distribuida ya que esto nos permitirá profundizar el conocimiento, desarrollo, distribución y fenología de la especie.

 Realizar mayores estudios nos permitirá aprovechar de manera sostenible a la especie, ya que tiene un amplio potencial a nivel ambiental, industrial entre otros.

#### **REFERENCIAS**

Aylor, Ominguez, Uñoz, Aura, & Offman. (2007). Medio ambiente y ecosistemas. 10-25.

Amazonia Guia Ilustrada de Flora y Fauna. (2014).

- Anthelme, F., & Pintaud, J. (2010). Caracterización de la resiliencia ecológica de poblaciones de palmeras, *45*(3), 23–29. Retrieved from http://ecologiaenbolivia.com/documents/AnthelmeFinal453.pdf
- Araújo, M. B., & Guisan, A. (2006). Five (or so) challenges for species distribution modelling. Journal of Biogeography, *33*(10), 1677–1688. https://doi.org/10.1111/j.1365- 2699.2006.01584.x
- Balslev, H. (2010). Palmas y comunidades de palmeras en el valle del río Ucayali superior -Una región poco conocida en la cuenca del Amazonas., (March 2015).
- Borchsenius, F. (1998). Manual a las palmas de Ecuador. (B. P. H. (Henrik); B. H. . A. U. B. Institut., Ed.) (Palms-Ec). Ecuador: isskov, Dinamarca: Departamento de Botánica Sistemática, Universidad de Aarhus.
- Brañas, M. M. (2015, March). Los techos de hoja de palmera. IIAP, 1–66. Retrieved from http://www.mi.sanu.ac.rs/vismath/gerdes2013/Makwe.pdf
- Climate-Data.ORG. (2020). Clima Huaraz: Temperatura, Climograma y Tabla climática. Retrieved from https://es.climate-data.org/america-del-sur/colombia/cundinamarca/funza-49860/%0Ahttps://es.climate-data.org/america-del-sur/colombia/cundinamarca/tocancipa-45570/%0Ahttps://es.climate-data.org/america-del-sur/colombia/antioquia/medellin-4088/%0Ahttps://es.
- Cortés-S, S. P. (2003). Estructura de la vegetación arbórea y arbustiva en el costado oriental de la serranía de Chía (Cundinamarca, Colombia). Caldasia, *25*(1), 119–137. Retrieved from http://www.unal.edu.co/icn/publicaciones/caldasia/25(1)/ecologia3.pdf

Dale, M. R. T. (1999). in Plant Ecology.

- Drake, J. M., & Beier, J. C. (2014). Ecological niche and potential distribution of Anopheles arabiensis in Africa in 2050 Ecological niche and potential distribution of Anopheles arabiensis in Africa in 2050.
- Dransfield J., Uhl N. W., Asmussen C. B., B. W. J., & E, H. M. M. & L. C. (2008). Evolución y Clasificación de las Palmas (Royal Bota, Vol. 2). Chicago: febrero de 2014. Retrieved from http://press.uchicago.edu/ucp/books/book/distributed/G/bo10041503.html
- Escobedo, R. ; T. G. (2012). Microzonificación Ecológica y Económica para el desarrollo sostenible del ámbito del área de influencia de la carretera Iquitos - Nauta. Iquitos. Retrieved

from file:///C:/Users/ANI/Downloads/312607765-Instituto-Investigaciones-Amazoniapdf.pdf

- FAO. (1972). Estudio de suelos en las cuencas hidrográficas del Huallaga central, Chiriyacu y Nieva, 74. Retrieved from http://www.fao.org/docrep/field/009/as024s/as024s.pdf
- FAO, (1995). Evaluación de los recursos forestales 1990. Retrieved from http://www.fao.org/docrep/007/v5695e/v5695e00.htm
- Fine, P., Zárate, R., Vriesendorp, C., & Baker, T. (2015). Curso Botánica Tropical Jenaro Herrera , Perú, 52.
- Font, Q. P. (2017). Diccionario de botánica. (Ediciones, Vol. 91). España, Barcelona: Octubre 2000.
- Galeano, G. (1991). Las palmas de la región de Araracuara. (J. G. . T. van der H. Saldarriaga, Ed.), Tropenbos (n: Tropenb, Vol. I). Colombia. Retrieved from file:///C:/Users/ANI/Downloads/TBI-COL-1 (1).pdf
- Galeano, G., Balslev, H., Bernal, R., Borchsenius, F., Ferreira, E., Noblick, L., … Kahn, F. (2008). Las palmeras en el marco de la investigación para el desarrollo en América del Sur. Rev. Peru. Biol., 15(Noviembre), 5–6. Retrieved from http://sisbib.unmsm.edu.pe/BVRevistas/biologia/biologiaNEW.htm
- Machagua, M. (2012). "Astrocaryum sec. Huicungo: Distribucion De Las Especies En El Peru, Y Analisis De La Variabilidad Vegetativa Y Poblacional De Astrocaryum chonta Y A. Javarense (ARECACEAE).*"* Universidad Nacional Mayor de San Marcos. Retrieved from http://cybertesis.unmsm.edu.pe/bitstream/cybertesis/2122/1/Machagua\_gm.pdf
- González, R., Parrado, A., & López, R. (2012). Estructura poblacional de la palma Iriartea deltoidea, en un bosque de tierra firme de la Amazonía Colombiana. Caldasia, 34(1), 187– 204. https://doi.org/10.1016/0378-4274(94)03193-2
- Gutiérrez, C. A. (2001). La regeneracion de las Palmeras en la Zona de Aprovechamiento Forestal de la Amazonia Boliviana (No. 2). Colombia. Retrieved from http://www.itto.int/files/user/pdf/publications/PD 24 97/pd24-97-14 rev1(F) s.pdf
- Henderson, A., & Tomlinson, P. B. (1991). La estructura biologica de las palmas. *Brittonia*, *43*(1), 65. https://doi.org/10.2307/2807180
- Jácome, J. (2013). Estructura poblacional, productividad y fenología floral de Phytelephas aequatorialis (tagua) en la costa ecuatoriana. Pontificia universidad catolica del ecuador. https://doi.org/10.1007/s13398-014-0173-7.2

Jimenez, V. (2017). Introducción al modelamiento de Nicho - Distribución potencial de especies.

- Kahn, F., & Moussa, F. (1994). Diversidad y estado de conservación de las palmeras peruanas. Biodiversity and Conservation, *3*(3), 227–241. https://doi.org/10.1007/BF00055940
- Linares-Palomino, R. (2004). Los Bosques Tropicales Estacionalmente Secos: I. El concepto de los bosques secos en el Per. *Arnaldoa*, *11*(January 2004), 85–102. Retrieved from https://www.researchgate.net/publication/262102957 Los BosquesTropicales Estacionalm ente\_Secos
- Linares, R. (2004). Los bosques tropicales estacionalmente secos: I. El concepto de los bosques secos en el Perú. *Arnaldoa*, *11*(1), 85–102.
- Macedo, N. (2015). Caracterización Morfológica y Ecológica de dos poblaciones de Attalea huebneri Burret, en la cuenca baja del río Ucayali, Loreto-Perú. Universidad Nacional de la Amazonia Peruana. Retrieved from http://repositorio.unapiquitos.edu.pe/handle/UNAP/4978
- Martin, C. (2016). Modelos de distribución potencial de especies.
- Martin, M. P. de S. (2013). Plan de Acondicionamiento Territorial-Subsistema Fisico Ambiental. San martin.
- Mateo, S., Arana, C. C., & Flor, A. G. P. (2006). Estrategia Regional de Diversidad Biológica de San Martín.
- Montoya, S. (2017). Modelamiento de Distribución de Especies de Flora y Fauna con Maxent.
- Moraes, M., Vargas, V., Miguez, S., & Sardán, A. (2014). Palmeras de Tumupasa en La Paz , Bolivia, (September).
- Moreno, G. R. (2010). Estudio de las comunidades de Palmas en dos regiones fitogeográficas del Chocó-Colombia. Universidad Nacional de Colombia. Retrieved from http://siatpc.iiap.org.co/docs/avances/ecpalmas.pdf
- Muñoz, L. (2018). Elaboración de un modelo predictivo de distribución potencial del cultivo chenopodium quinoa willd. Basado en necesidades edafoclimáticas con objeto de determinar las zonas de correcta adaptación en Extremadura, 53.
- Myers, R. L. (2013). Humedales dominados por palmas (Arecaceae) en el Neotrópico. *Revista Biologica*, *1*, 5–24. Retrieved from http://docplayer.es/29266598-Humedales-dominadospor-palmas-arecaceae-en-el-neotropico-una-introduccion.html
- Ochoa,V. (2003). Inventario De La Diversidad De Palmeras En El Arboretum El "Huayo" Del Centro De Investigación Y Enseñanza Forestal, - Puerto Almendras, Iquitos,Perú. Universidad Nacional de la Amazonia Peruana. Retrieved from http://repositorio.unapiquitos.edu.pe/handle/UNAP/5085
- Paniagua, N., Bussmann, R., Vega, C., Téllez, C., & Macía, M. J. (2012). Nuestro conocimiento y uso de las palmeras. Una herencia para nuestros hijos. (N. P. Zambrana, R. W. Bussmann, C. Vega, C. Téllez, & M. J. Macía, Eds.) (Primera ed). Peru: Junio del 2012.
- Pedersen, H. B., & Skov, F. (2001). Mapping palm extractivism in Ecuador using pair-wise comparisons and bioclimatic modeling. Economic Botany, *55*(1), 63–71. https://doi.org/10.1007/BF02864546
- Picand, P. A. F. (2006). Variabilidad fenotípica de accesiones de Agrostis capillaris L . (chépica) colectadas en la Décima Región. Universidad Austral de Chile. Retrieved from http://cybertesis.uach.cl/tesis/uach/2006/faf363v/doc/faf363v.pdf
- Pintaud, J.-C. (2008). Una visión general de la taxonomía de Attalea (Arecaceae), *15*(November), 055–063.
- Reguerin, M. (2012). " Distribucion potencial de especies de la familia Araliaceae de la region Madidi".
- Rimachi, Y., & Oliva, M. (2016). Evaluación de la regeneración natural de palmeras Ceroxylon parvifrons en el bosque andino amazónico de Molinopampa, Amazonas. *1*, *2*, 42–49. https://doi.org/10.25127
- Rogers, R., & Ramirez, G. (2009). Estudio de suelos y capacidad de uso mayor de las tierras de la provincia de picota.
- Shaanker, R., Ganeshaiah, K., Rao, M., & Aravind, N. (2004). Consecuencias ecológicas del uso del bosque: de los genes al ecosistema: un estudio de caso en el santuario de vida silvestre del templo Biligiri Rangaswamy, sur de la India.
- Smith, J. (1997). Bosques secundarios como recurso para el desarrollo rural y la conservacion ambiental en los trópicos de America Latina. Center for International Forestry Research (CIFOR),  $62(13)$ ,  $1-31$ . https://doi.org/http://www.cesvi.org.bo/sia/sites/default/files/13916.pdf
- Sunderland, T., & Apgaua, D. M. G. (2015). Global dry forests : a prologue, (August). https://doi.org/10.1505/146554815815834813
- Zea, C. R. (2001). Inventario Forestal Global GFS- Estudio Piloto en Costa Rica Manual de Campo. *Catie*, *2*(2), 34. Retrieved from http://www.fao.org/forestry/10357- 013d37493afdbfa17dfe49db9a083df72.pdf
- Zamora, V. G. (2010). Obtención de carbón activado a partir semillas, de dos palmeras de la Amazonía Peruana, Shapaja (*Attalea phalerata*) y Aguaje (*Mauritia flexuosa*). 5-88.

## **ANEXOS**

Anexo 1. Formato de evaluación en campo para estructura poblacional de *Attalea moorei*

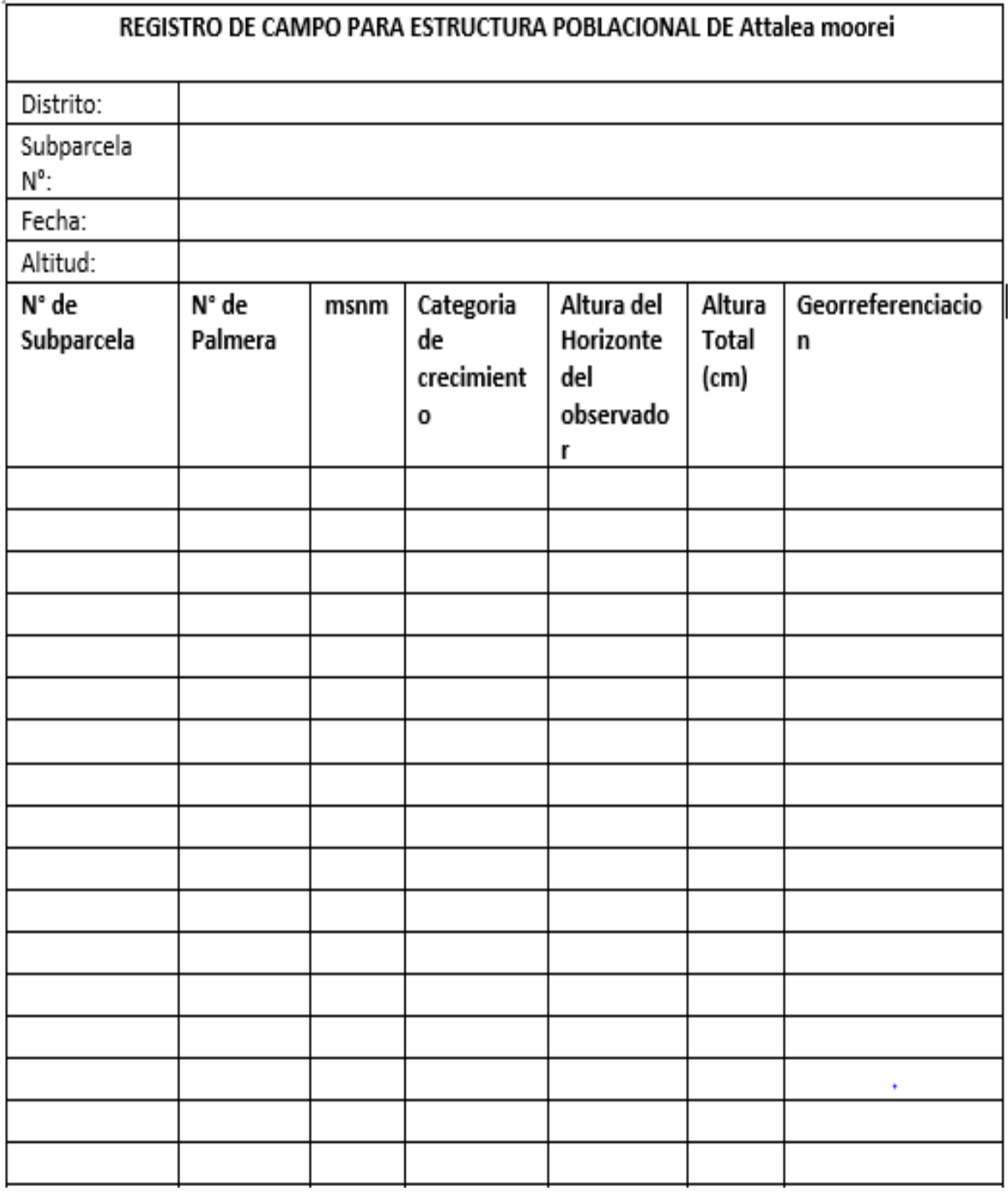

Leyenda: Formato usado para evaluar la estructura poblacional de San Pedro de Cumbaza

Anexo 2. Delimitación y establecimiento de Sub-parcelas en San Pedro de Cumbaza y Pucacacaatta

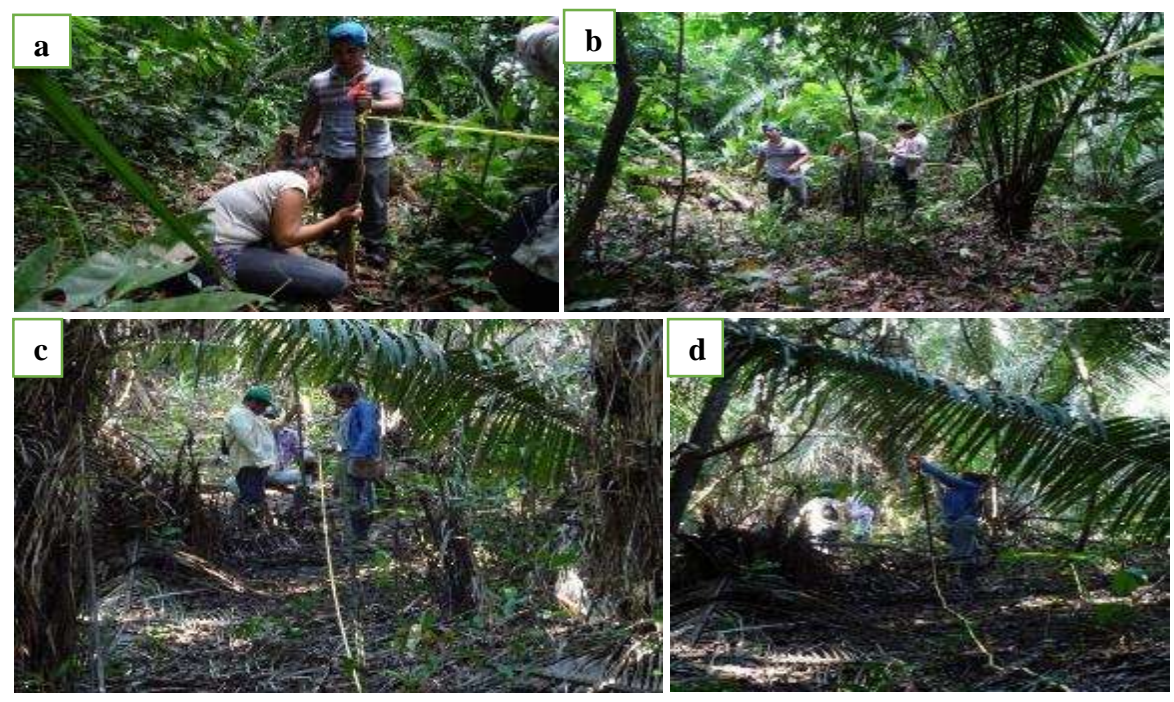

Leyenda: **a-b.** Delimitación e instalación de parcela en San Pedro de Cumbaza. **c-d.**  Delimitación e instalación de parcela en Pucacaca (ABOFOA).

Anexo 3. Evaluación de la estructura poblacional en San Pedro de Cumbaza y Pucacaca

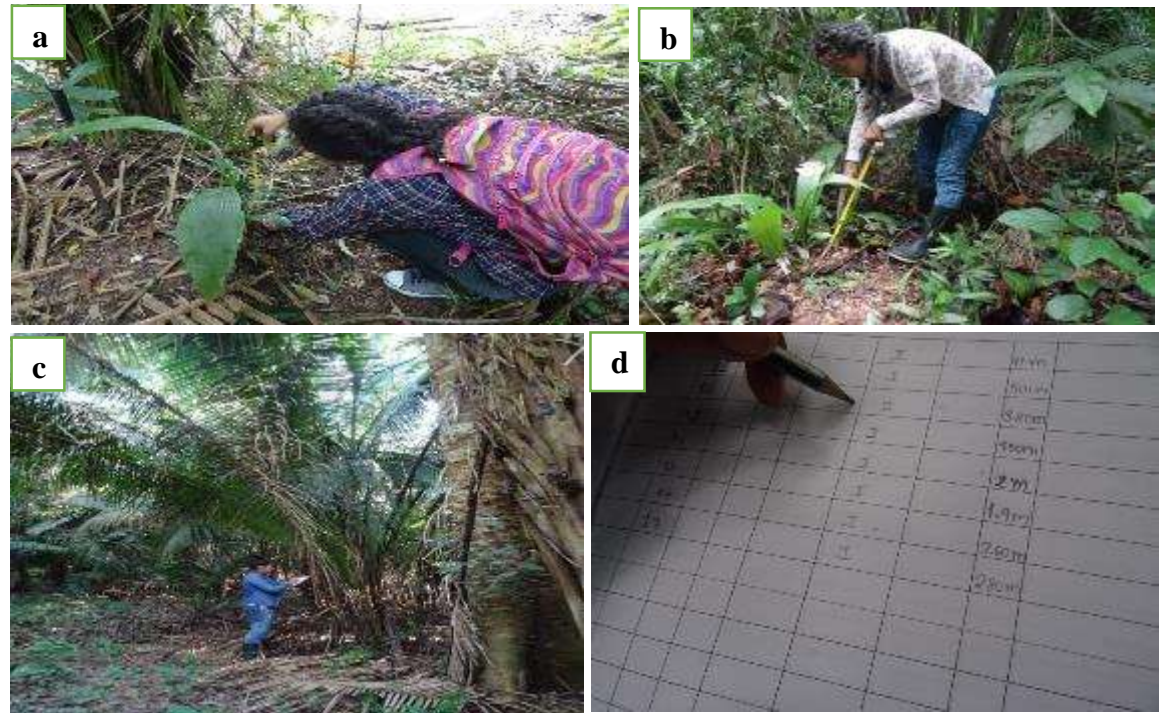

Leyenda: **a-b.** Medición de alturas de *Attalea moorei*. **c-d.** Registro y toma de datos de estructura poblacional en cada subparcela instalada.

Anexo 4. Individuos por categorías de crecimiento de *Attalea moorei* en San Pedro de Cumbaza y Pucacaca

# **CATEGORÍA I**: Regeneración

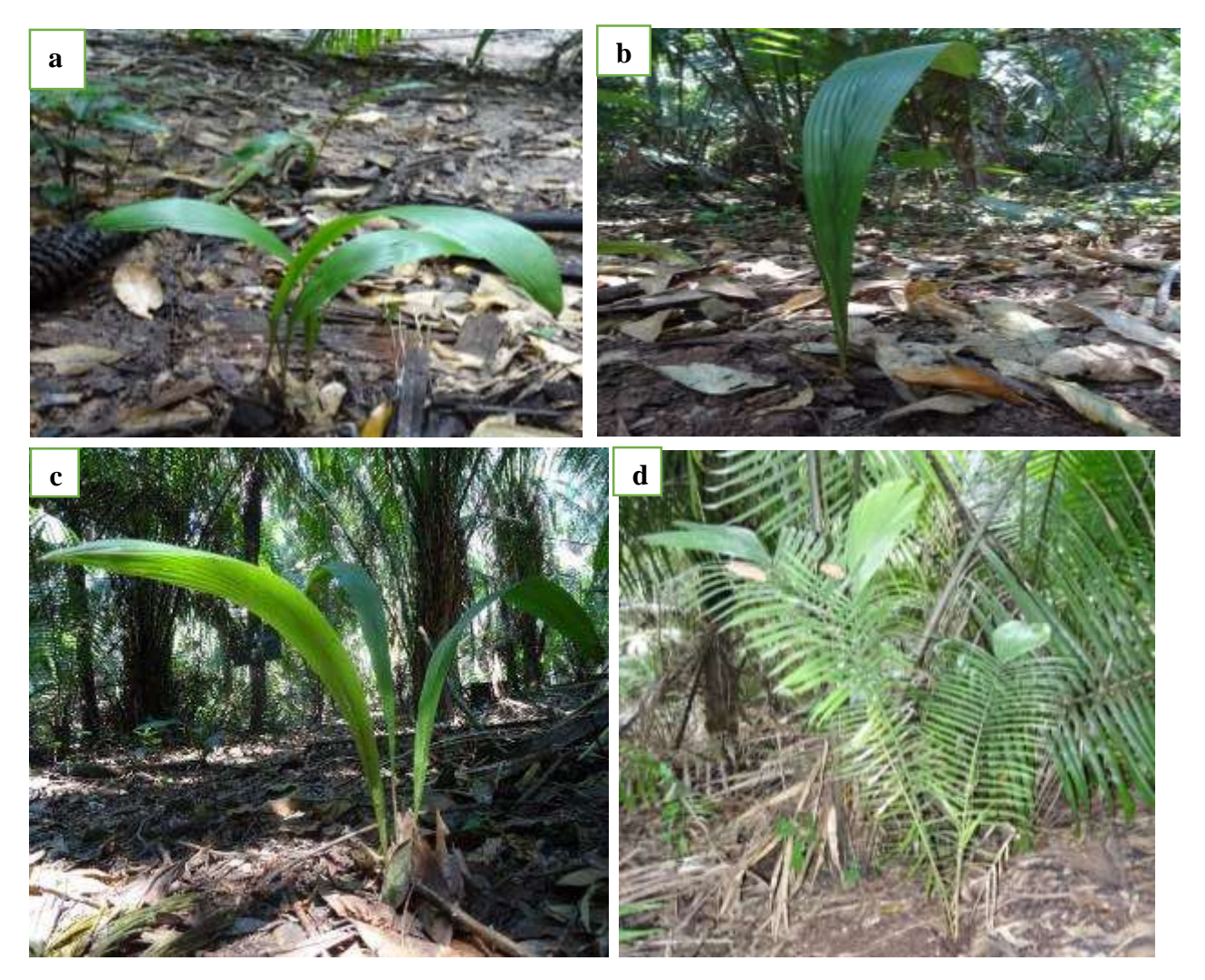

Leyenda: **a-b-c-d.** Individuos de Categoría I (Regeneración natural)

# **CATEGORÍA II**: Juvenil

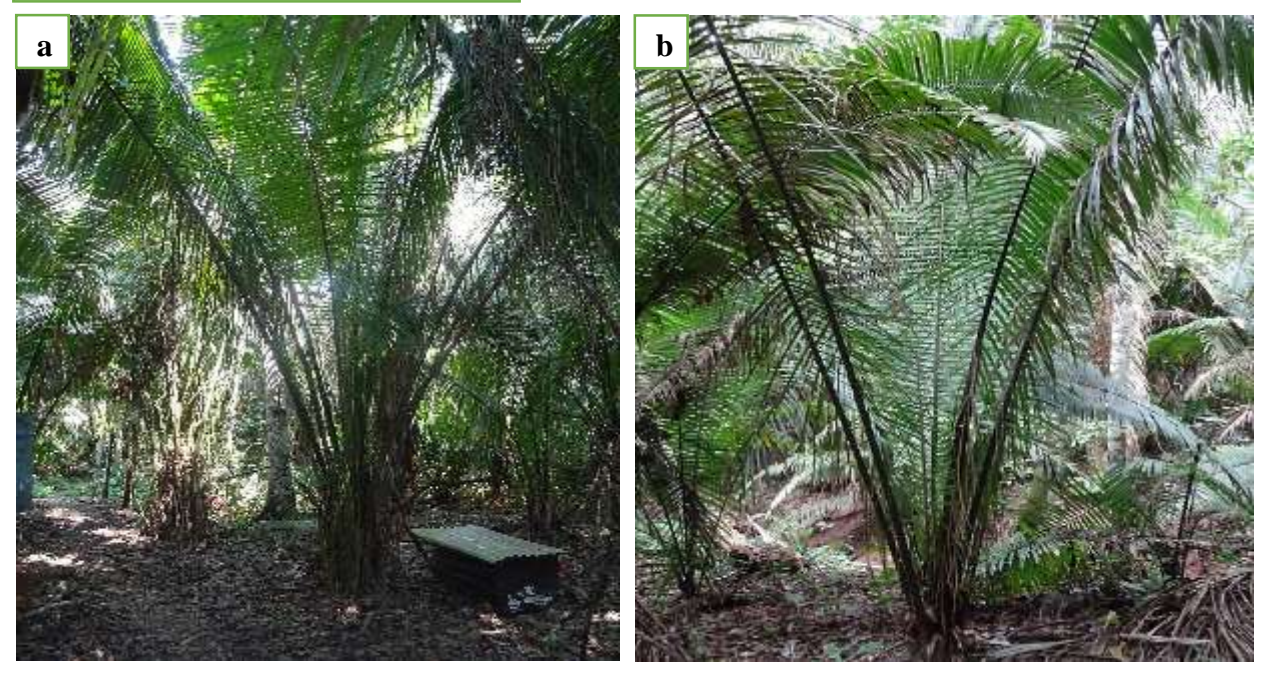

Leyenda: **a-b.** Individuos de Categoría II (Juvenil acaule)

**CATEGORÍA III**: Sub-Adulto inmaduro,

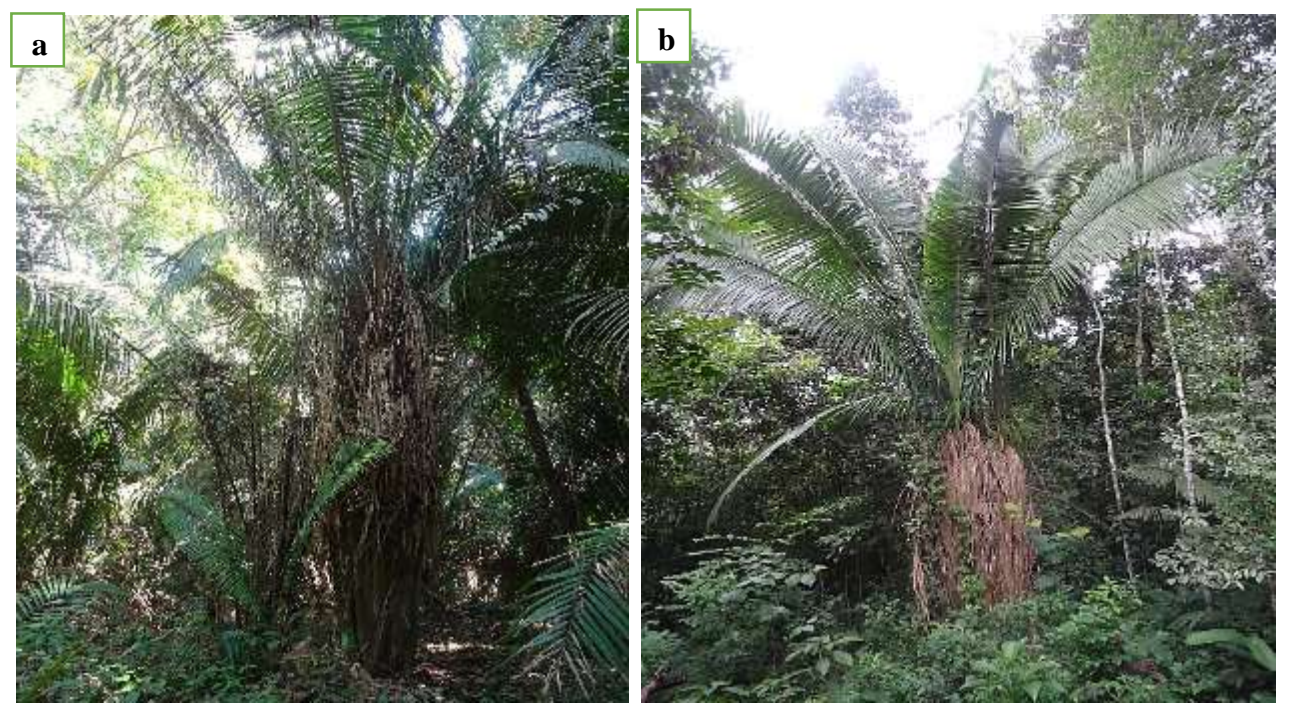

Leyenda: **a-b.** Individuos de Categoría III (Sub-Adulto inmaduro, caulescente)

## **CATEGORÍA IV**: Adulto

)

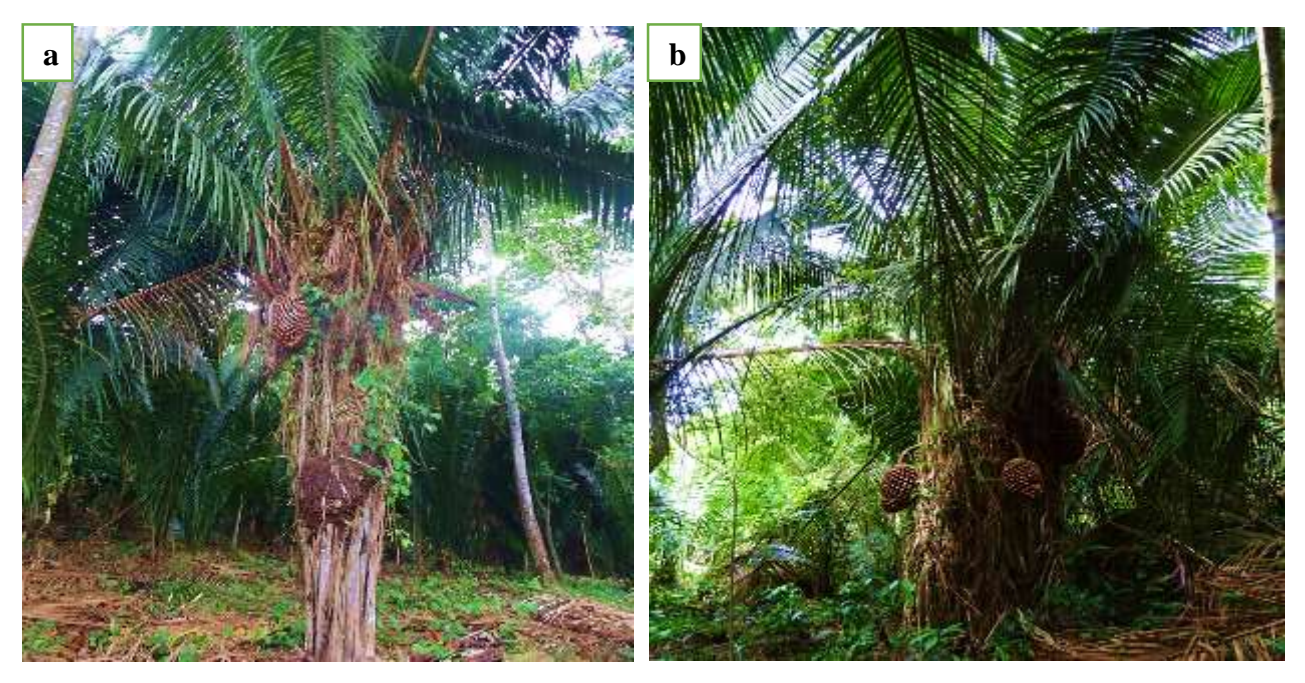

Leyenda: **a-b.** Individuos de Categoría IV(Adulto reproductor)

Anexo 5. Colecta y caracterización morfología de *Attalea moorei* en San Pedro de Cumbaza y Pucacaca.

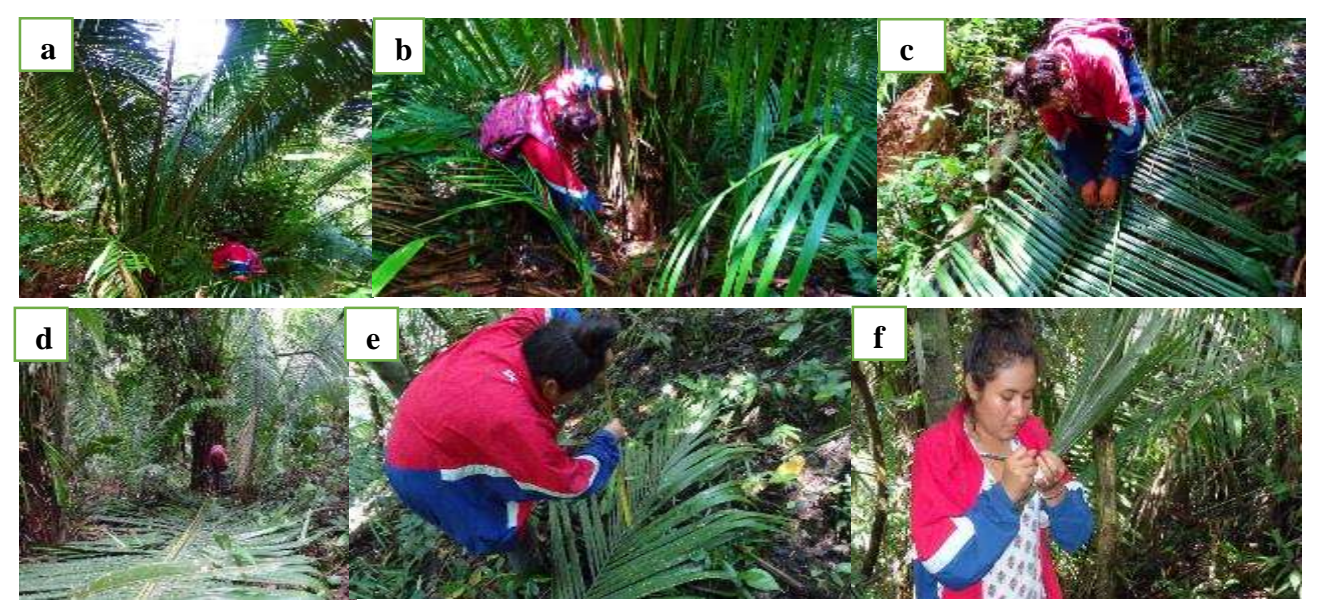

Leyenda: **a.** Selección del individuo a caracterizar. **b.** Medición de altura , diámetro del tallo y corte de una hoja del individuo. **c.** Conteo de pinnas (foliolos) de la hoja. **d.** Medición hoja completa. **e.** Medición de la pinna distal, media y proximal. **f.** Se corta la hoja en tres partes base, media y apical, procediendo a colocar su respectivo codigo de colecta para secar y herborizar la muestra.

Anexo 6. Fases de Germinación, bráctea e inflorescencia de *Attalea moorei*

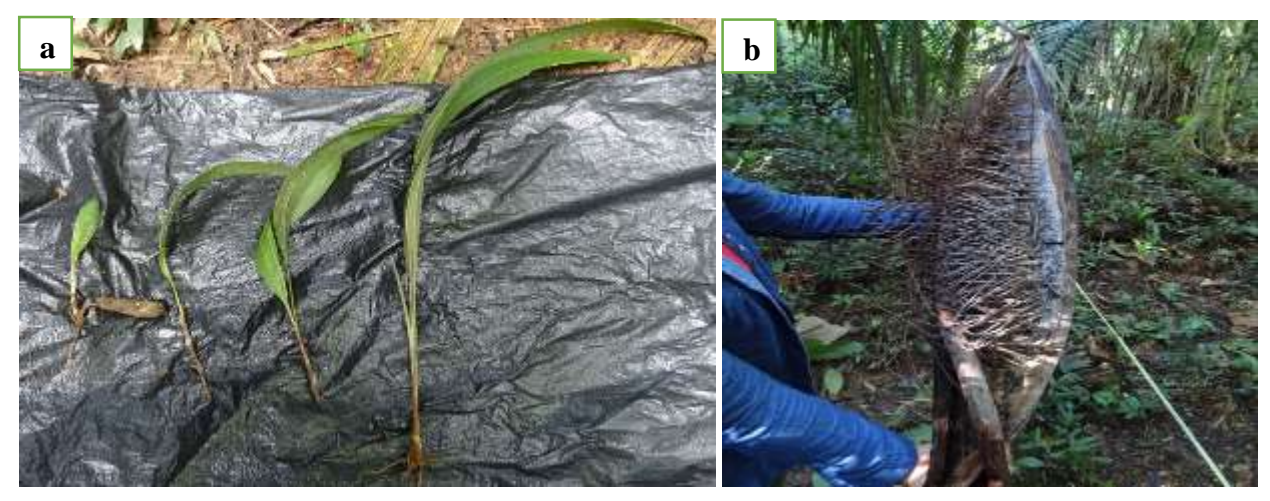

Leyenda: **a.** Fase de germinación, plántulas extraídas incluyendo raíz y semillas. **b.** Bráctea y Inflorescencia estaminada unilaterales en raquillas estaminadas.

Anexo 7. Infrutescencia de *Attalea moorei*

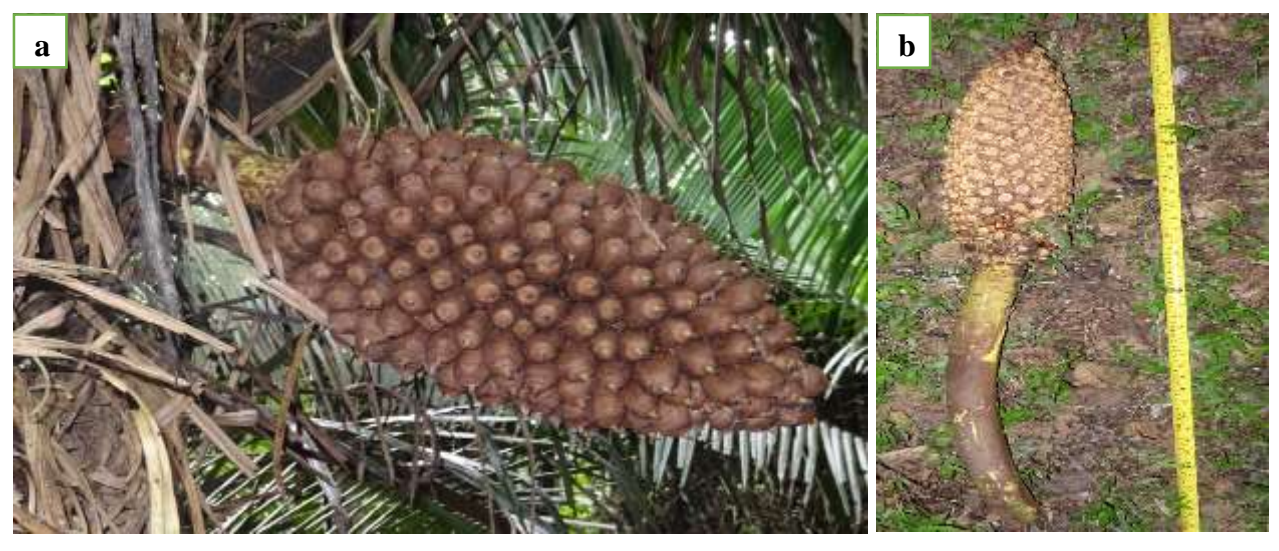

Leyenda: **a.** Infrutescencia. **b.** Raquillas mostrando cicatrices de los frutos caídos.

Anexo 8. Registro de puntos de distribución de *Attalea moorei* en la región San Martin

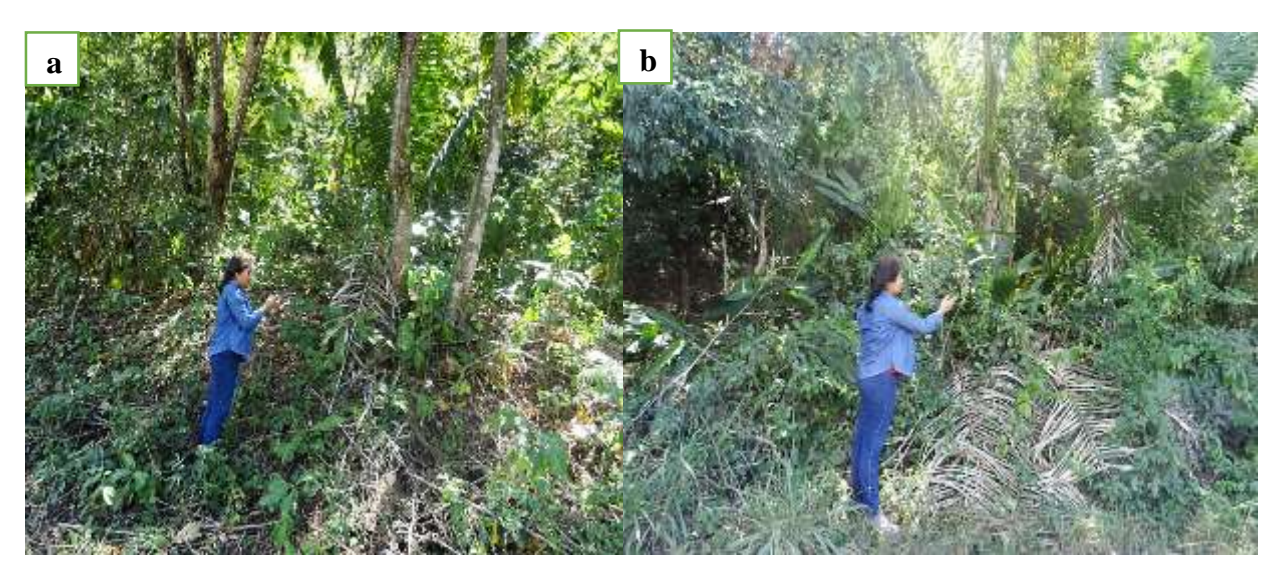

Leyenda: **a-b.** Toma y registro de coordenadas geograficas de distribucion de *Attalea moorei* ( Shapaja) en la region San Martin.

Anexo 9. Calicatas y toma de muestra para caracterización de suelo en San Pedro de Cumbaza

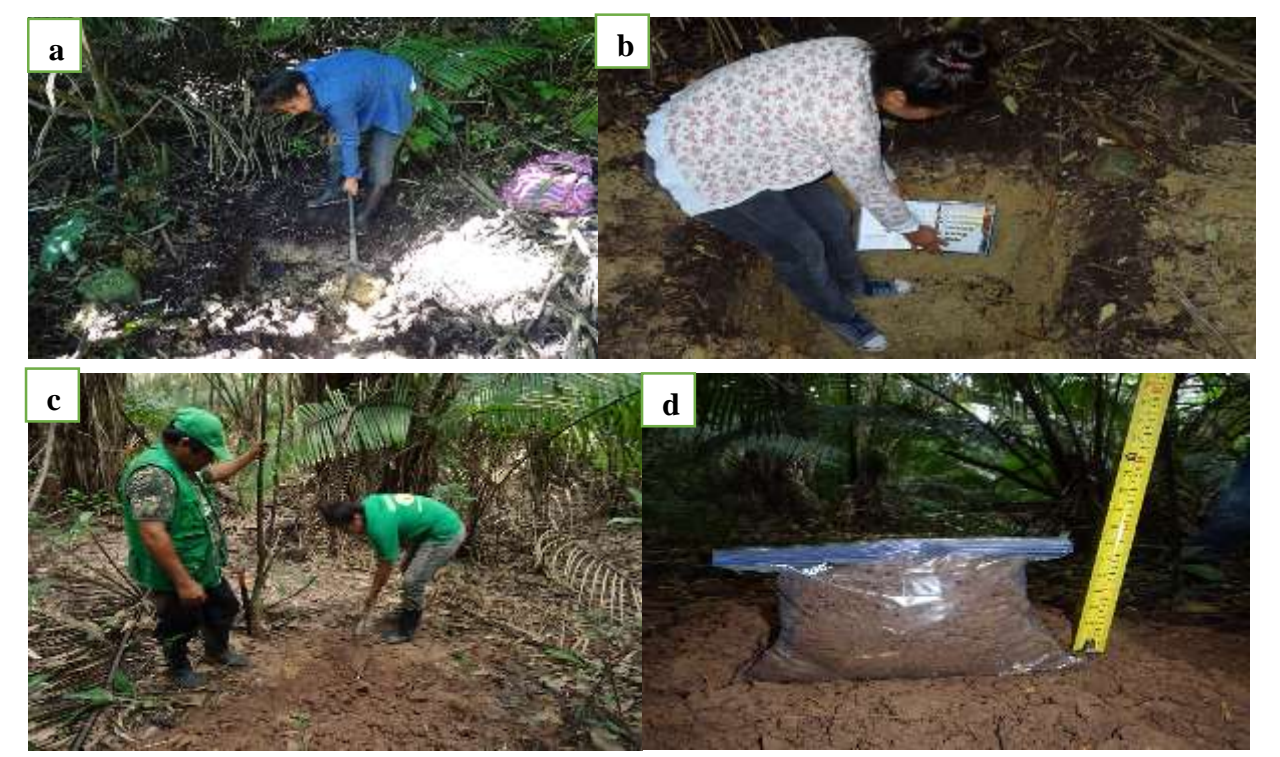

y Pucacaca

99 comparación con la tabla munsell en Pucacaca. Leyenda: **a-b.** Calicata de 1m de largo por 1m ancho 70 cm de profundidad, toma de muestra de suelo para caracterización y comparación con la tabla munsell en San Pedro de Cumbaza. **c-d.** Calicata de 1m de largo por 1m ancho 70 cm de profundidad, toma de muestra de suelo para caracterización y